# **OpenInfRA**

*(Open Information System for Research in Archaeology)*

Grobkonzept für ein

# webbasiertes Informationssystem zur Dokumentation archäologischer Forschungsprojekte

V2.4 Arbeitsstand vom 16.04.2015

Brandenburgische Technische Universität Cottbus - Senftenberg Hochschule für Technik und Wirtschaft Dresden Deutsches Archäologisches Institut Berlin

# Inhalt

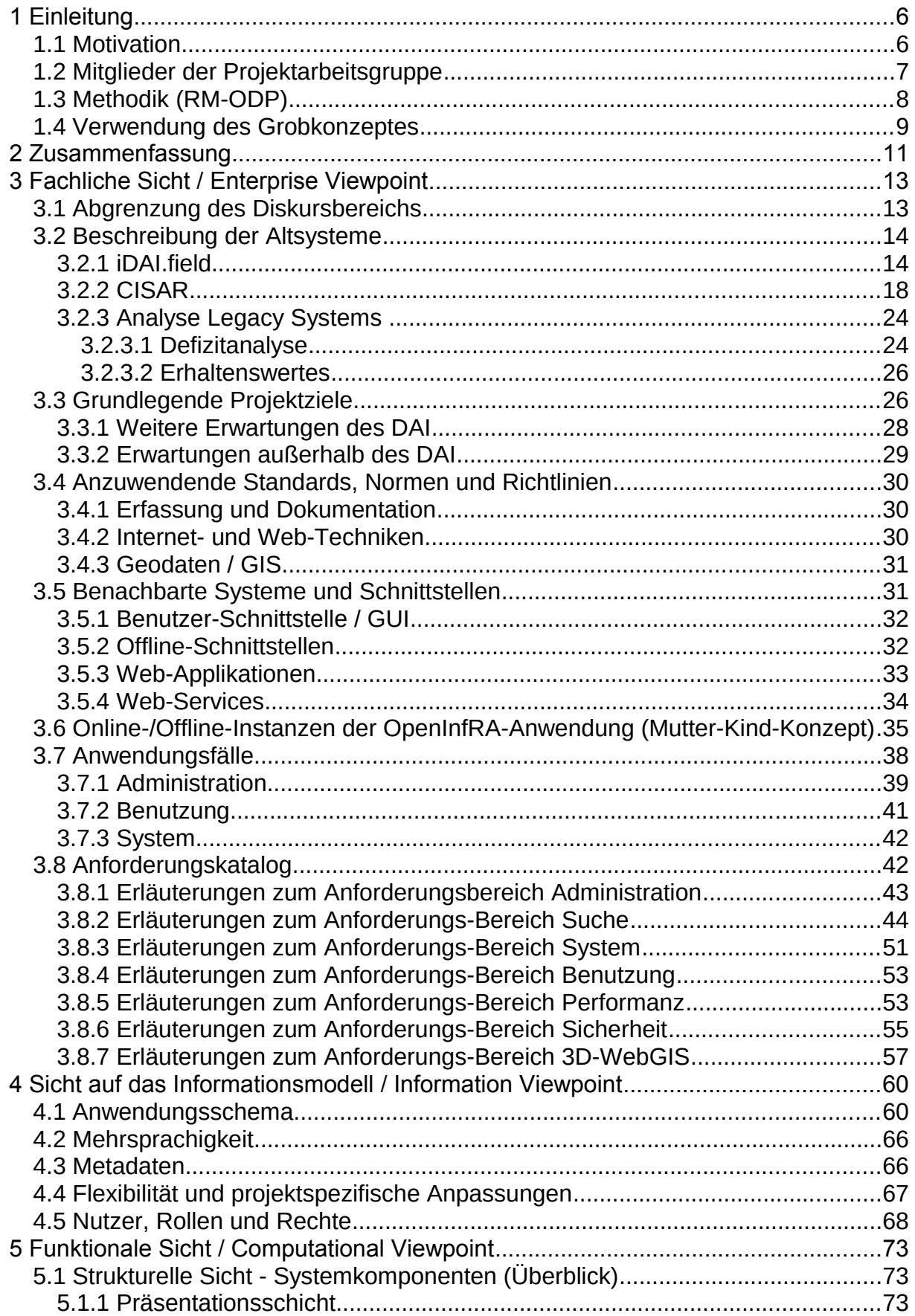

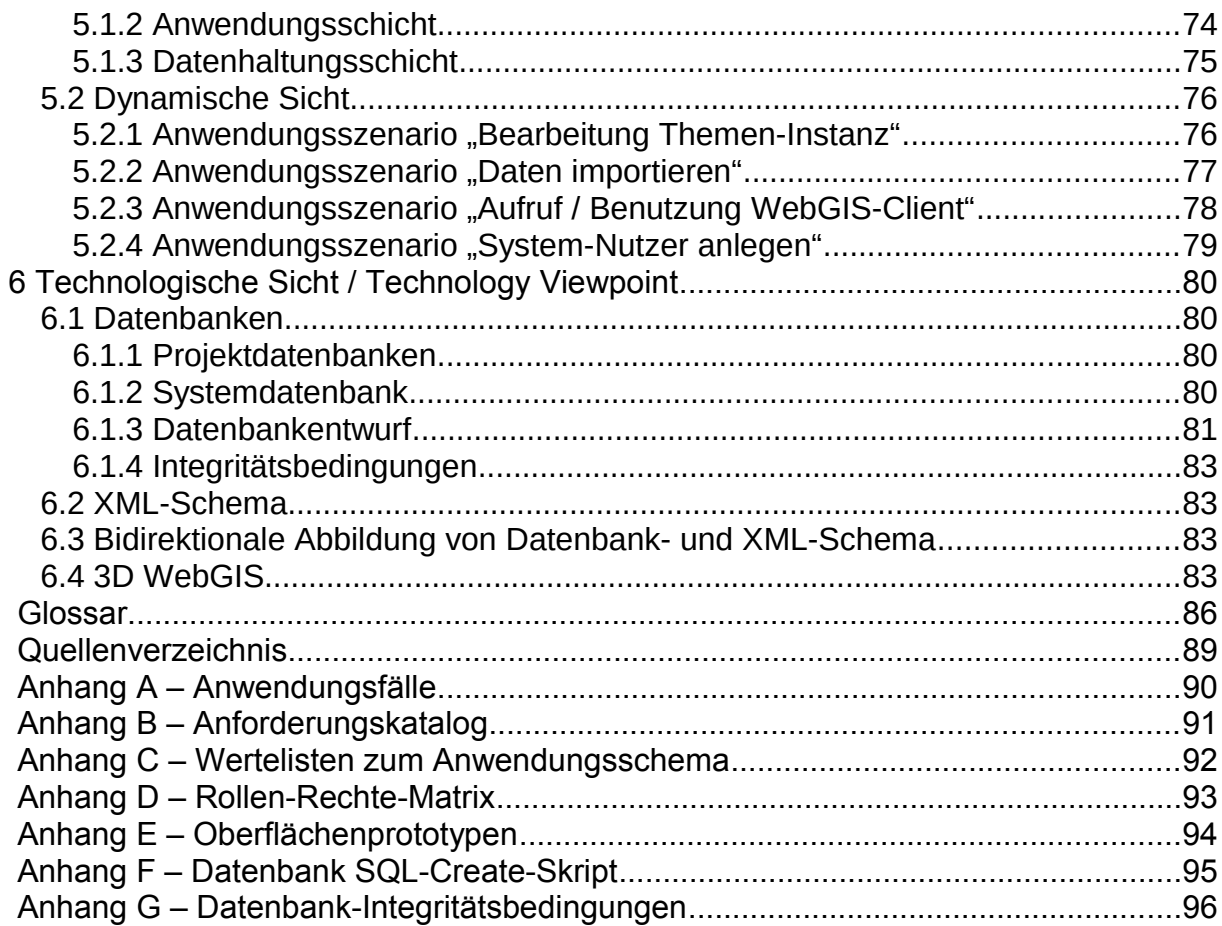

Bei dem vorliegenden Grobkonzept handelt es sich um ein Arbeitsdokument, das kontinuierlich weiterentwickelt und fortgeschrieben wird.

**Dokumentenhistorie**

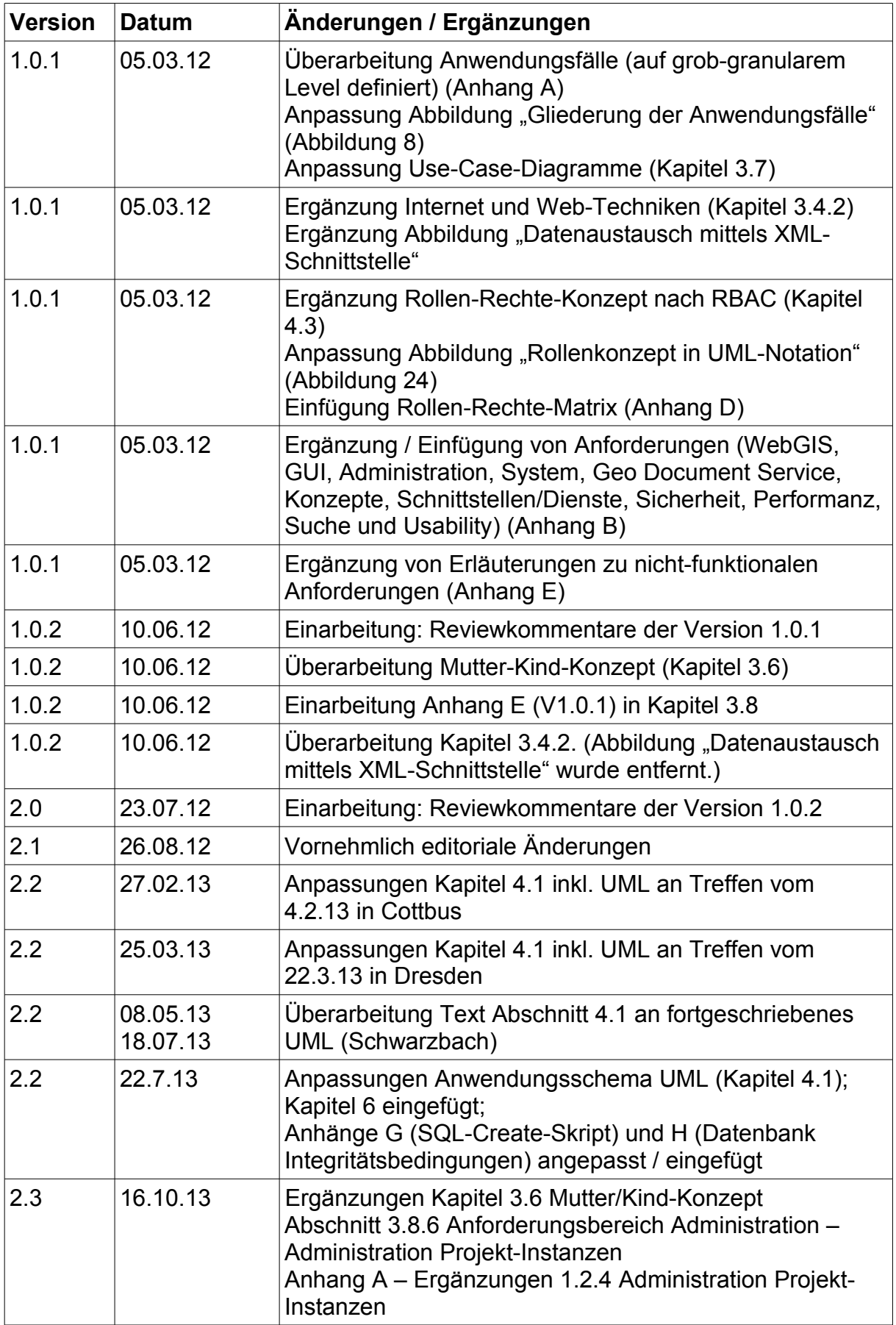

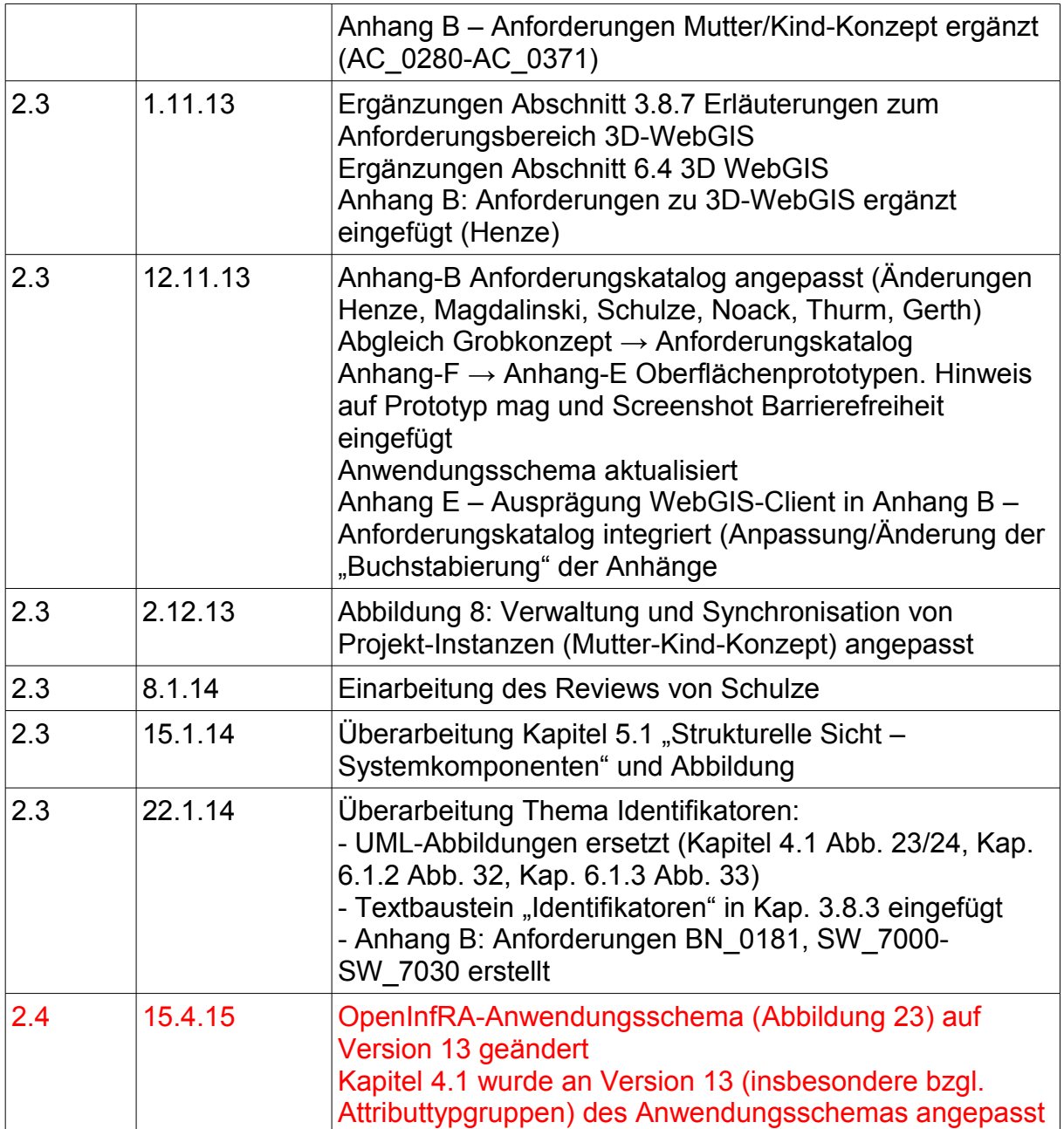

# <span id="page-7-0"></span>**1 Einleitung**

Das Deutsches Archäologisches Institut (DAI) führt jährlich zusammen mit nationalen und internationalen Wissenschaftseinrichtungen eine Vielzahl von Feldforschungsprojekten in unterschiedlichen Ländern der Erde durch. Im Rahmen dieser Projekte werden archäologische, bauforscherische und historische Fragestellungen untersucht und dabei entsprechende Datenmengen - heute zu einem überwiegenden Teil in digitaler Form - produziert bzw. zusammengetragen.

In der Regel setzt dabei jedes Projekt ein oder mehrere, individuell erstellte Dokumentationssysteme ein, die auf die jeweiligen Bedürfnisse angepasst sind und trotz inhaltlicher wie methodischer Überschneidungen oftmals nicht auf andere Projekte übertragbar sind. Innerhalb der einzelnen Projekte werden die von den beteiligten Fachrichtungen generierten Daten zu einem Objekt oft in verschiedenen Systemen und in unterschiedlichen Datenformaten gehalten. Im Rahmen des Arbeitsprozesses werden Informationen unabhängig voneinander erzeugt und in unterschiedlichen Versionen und Arbeitsständen mehrfach gespeichert.

Diese Heterogenität der digitalen Datenverwaltung versuchen zwei Lösungen zu überwinden, die in den letzten Jahren unabhängig voneinander im Kontext von DAI Forschungsprojekten entstanden und unterschiedlich weit fortgeschritten sind: das webbasierte Informationssystem für Archäologie und Bauforschung der BTU Cottbus - Senftenberg (CISAR, [\[3\]\)](#page-90-2) und das mit FileMakerPro am IT-Referat des DAI erstellte Digitale Dokumentationssystem für Feldforschungen (iDAI.field, [\[4\]\)](#page-90-1). Beide Systeme wurden anfänglich jeweils für ein konkretes Projekt entwickelt und später im Rahmen von Anpassungen für weitere Forschungen sukzessive erweitert.

Obwohl sich CISAR und iDAI.field in den Projekten, für die sie geschaffen wurden, weitgehend bewährt haben, weisen sie verschiedene Defizite auf. Vor allem die geringe bzw. technisch aufwändige Adaptierbarkeit für neue Forschungsprojekte stellt ein zentrales Manko dar, das eine nachhaltige Weiterführung der Systeme verhindert. Die Gründe hierfür liegen in unvollständigen, z.T. unflexiblen Datenmodellen und Softwarearchitekturen, die auf einzelne Projekte zugeschnitten sind, in der Verwendung von kommerzieller Software (iDAI.field) sowie in der unzureichenden Dokumentation der Entwicklungsarbeiten. Darüber hinaus fehlt bei beiden Systemen ein grundlegendes Konzept, das ihre langfristige Nutzung, Weiterentwicklung und Finanzierung über das Ende einzelner Forschungsprojekte hinaus beschreibt.

#### <span id="page-7-1"></span>*1.1 Motivation*

Mit der Erstellung eines Grobkonzeptes soll eine solide Basis für ein neues Dokumentationssystem für archäologische Feldforschungsprojekte geschaffen werden, das einen effizienten und nachhaltigen Umgang mit Forschungsdaten ermöglicht. Das System soll unabhängig von konkreten Forschungsfragen konzipiert und damit von Anfang an auf individuelle Anpassbarkeit, strukturelle Einheitlichkeit und inhaltliche Vernetzung ausgerichtet sein. Die Erfahrungen und Stärken der beiden Altsysteme CISAR und iDAI.field sollen in einer einzigen zentralen Anwendung zusammengeführt werden und damit mittelfristig diese und ggf. weitere Systeme ablösen. Diese Entwicklungen stehen im Kontext von aktuellen Maßnahmen am DAI, die eine standardisierte und nachhaltige Datengenerierung und -pflege zum Ziel haben.

Durch die Verwendung von Webtechnologien und die Unterstützung von Mehrsprachigkeit sollen Voraussetzungen für eine zeit- und ortsunabhängige Kooperation von Wissenschaftlern weltweit geschaffen werden. Zugleich werden mit der umfassenden und zeitnahen Publikation von Forschungsdaten, verbunden mit der Möglichkeit zur Kommentierung der Daten durch ein breites Fachpublikum, neue Formen der Kommunikation und Diskussion in der Altertumsforschung gefördert.

Es besteht die Hoffnung, dass durch die uneingeschränkte Nachnutzung von zentral bereitgestellten, inhaltlich dokumentierten und technisch standardisierten Daten aus Feldforschungsprojekten nicht nur ein effizienterer Umgang mit diesen wissenschaftlichen Primärquellen erreicht, sondern auch neue Fragestellungen und Ergebnisse innerhalb des Fachs entwickelt werden können.

Eng verbunden mit der Entwicklung eines zentralen Informationssystems für die Dokumentation archäologischer Feldforschungsprojekte ist die Sicherstellung einer nachhaltigen Nutzung der gespeicherten Daten durch ein solides Betriebskonzept. Dessen Ausarbeitung und Umsetzung muss in Zusammenarbeit mit einem Datenbzw. Rechenzentrum erfolgen, das u.a. Ablage, Zugriff und Pflege der Daten sowie Wartung, Weiterentwicklung und Update der Software- und Hardwarekomponenten gewährleistet.

#### <span id="page-8-0"></span>*1.2 Mitglieder der Projektarbeitsgruppe*

An der Konzeption des Systems sind beteiligt:

DAI Berlin:

In Person von Felix Schäfer und Philipp Gerth ist das DAI an der Konzeption und ggf. der Entwicklung beteiligt. Nach der Fertigstellung soll das System vom DAI oder perspektivisch vom Forschungsdatenzentrum IANUS betrieben, verwaltet und weiterentwickelt werden. Hierzu gehört auch die Bereitstellung des Systems bzw. von Systemdiensten für externe Projekte auf der Basis von Nutzungsvereinbarungen. Philipp Gerth ist zudem verantwortlich für die Weiterentwicklung und projektbezogene Anpassung des am DAI nach wie vor eingesetzten Dokumentationssystems iDAI.field (siehe Kap. [3.2.1\)](#page-15-0).

• BTU Cottbus – Senftenberg

Der Lehrstuhl für Vermessungskunde der BTU Cottbus hat in Person von Frank Henze die Projektleitung von OpenInfRA inne und forscht weiterhin zur Integration und Visualisierung von 3D-Geodaten in OpenInfRA. Im Anschluss daran ist eine Beteiligung an der Entwicklung und Implementierung der entsprechenden Funktionalitäten geplant.

Frank Henze ist Projektleiter für das an der BTU Cottbus - Senftenberg entwickelte Informationssystem für Archäologie und Bauforschung CISAR (siehe Kap. [3.2.2\)](#page-19-0).

Der Lehrstuhl für Datenbank- und Informationssysteme der BTU Cottbus - Senftenberg ist in Person von Prof. Dr.-Ing. Ingo Schmitt und dem wissenschaftlichen Mitarbeiter Alexander Schulze verantwortlich für Forschungs- und Entwicklungsarbeiten zur Datenbank-Abfrage und Suche. Darüber hinaus erfolgt eine Zuarbeit zur Anforderungserhebung und zum Lastenheft, mit den Schwerpunkten auf informationstechnischen Aspekten. Im Anschluss an die Konzeptionsphase ist ebenfalls eine Beteiligung an der Entwicklung und Implementierung entsprechender Funktionalitäten geplant.

• HTW Dresden

Die Fakultät Geoinformation der HTW Dresden ist in Person von Prof. Dr.-Ing. Frank Schwarzbach an der Erstellung des Grobkonzeptes beteiligt. Schwerpunkt der Mitarbeit ist die fachliche und methodische Beratung sowie die Qualitätssicherung in allen Phasen der Erstellung. Nadine Magdalinski ist als wissenschaftliche Mitarbeiterin verantwortlich für die Koordination der Anforderungserhebung (Requirements Engineering), die Fortschreibung des Grobkonzeptes und für die Erstellung des Lastenheftes, sowie für die Entwicklung eines Prototypen für die Webanwendung ("Klick-Dummy") (s. Anhang E – [Oberflächenprototypen\)](#page-95-0). Weiterhin werden die für das Geodatenmanagement relevanten Fragestellungen schwerpunktmäßig an der HTW bearbeitet.

#### <span id="page-9-0"></span>*1.3 Methodik (RM-ODP)*

Entsprechend den Standards und Architekturen für E-Government-Anwendungen (SAGA, [\[1\]\)](#page-90-4) orientiert sich der Aufbau der Konzeption für das geplante Informationssystem an den Vorgaben des Reference Model of Open Distributed Processing (RM-ODP, [\[2\]\)](#page-90-3), das als ISO/IEC 10746-3:1996 normiert wurde. Hierin wird ein Metamodell zur formalen Beschreibung und Spezifikation von Informationssystemen vorgeschlagen, das die Betrachtung der Anwendung in verschiedene Sichten auf das System zerlegt. Es werden fünf Sichtweisen auf ein System definiert (siehe Abb. [1\)](#page-10-1), wobei im vorliegenden Grobkonzept zunächst auf die ersten drei Sichten fokussiert wird.

- Die *Fachliche Sicht / Enterprise Viewpoint* spezifiziert den Zweck, den Umfang und die Rahmenbedingungen eines Systems innerhalb der Organisation bzw. der Fachdomäne, in der es eingesetzt werden soll. Es werden die Anforderungen an das System sowie ausführbare Aktionen definiert (Kapitel [3\)](#page-14-1).
- Das *Informationsmodell / Information Viewpoint* beschreibt die Struktur und Semantik der zu verarbeitenden Daten, also das Datenmodell (Kapitel [4\)](#page-61-1).
- Die *Funktionale Sicht / Computational Viewpoint* geht auf die Systemkomponenten und deren Zusammenspiel mittels interner und externer [Schnittstellen](#page-88-0) ein. Die Anwendung wird zudem in Schichten unterteilt, in denen sich die einzelnen Elemente wiederfinden (Kapitel [5\)](#page-74-2).
- Die *Sicht auf die Infrastruktur* / *Engineering Viewpoint* stellt die Verteilung der einzelnen Elemente des Systems auf physikalische Ressourcen sowie deren Verbindungen dar. Hierzu gehören zum Beispiel Computer-Hardware und Kommunikationsinfrastruktur sowie Software-Plattformen für verteilte Systeme.
- Die *Technologische Sicht / Technology Viewpoint* beschreibt die zur Realisierung des Systems verwendeten Technologien und definiert ggf. weitere Para-

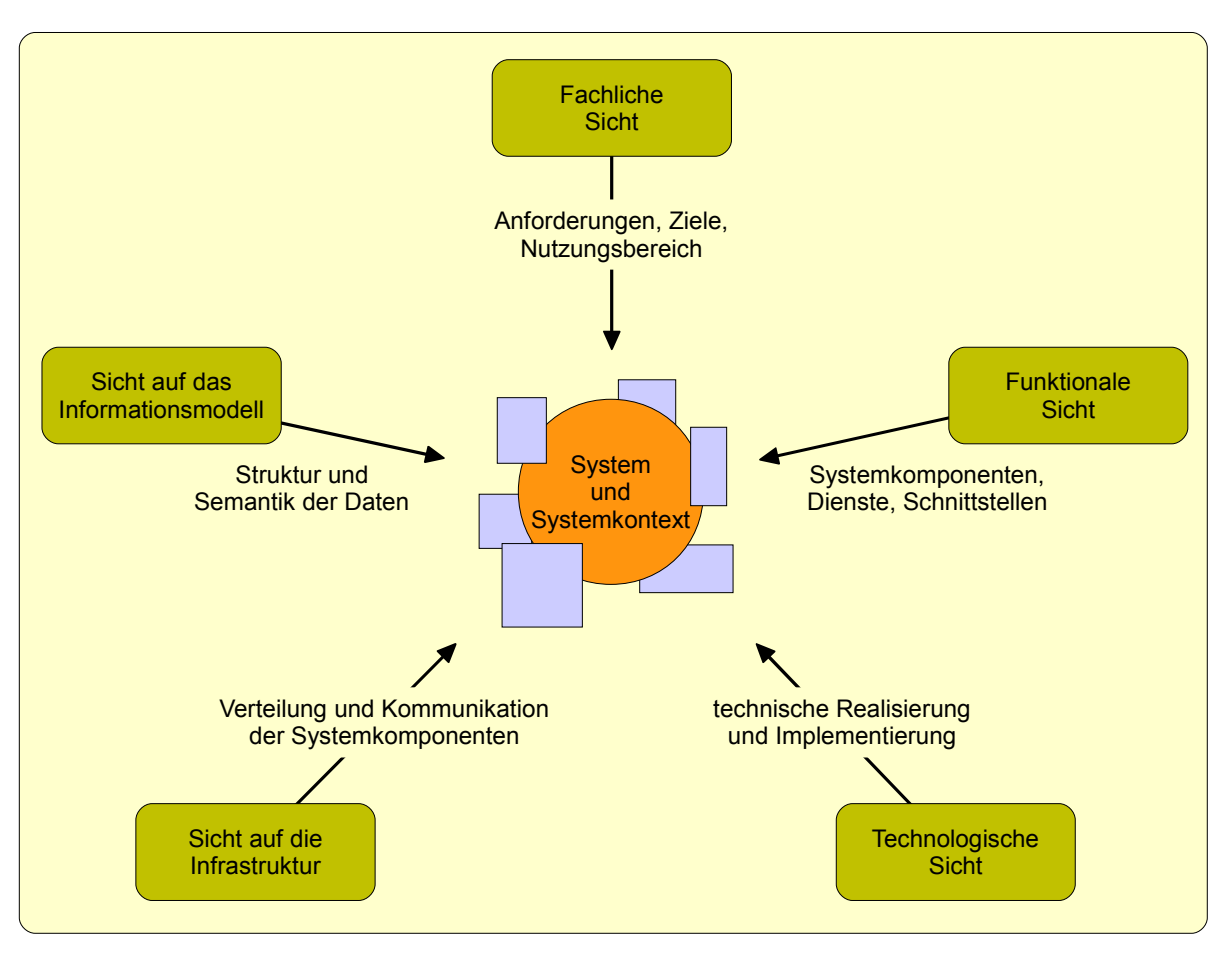

meter (Hardware, Software) für die konkrete Umsetzung der Systemarchitektur.

<span id="page-10-1"></span>*Abbildung 1: Systemsichten gemäß RM-ODP (entsprechend den Ausführungen in [\(\[2\]\)](#page-90-3)*

#### <span id="page-10-0"></span>*1.4 Verwendung des Grobkonzeptes*

Das vorliegende Grobkonzept bildet die Grundlage für die weiteren Projektphasen zur Realisierung von OpenInfRA, insbesondere für die Erstellung einer *Feinspezifikation*. Zum gegenwärtigen Zeitpunkt ist beabsichtigt, das Grobkonzept unter Beibehaltung der durch das RM-ODP vorgegebenen Gliederung zu einem Feinkonzept weiterzuentwickeln. In diesem Rahmen sind insbesondere die Sicht auf die Infrastruktur (Engineering Viewpoint) und die Technologische Sicht (Technology View-point) weiter auszubauen<sup>[1](#page-10-2)</sup>. In enger Abstimmung mit dem DAI soll als weiterer Bestandteil einer Feinspezifikation ein *Betriebskonzept* erarbeitet werden, in dem neben der Finanzierung u.a. Fragen zur Wartung, Pflege und Weiterentwicklung sowie vertragsrechtliche Bedingungen zur Nutzung von OpenInfRA auch außerhalb des DAI zu klären sind. Die Erstellung der Feinspezifikation soll im Zusammenhang mit der Implementierung erfolgen.

<span id="page-10-2"></span><sup>1</sup> Konzepte nach RM-ODP enthalten somit sowohl die Elemente eines Fachkonzeptes ("Spezifikation") als auch eines IT-Konzeptes ("Konstruktion", "Entwurf").

Die Version 1.0 dieses Konzeptes war die Grundlage für einen Drittmittelantrag im Bereich Wissenschaftliche Literaturversorgungs- und Informationssysteme (LIS) der DFG. Dabei wurden Mittel für die Durchführung der nächsten Arbeitsschritte bewilligt. In der vorliegenden Version 2.3 stellt das Konzept eine Softwarespezifikation dar, die als Grundlage für eine Ausschreibung anschließende Implementierung des Systems dient.

## <span id="page-12-0"></span>**2 Zusammenfassung**

Als Grundlage für die Entwicklung des vorliegenden Grobkonzeptes diente das in Kap. [1.3](#page-9-0) vorgestellte Reference Model of Open Distributed Processing, wobei der Fokus auf der Erarbeitung einer ausführlichen Anforderungsanalyse sowie der Entwicklung eines Informationsmodells lag. Das Grobkonzept bildet damit die Basis für den weiteren Projektverlauf zur Realisierung des geplanten Informationssystems. Als vorläufiger Arbeitstitel wurde die Abkürzung *OpenInfRA = Open Information System for Research in Archaeology* gewählt.

In der *Fachlichen Sicht* (Kapitel [3\)](#page-14-1) wird die Ausgangslage am DAI als international tätige archäologische Forschungseinrichtung beschrieben und es erfolgt eine Analyse der beiden dort eingesetzten Altsysteme iDAI.field und CISAR (Kapitel [3.2\)](#page-15-1). Aufgrund der Defizite dieser Systeme ergibt sich die Notwendigkeit zur Schaffung eines neuen Dokumentationssystems für Feldforschungsprojekte, das nicht nur vom DAI für eigene Vorhaben eingesetzt werden kann, sondern auch für andere nationale und internationale Institutionen zur Verfügung stehen soll (Kapitel [3.3\)](#page-27-0). Bei der Entwicklung eines Neusystems sind technische wie inhaltliche Standards zu berücksichtigen (Kapitel [3.4\)](#page-31-2) und es müssen [Schnittstellen](#page-88-0) bereitgestellt werden, die eine einfache webbasierte Nutzung, den Austausch von Daten, die Interoperabilität mit Online-Ressourcen sowie die Nutzung von Geo-Services ermöglichen (Kapitel [3.5\)](#page-32-0). Da OpenInfRA auch als Dokumentationssystem in Feldforschungsprojekten im Ausland mit z.T. eingeschränktem Internetzugriff eingesetzt werden soll, wird neben der webbasierten Online-Nutzung auch ein Konzept zur Bereitstellung, Nutzung und Synchronisation von [Offline-Versionen](#page-87-1) vorgeschlagen (Kapitel [3.6\)](#page-36-0). Aus den Erfahrungen mit den Altsystemen leiten sich funktionale und nicht-funktionale Anforderungen an ein neues System ab, die in Anwendungsfällen (Kapitel [3.7\)](#page-39-0) und in Form eines Anforderungskataloges (Kapitel [3.8\)](#page-43-0) beschrieben werden. Wichtige Aspekte sind dabei u.a. die Erweiterbarkeit des Systems, die Verwendung von OpenSource-Technologien, die effiziente Anpassbarkeit für neue Projekte sowie die Verwendung als Publikationsplattform.

Die Struktur und Semantik der zu verarbeitenden Daten wird in der *Sicht auf das Informationsmodell* (Kapitel [4\)](#page-61-1) beschrieben. Da das System langfristig eine große Anzahl an altertumskundlichen Fachdisziplinen (Archäologie, Bauforschung, Alte Geschichte, Epigraphik, Landeskunde, Naturwissenschaften, Anthropologie, Paläoobiologie, Geologie, Vermessung, Restaurierung) mit jeweils eigenen Datenstrukturen unterstützen soll, wurde ein stark generisches Anwendungsschema entwickelt. Mit diesem lassen sich verschiedene *[Themen](#page-88-1)* modular und flexibel für unterschiedliche Feldforschungsprojekte zusammenstellen und anpassen (Kapitel [4.1\)](#page-61-0). Als initiale Menge werden Themen definiert, die später erweitert und um neue Themen ergänzt werden können. Außerdem wurde ein Nutzer-, Rollen- und Rechte-Konzept entworfen, das einen abgestuften nutzerbezogenen Zugriff auf die Dateninhalte des Systems erlaubt (Kapitel [4.5\)](#page-69-0).

In der *Funktionalen Sicht* (Kapitel [5\)](#page-74-2) wird ein Entwurf für die zur Erfüllung der Anforderungen notwendige IT-Architektur vorgestellt. In der strukturellen Sicht (Kapitel [5.1\)](#page-74-1) werden die beteiligten Systemkomponenten benannt, wobei eine 3-Schichten-Architektur mit Präsentations-, Anwendungs- und Datenhaltungs-Ebene vorgeschlagen wird. Die daraus folgende dynamische Sicht (Kapitel [5.2\)](#page-77-1) zeigt exemplarisch an fünf

Anwendungsszenarien den Interaktions- und Datenfluss bei der Nutzung des Systems in Form von Sequenzdiagrammen.

Die *Technologische Sicht* (Kapitel [6\)](#page-81-3) beschreibt die in OpenInfRA zur Anwendung kommenden Technologien, soweit diese bereits spezifiziert sind. Die Datenhaltung erfolgt innerhalb eines objektrelationalen Geodatenbanksystems in mehreren Projektdatenbanken (Abschnitt [6.1.1\)](#page-81-1) sowie einer Systemdatenbank (Abschnitt [6.1.2\)](#page-81-0). Als Grundlage dient der Datenbankentwurf (Abschnitt [6.1.3\)](#page-82-0), der aus dem OpenInfRA-Anwendungsschema abgeleitet und in Bereichen wie Mehrsprachigkeit und Integrietätsbedingungen konkretisiert wurde. Die Abschnitte zur OpenInfRA-XML-Schnittstelle und des Mappings auf das Datenbankschema sind Gegenstand einer noch nicht (Stand 14.11.13) abgeschlossenen Masterarbeit und werden zeitnah ergänzt. Des Weiteren wurde für die Umsetzung eines 3D WebGIS-Clients (Abschnitt [6.4\)](#page-84-0) eine Client/Server-Architektur entwickelt und prototypisch implementiert.

# <span id="page-14-1"></span>**3 Fachliche Sicht / Enterprise Viewpoint**

In der fachlichen Sicht werden zunächst allgemeine Ziele des Projektes und der Zweck des Systems aus Sicht der Anwender formuliert. Dabei werden konkrete Anforderungen sowie beteiligte Akteure und benachbarte Systeme benannt.

### <span id="page-14-0"></span>*3.1 Abgrenzung des Diskursbereichs*

Das System soll zur wissenschaftlichen Dokumentation und Publikation von weltweit durchgeführten Feldforschungsprojekten mit altertumskundlichen Fragestellungen eingesetzt werden. Da in diesen Projekten Primärdaten für die Forschung erhoben und bei [Surveys](#page-88-2) und Ausgrabungen teilweise auch zerstört werden, stellt ihre umfassende Dokumentation eine zentrale Aufgabe in der Archäologie und verwandten Disziplinen dar. Entsprechend der Forschungspraxis am DAI und an den Universitäten sind an archäologischen Feldprojekten eine Vielzahl von Wissenschaftlern aus verschiedenen Fächern beteiligt, die sich auf unterschiedliche Weise mit den kulturellen Hinterlassenschaften, biologischen Überresten, schriftlichen Quellen und naturräumlichen Gegebenheiten antiker Zivilisationen beschäftigen (Archäologie, Bauforschung, Alte Geschichte, Epigraphik, Landeskunde, Naturwissenschaften, Zoologie, Botanik, Geographie & Geophysik, Anthropologie, Paläoobiologie, Geologie, Vermessung, Restaurierung).

Enge fachliche Überschneidungen existieren zum Museums- und Archivbereich und zur Denkmalpflege und Kulturgüterverwaltung, da dort häufig mit den gleichen archäologischen Objekten, Monumenten und Befunden wie in Feldforschungsprojekten gearbeitet wird. Da in diesen Arbeitsfeldern eigene spezifische Anforderungen gelten, werden separate Dokumentations- und Verwaltungssysteme eingesetzt. Es ist nicht das Ziel von OpenInfRA, diese Fachanwendungen zu ersetzen oder abzulösen, sondern stattdessen einen effektiven Datenaustausch zu ermöglichen.

Die Herausforderung für ein digitales Dokumentationssystem besteht darin, diese Vielfalt und die damit verbundene Heterogenität an Methoden und Fragestellungen abzubilden sowie die (Teil-)Ergebnisse, die aufgrund ihrer räumlichen, zeitlichen oder kulturhistorischen Zusammenhänge Facetten eines größeren historischen Bildes sind, zusammenzuführen. Diesen Anspruch verfolgt OpenInfRA und unterscheidet sich dadurch von bestehenden Systemen und Anwendungen, die entweder nur für einzelne Methoden (Ausgrabungen, Bohrkerne, [Surveys](#page-88-2), Bauforschung, Restaurierung, geographische Auswertung, etc.) oder für eine wissenschaftliche Auswertung einzelner Fundgattungen ausgelegt sind. Eine semantische Kontextualisierung und Vernetzung der Detailinformationen sind durch diese Systeme – ähnlich wie bei der analogen Dokumentation – wenn überhaupt nur durch erheblichen Mehraufwand möglich. Ebenso sind bei den bestehenden Lösungen projektspezifische Anpassungen in der Regel nicht möglich und sie sind zumeist nicht auf Mehrsprachigkeit ausgelegt.

Das neu zu entwickelnde System soll im Wesentlichen in folgenden Bereichen zum Einsatz kommen:

• als zentrales Dokumentationswerkzeug und Archiv in laufenden Forschungsprojekten,

- als Hilfsmittel für die wissenschaftliche Auswertung und Analyse des Datenmaterials über die vorzusehenden Such- und Recherchefunktionen sowie die Anbindung an externe Ressourcen und Applikationen und
- als Möglichkeit zur digitalen Publikation von freigegebenen Teil-/Gesamtmengen von Forschungsdaten (soweit keine rechtlichen Einschränkungen vorliegen möglichst über OpenAccess-Lizenzen), wobei Projekt-Nutzer auch wissenschaftliche Kommentare zu einzelnen Fachinformationen hinterlassen können.

Es soll jedoch keinen Ersatz für spezielle Fachanwendungen zur weiterführenden Auswertung und Analyse von Forschungsergebnissen darstellen (z.B. keine vollständige GIS-, 3D-, Statistik-, CAD-, Bildbearbeitungs-Funktionalität). Diese Systeme, wie auch externe Web-Ressourcen, sollen vielmehr über leistungsfähige, standardisierte [Schnittstellen](#page-88-0) angebunden werden.

#### <span id="page-15-1"></span>*3.2 Beschreibung der Altsysteme*

Die geplanten Entwicklungen zu einem einheitlichen und zentralen Informationssystem können inhaltlich und technisch auf den Erfahrungen bei der Entwicklung und Nutzung der beiden Altsysteme iDAI.field und CISAR aufbauen. Beide Systeme sollen im Folgenden kurz beschrieben werden.

#### <span id="page-15-0"></span>**3.2.1 iDAI.field**

Seit 2005 wurde und wird für die Pergamon-Grabung in der Türkei eine Datenbank mit der proprietären Software FileMakerPro (http://www.filemaker.com/) entwickelt. Da das Dokumentationssystem auch für andere archäologische Forschungsprojekte des DAI eingesetzt werden sollte, wurde das zugrunde liegende Datenmodell von Beginn an so flexibel wie möglich entworfen. Zum gegenwärtigen Stand wird das System in über 30 verschiedenen Grabungen, Surveys und Materialstudien eingesetzt.

#### **Projekte**

iDAI.field wird aktuell (Stand Mai 2012) von folgenden Projekten verwendet:

- Pergamon/Türkei F. Pirson (DAI Istanbul),
- Umland[-Survey](#page-88-2) von Pergamon/Türkei M. Zimmermann (LMU München),
- Taganrog/Russland O. Dally (DAI Zentrale),
- Hattuscha/Türkei A. Schachner (DAI Istanbul),
- Milet/Türkei O. Dally (DAI Zentrale) / M. Maischerbgerg (Museen Berlin),
- Apollonia/Albanien H. von Hesberg (DAI Rom),
- Lissos/Albanien A. Oettel (DAI Zentrale),
- Aizanoi/Türkei R. von den Hoff (Uni Freiburg),
- Munigua-Museum Sevilla/Spanien B. Bouresh (DAI Madrid / LVR Bonn),
- Kalapodi/Griechenland I. Kaiser (DAI Athen),
- Samos/Griechenland W.-D. Niemeier (DAI Athen),
- Marib/Jemen I. Gerlach (DAI Sanaa),
- WebGIS Istanbul P. Niewöhner (DAI Istanbul),
- Oinoanda/Türkei M. Bachmann (DAI Istanbul),
- Chemtou/Tunesien P. v. Rummel (DAI Rom),
- Olympia/Griechenland R. Senff (DAI Athen),
- Selinunt/Italien M. Benz (Uni Bonn),
- Bleibarrenprojekt P. Rothenhöfer (AEK München),
- Apollonia/Albanien H. Von Hesberg (DAI Rom),
- Amiternum/Italien M. Heinzelmann (Uni Köln),
- Eifel-Projekte/Deutschland S. Ortisi/T. Fischer (Uni Köln)
- Minturnae/Italien H.-G.Bankel (TU München), P. Kreutz (Uni Bochum)
- Albano/Italien A. Busch (DAI Rom)
- Assos/Türkei B. Böhlendorf-Arslan (Uni Freiburg), K. Rheidt (BTU Cottbus Senftenberg)
- Dimal/Albanien M. Heinzelmann (Uni Köln)
- Elaia/Türkei F. Pirson (DAI Istanbul)
- Karthago/Tunesien Paul von Rummel (DAI Rom)
- Paestum/Italien J. Lipps (LMU München)
- Priene/Türkei F. Rumscheid, U. Mania (Uni Bonn)
- Rom: Anagnina/Italien M. Tombraegel (Uni Leipzig)
- Samos/Griechenland W.-D. Niemeyer (DAI Athen)
- Triphylien/Griechenland C. Rohn (DAI Athen)
- Yaha/Äthiopien Iris Gerlach (DAI Sanaa)
- Vrable/Slowakei Knut Rassmann (DAI Frankfurt)
- sowie verschiedene Projekte innerhalb des Excellenzclusters TOPOI (FU und HU Berlin)

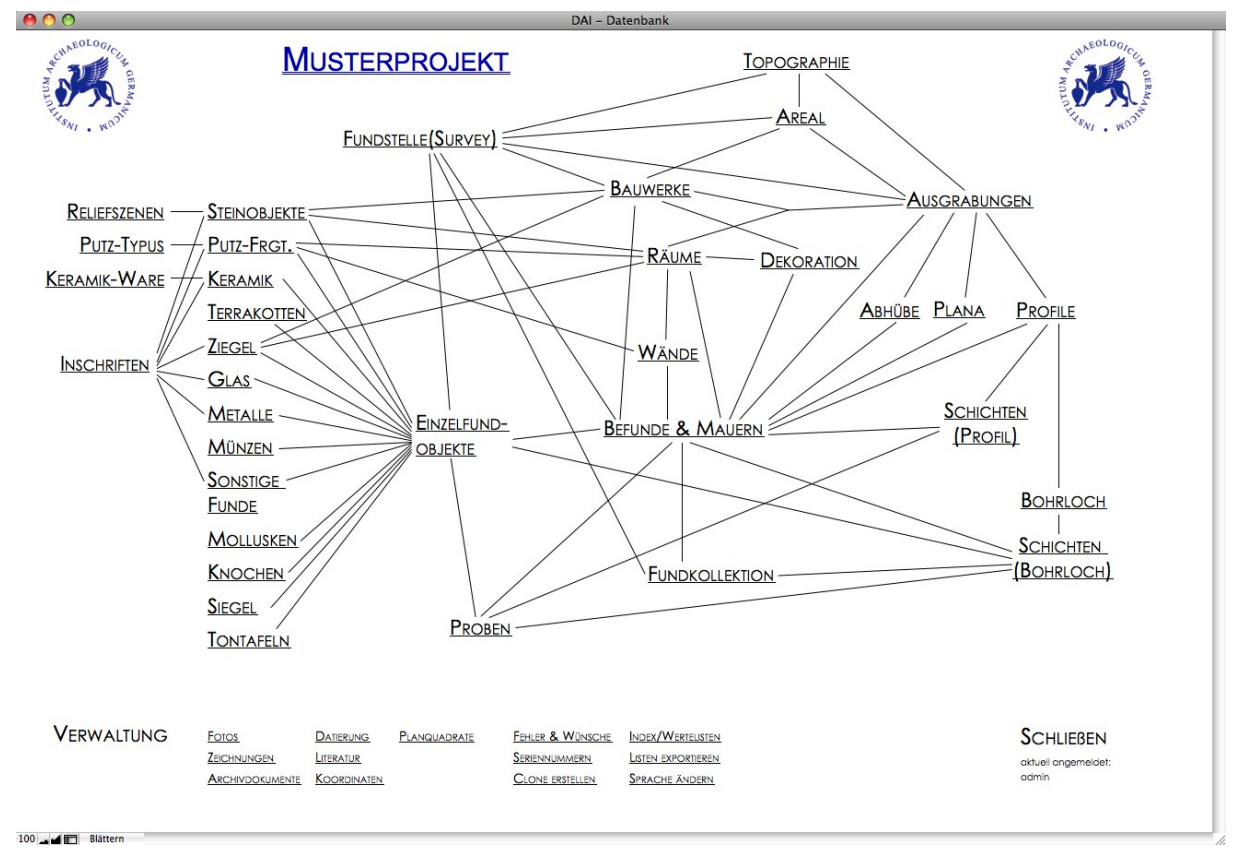

*Abbildung 2: Screenshot der Startseite von iDAI.field mit maximaler Ausprägung aller vorhandenen [Module](#page-87-2)*

#### **Implementierung / Realisierung**

FileMaker wird für die meisten Projekte als reine Desktop-Datenbank auf Einzelrechnern bzw. temporär über ein lokales Netzwerk genutzt. Bei mehreren Projekten erfolgt der Betrieb über drei FMP(FileMakerPro)-Server in Köln (Forschungsarchiv für Antike Plastik), so dass nicht nur ein zentraler, weltweiter Zugriff möglich ist, sondern auch eine Datensicherung im Rahmen der dortigen Archivierungs-Konzepte erfolgt. Die Kapazitäten der Server bzw. der FMP-Server-Software ist durch die laufenden Projekte (und andere Kölner Dateien) bereits erschöpft; für weitere Server-Client-Anbindungen müssen neue Lizenzen für FMP-Server erworben werden.

Seit Beginn des Jahres 2008 gibt es einen sog. Masterclone, in dem die verschiedenen Teilentwicklungen der einzelnen Projekte zusammengeführt werden und der als zentrale Version für weitere Kopien verwendet wird.

Technische Korrekturen und Erweiterungen, die auf projektspezifischen Wünschen beruhen, werden vor allem in den Masterclone eingepflegt, der somit das maximale Spektrum an inhaltlichen und funktionalen Spezifikationen besitzt. Zur Zeit (Stand 05.2012) beträgt sein Umfang 28 Dateien, 70 Tabellen mit entsprechenden Verknüpfungen, ca. 3000 Felder, ca. 280 Wertelisten und ca. 100 Layouts/Formulare.

Basierend auf der Datenbank existiert ein umfassendes, projektunabhängiges Datenmodell (ERD), welches in einer relationalen Datenbank mit ca. 80 Tabellen mit 180 Verknüpfungen implementiert ist. Das ERD stellt allerdings keine 100%ige Dokumentation zu der FMP-Lösung dar, da es bereits datenstrukturelle Weiterentwicklungen

und inhaltliche Erweiterungen berücksichtigt. Für die Weiterentwicklung können die FMP-Formulare hinsichtlich inhaltlicher Gliederung und funktionaler Anforderungen als Vorlage dienen.

Außer durch diese Dateien wird die Datenbank in einer Hinweisdatei und einem von FileMakerPro automatisch generierten Datenbankbericht (in HTML und XML) dokumentiert.

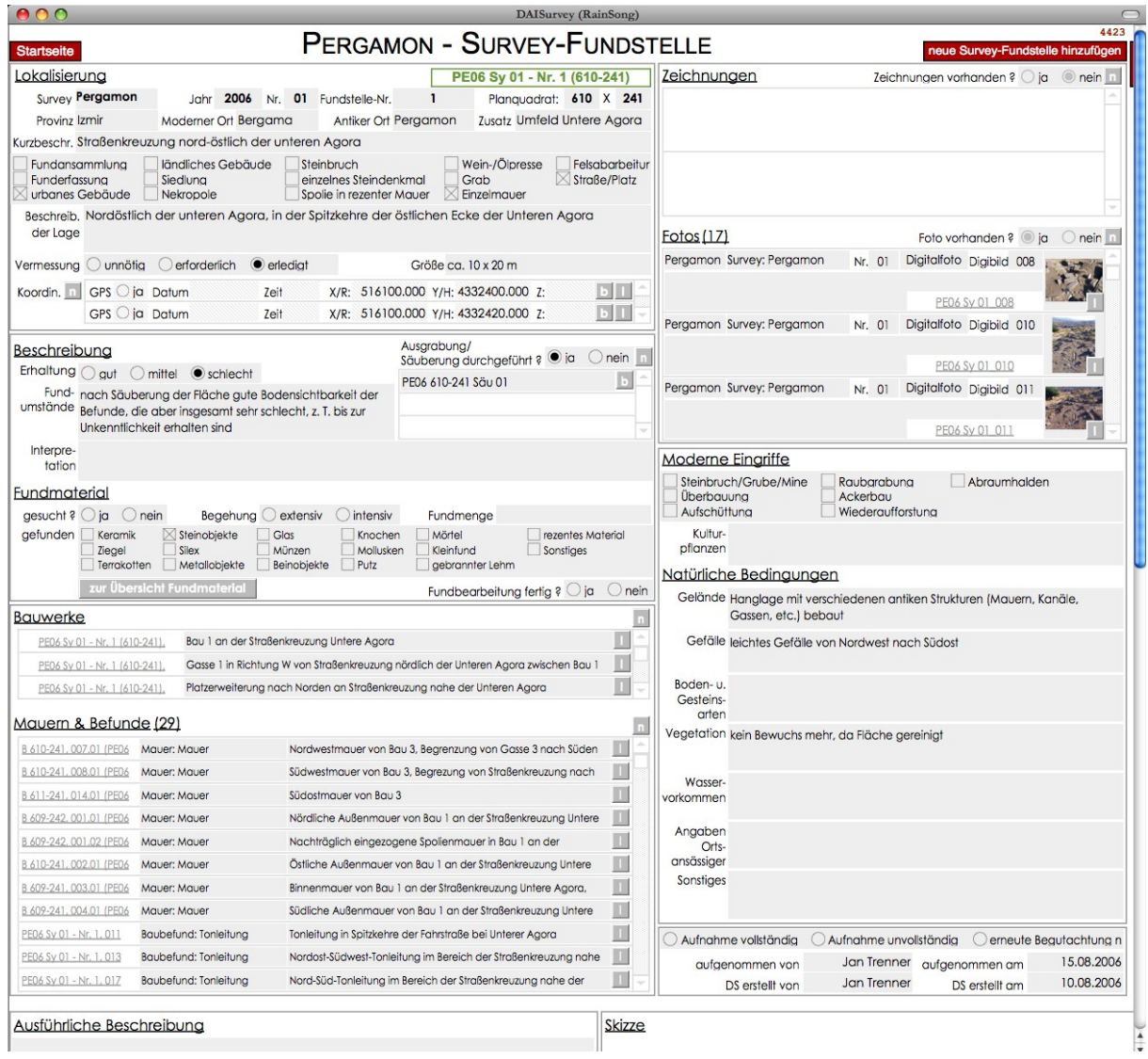

*Abbildung 3: Screenshot von iDAI.field - Pergamon-Grabung, Eingabemaske für das [Survey/](#page-88-2)Fundstellen[-Modul](#page-87-2)*

#### **Themen**

Dem Benutzer stehen sowohl [Module](#page-87-2) zur Erfassung von fachspezifischen Daten als auch Verwaltungsmodule zur Verfügung:

• Ausgrabungen mit den Bestandteilen: Befunde (= Mauer & Schichten), Befundgruppen, Fundmaterial (= Fundkollektionen und verschiedene Gattungen/Materialien: Keramik, Metall, Knochen/Mollusken, Glas, Ziegel, Steinobjekte, Terrakotten, Putz, Tontafeln, Siegel, sonstige Funde), Proben, Profile & Plana, Abhübe

- [Surveys](#page-88-2) mit den Bestandteilen: Fundstellen, Fundmaterial (wie bei Ausgrabungen), Befunde, Bauwerke
- Bauwerke mit den Bestandteilen: Räume & Wände, Mauern, Befunde, Ausgrabungen, Ziegel, Steinobjekte
- Bohrkerne mit den Bestandteilen: Bohrkern-Schicht, Profile, Fundmaterial (wie bei Ausgrabungen), Proben, Archäometrie
- Archivdokumente mit den Bestandteilen: Dokumentsammlung, Fotos, Texte und Zeichnungen, Schlagwortliste
- Zentrale Verwaltungsmodule: Seriennummer, Datierung, Literatur, Foto/Zeichnung/Text-Dokumentation, Koordinaten, Wertelisten

#### **Personelle Ausstattung**

Der bisherige Personalaufwand belief sich auf Programmierarbeiten, die im Sommer 2005 begannen, und die Administration der laufenden Projekte durch Felix Schäfer. Die gesamte bislang investierte Entwicklungszeit an dem System beträgt umgerechnet auf eine Vollzeitbeschäftigung ca. 36 Monate. Größere Anpassungen für einzelne Projekte (Kalapodi, Marib, WebGIS Istanbul) wurden bzw. werden durch 2-3 monatige Werkverträge von Studenten vorgenommen. Von Mitte 2008 bis Ende 2010 standen zwei wissenschaftliche Hilfskräfte für Programmieraufgaben zur Verfügung, die von Felix Schäfer betreut wurden. Im September 2011 übernahm Philipp Gerth die Administration, Weiterentwicklung und Betreuung der laufenden iDAI.field-Projekte, wobei er seit Februar 2012 von einem Programmierer (WissHK) unterstützt wird.

#### **Aktuelle Entwicklung (Stand 05.2012)**

Neben weiteren Anpassungen des FileMakerPro-Masterclones für neue Projekte wird seit Herbst 2009 – mit längeren Unterbrechungen – an der Überführung der bestehenden Anwendung auf eine OpenSource SQL-Lösung gearbeitet. Hierzu wurde ein Demo-Tool entwickelt, mit dessen Hilfe Inhalte aus bestehenden Filemaker-Datenbanken in PostgreSQL migriert und dabei strukturell angepasst werden können. Auch wurden verschiedene Überlegungen angestellt, wie die Administration von bestehenden und neuen Projekten durch zusätzliche Verwaltungsmodule, Datenbankstrukturen und die Integration einer XML-Schnittstelle verbessert werden kann. Alle diese Ansätze sind jedoch, abgesehen von kleinen technischen Tests, über ein konzeptuelles Stadium nicht hinaus gekommen; die Erfahrungen und Ergebnisse sind jedoch unmittelbar in das Grobkonzept von OpenInfRA eingeflossen.

#### <span id="page-19-0"></span>**3.2.2 CISAR**

CISAR ist ein modulares Informationssystem für baugeschichtlich-archäologische Forschungen, das seit 2004 an der BTU Cottbus - Senftenberg am Lehrstuhl für Vermessungskunde entwickelt wird. Die aktuellen Arbeiten bauen auf den Entwicklungen für ein gemeinsam genutztes Informationssystem für das Projekt zur

Stadtforschung in Baalbek und für das baugeschichtliche Forschungsprojekt zur Domus Severiana auf dem Palatin in Rom auf.

#### **Projekte**

CISAR wird aktuell von folgenden Projekten verwendet:

- Stadtforschung Baalbek/Libanon M. von Ess (DAI Orientabteilung)
- Kaiserpaläste auf dem Palatin/Rom U. Wulf-Rheidt (DAI Architekturreferat)
- Triphylien/Griechenland J. Heyden (DAI Athen) / C. Rohn (FH Wiesbaden)
- Kathedrale Santiago de Compostela/Spanien C. Rohn (FH Wiesbaden), K. Rheidt (BTU Cottbus - Senftenberg)
- Dokumentation Berliner Mauer L. Schmidt (BTU Cottbus Senftenberg)

#### **Implementierung / Realisierung**

CISAR ist eine klassische webbasierte Datenbankanwendung, basierend auf einem PostgreSQL-Datenbankserver (http://www.postgresql.org/) mit PHP-Anwendungsschicht [\(http://www.php.net/\)](http://www.php.net/) und PostGIS-Erweiterung [\(http://postgis.refractions.net/\)](http://postgis.refractions.net/) zur Verwaltung und Analyse von Geodaten. Über den MapServer zusammen mit Mapbender als Client[-Schnittstelle](#page-88-0) [\(http://mapserver.org/,](http://mapserver.org/) [http://www.mapben](http://www.mapbender.org/)[der.org/\)](http://www.mapbender.org/) stehen darüber hinaus webbasierte GIS-Funktionalitäten und Kartendienste zur Verfügung.

Die grafischen Nutzerschnittstellen für HTML-Interaktionen und Formular werden über die quelloffene, jedoch nicht mehr weiterentwickelte ippfp-API, modulübergreifend einheitlich bereitgestellt.

CISAR basiert auf einem einheitlichen Datenbankschema für alle Projekte sowie einer einheitlichen PHP-Codebasis. Für jedes Projekt wird eine neue Datenbank-Instanz erzeugt und der aktuelle Anwendungscode wird im jeweiligen Projektverzeichnis auf dem Webserver bereitgestellt. Projektspezifische Anpassungen der PHP-Anwendung werden über eine zentrale Konfigurationsdatei realisiert. Projektspezifische Erweiterungen am Datenbankschema fließen immer in das Gesamtschema ein.

Das System wird auf einem Linux-Server mit Apache-Webserver im Rechenzentrum der BTU Cottbus betrieben und ist hier in die Update- und BackUp-Routinen eingebunden.

Für die Programmierung wird eine SVN-basierte Versionsverwaltung der PHP-Anwendung über Origo (http://www.origo.ethz.ch/) eingesetzt, so dass mehrere Entwickler gleichzeitig am System arbeiten können und Zugriff auf eine einheitliche Quellcodebasis haben.

Die aktuelle Architektur setzt sich aus folgenden Server-Komponenten zusammen:

- Betriebssystem Linux
- Apache (Webserver)
- PHP5 (Hypertext Preprocessor)
- php-pear: Auth, DB, Log und HTTP\_Upload (Pear-Klassen dienen der Unterstützung bei der Programmierung)
- ippfp (weiterer Präprozessor, vor allem für die Darstellung der Webseiten)
- PostgreSQL 8.1.11 mit PostGIS 1.3.5
- MySQL (für das Dokumenten-Management-System)
- MapServer und Mapbender
- imagemagick (dient der Umwandlung der hochgeladenen Bilder in die benötigten Formate)
- MyDMS als Dokumenten-Management-System (wird als LetoDMS weiterentwickelt: http://sourceforge.net/projects/mydms/)

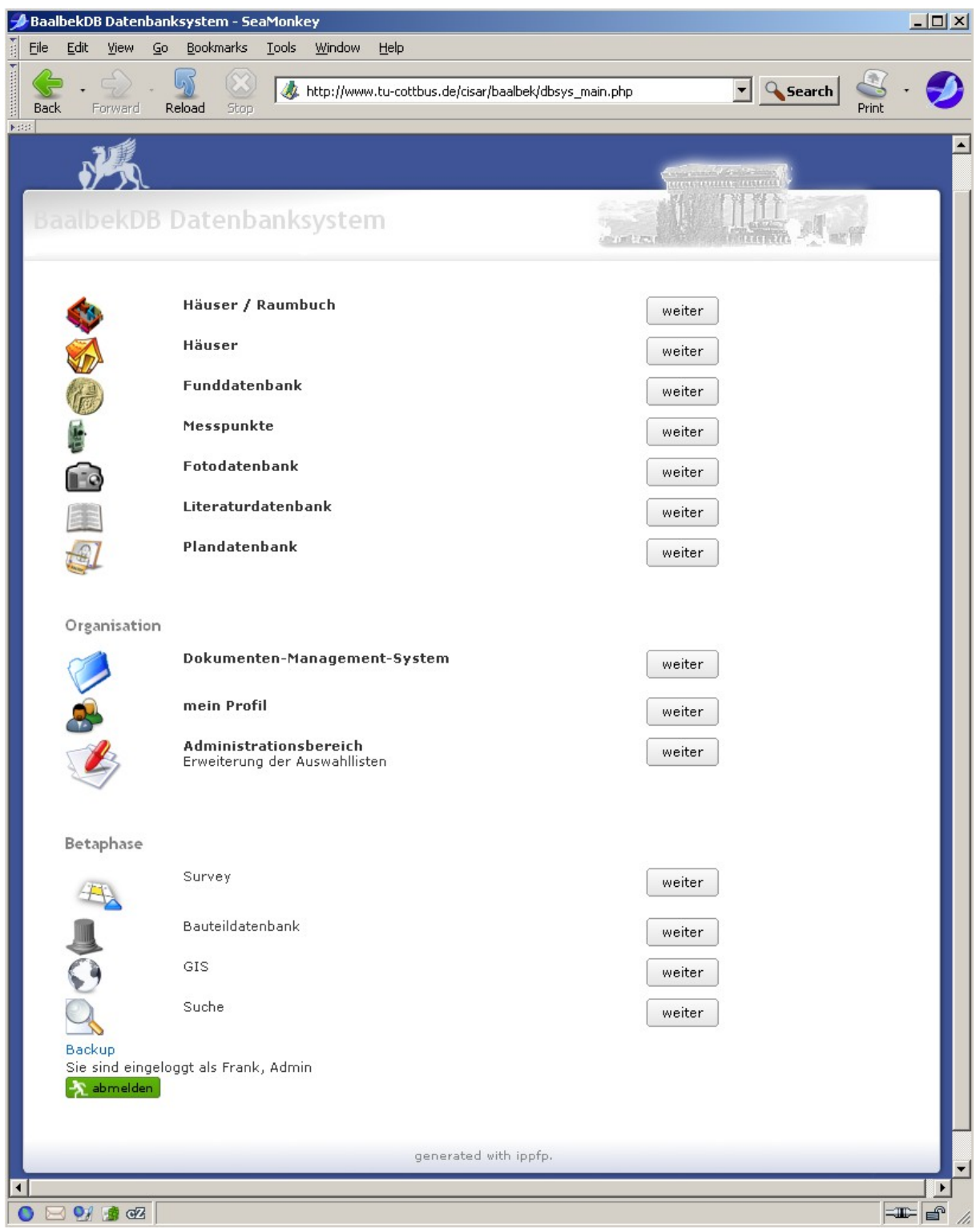

*Abbildung 4: Screenshot der Startseite von CISAR für das Projekt Baalbek*

#### **Themen**

Das System lässt sich in Grund- und spezielle Fachmodule sowie Werkzeuge für die Administration und Suche gliedern. Die bisher realisierten [Module](#page-87-2) umfassen:

- Grundmodule:
	- o Foto-DB
	- o Plan / Zeichnungs-DB
	- o Literatur-DB
	- o Koordinaten / Messpunkte-DB
- Fachmodule:
	- o Raumbuch/Gebäude[-Modul:](#page-87-2) Erfassung von Bauwerken mit Räumen, Konstruktionselementen, Raumausstattung, Bauteile und Techniken
	- o 3D[-Modul:](#page-87-2) als Erweiterung zum Raumbuch können 3D-Geometrien im VRML-Format visualisiert und abgefragt werden
	- o Fund[-Modul:](#page-87-2) Erfassung von Fundobjekten entsprechend einer logischen Hierarchie von Areal - Fundstelle - Locus – Fundobjekt
	- o [Survey-](#page-88-2)[Modul:](#page-87-2) eine Anpassung des Fund-Moduls durch Aufbrechung der Hierarchie
	- o Bauteilmodul: existiert bisher nur in Ansätzen, obwohl von allen beteiligten Projekten benötigt.
- Verwaltungsmodule: Realisierung von Abfragen/Suchen, Anpassungen der Listeneinträge, Nutzerverwaltung, Profilverwaltung, Fehlermanagement.
- Dokumentenmanagement (DMS): für die Verwaltung projektbezogener Dokumente, die nicht über die Grund- oder Fachmodule erfasst werden können. Als System kommt das quelloffene MyDMS zum Einsatz, eine vollständige Integration der Dokumentenverwaltung in die Datenbanken wurde nicht realisiert.
- WebGIS-Client: Visualisierung und Abfrage raumbezogener Daten aus den Fach- bzw. Grundmodulen: Objekten in CISAR können Geometrien zugeordnet werden, die zusammen mit den Sachdaten in einer gemeinsamen Geo-Datenbank gespeichert werden. Die Anzeige der Geodaten (Raster- und Vektordaten) sowie Abfrage und Navigation erfolgen browserbasiert über einen WebGIS-Client.

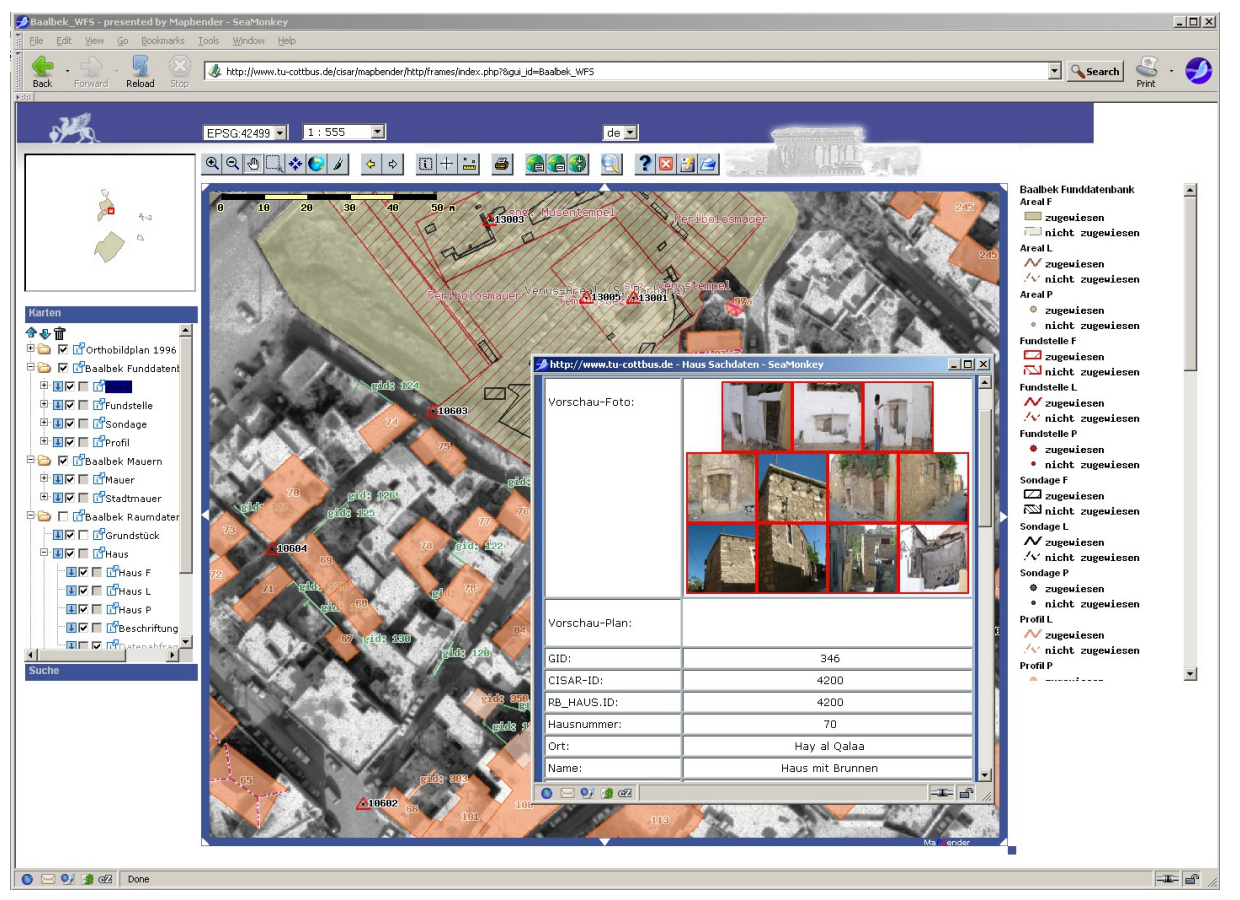

*Abbildung 5: WebGIS-Client der CISAR-Anwendung für das Projekt Baalbek mit Informationsabfrage zu einem Haus-Objekt*

#### **Personelle Ausstattung / Finanzierung**

Die Entwicklungsarbeiten wurden hauptsächlich durch zeitlich befristete studentische Hilfskräfte der Informatik geleistet. Die Finanzierung erfolgte i.d.R. aus Mitteln der beteiligten Projekte. Die Entwicklung des Bauwerksinformationssystems für den Palatin wurde durch die Fritz-Thyssen-Stiftung mit einer halben wissenschaftlichen Mitarbeiterstelle für zwei Jahre gefördert.

Die organisatorischen Arbeiten werden von Frank Henze als wiss. Mitarbeiter am Lehrstuhl Vermessungskunde der BTU Cottbus - Senftenberg geleitet. Die serverseitigen Wartungs- und Administrationsarbeiten sowie Datensicherung für Datenbankund Web-Server werden nach wie vor durch das Rechenzentrum der BTU Cottbus - Senftenberg übernommen.

#### **Stand der Entwicklung (01.2012)**

Nach der Migration aller Komponenten (Sachdatenbank, 3D-Modul, WebGIS) nach PostgreSQL / PostGIS werden in Zusammenarbeit mit dem Labor für Geoinformatik der HTW Dresden derzeit die GIS-Funktionalitäten für das Baalbek-Projekt (Aktueller externer Projekt-Client: [http://www.tu-cottbus.de/cisar/mapbender271/frames/login.](http://www.tu-cottbus.de/cisar/mapbender271/frames/login.php?mb_user_myGui=Baalbek_extern2&name=dummy&password=dummy&lang=de&mb_myPOI2SCALE=10120,10490,5000) php?

mb user myGui=Baalbek extern2&name=dummy&password=dummy&lang=de&mb [\\_myPOI2SCALE=10120,10490,5000\)](http://www.tu-cottbus.de/cisar/mapbender271/frames/login.php?mb_user_myGui=Baalbek_extern2&name=dummy&password=dummy&lang=de&mb_myPOI2SCALE=10120,10490,5000) weiter ausgebaut. Dabei ist u.a. auch die

Bereitstellung eines öffentlichen WebGIS-Client zur Dokumentation baugeschichtlicharchäologischer Befunde für eine breitere Öffentlichkeit vorgesehen. Eine Weiterentwicklung von CISAR ist aufgrund fehlender personeller Mittel derzeit nicht gesichert.

#### <span id="page-25-1"></span>**3.2.3 Analyse Legacy Systems**

#### <span id="page-25-0"></span>**3.2.3.1 Defizitanalyse**

<span id="page-25-2"></span>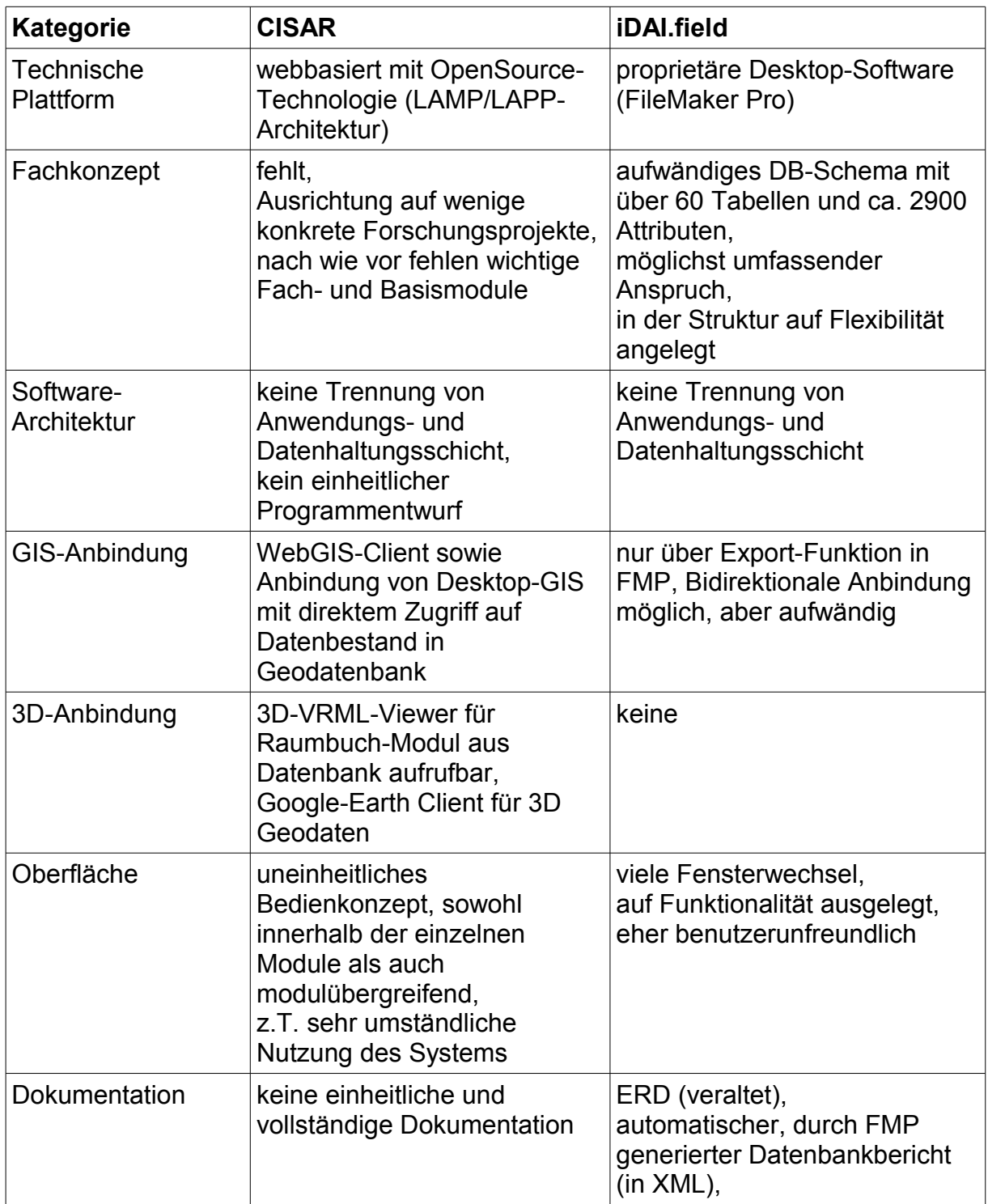

<span id="page-26-1"></span><span id="page-26-0"></span>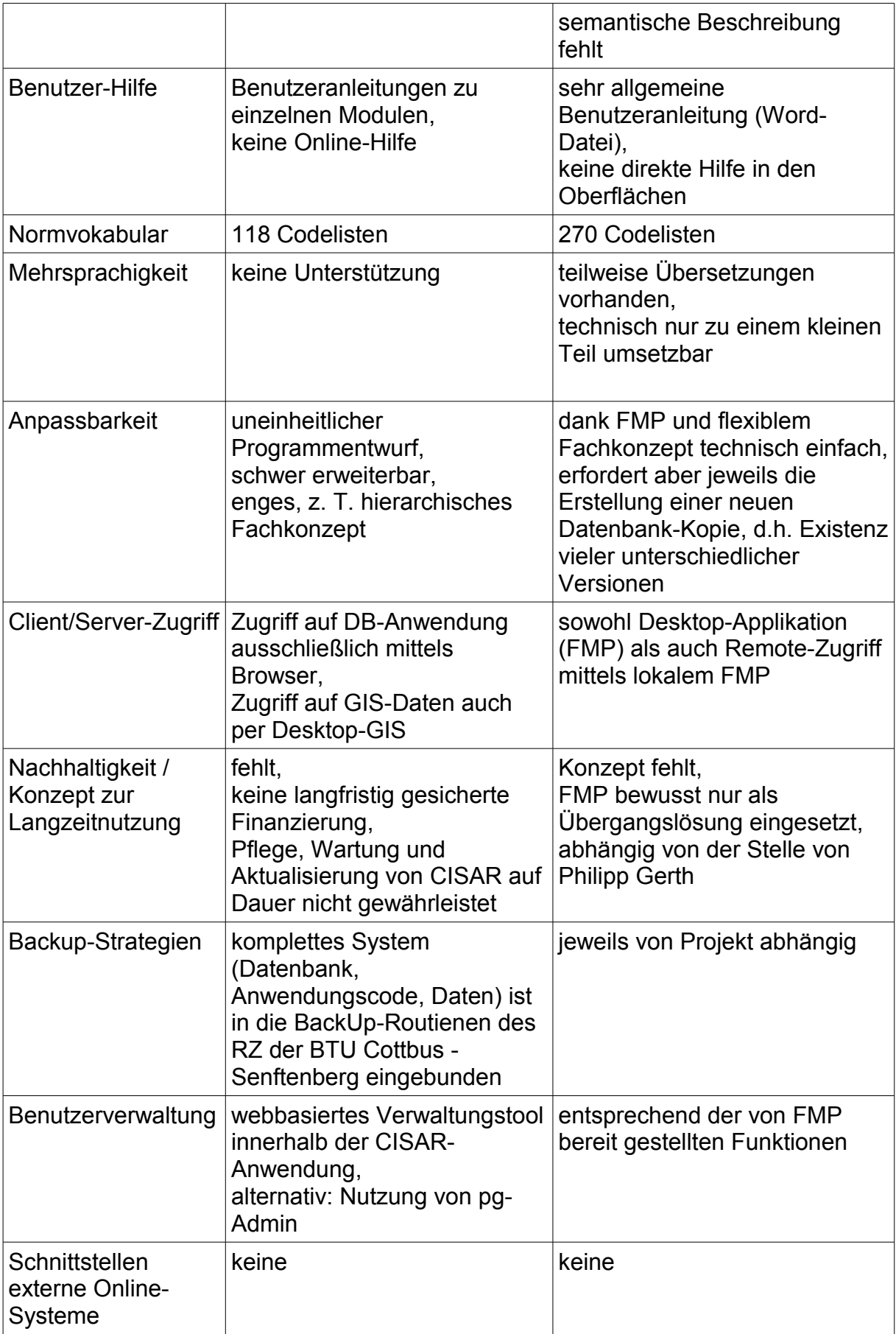

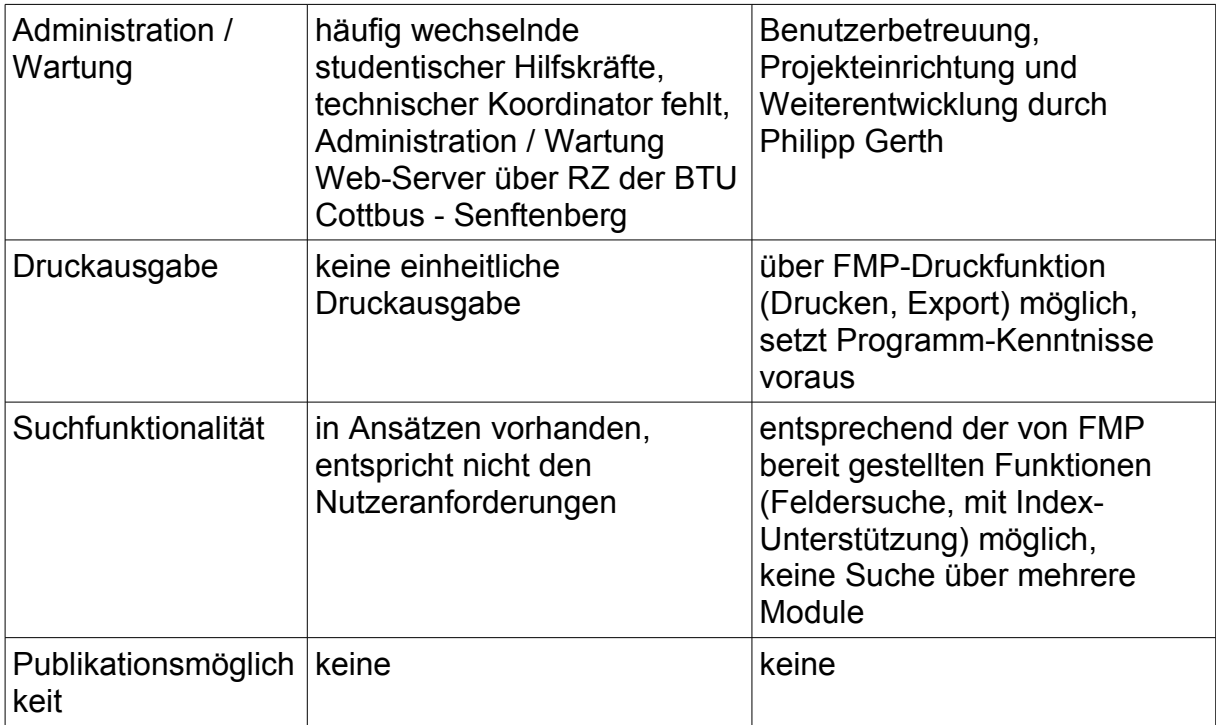

#### <span id="page-27-1"></span>**3.2.3.2 Erhaltenswertes**

Bei der Entwicklung eines neuen Informationssystems kann und sollte trotz der genannten Defizite auf die Erfahrungen bei der Implementierung der beiden Altsysteme zurückgegriffen werden.

Zu berücksichtigen sind aus fachlicher Sicht das sehr weitreichende Fachkonzept und das daraus abgeleitete Datenmodell der iDAI.field-Lösung. Hier ist bereits ein Großteil der in archäologischen Forschungsprojekten üblicherweise vorkommenden Fachdisziplinen in Form spezieller [Module](#page-87-2) realisiert. Für eine Neu- bzw. Weiterentwicklung sollte das Fachkonzept mit den Themen, Attributen und Normvokabularen aus CISAR abgeglichen und erweitert werden, da dort aufgrund der frühen konzeptionellen Einbindung des Lehrstuhls für Baugeschichte der BTU Cottbus - Senftenberg vor allem eine hohe Ausdifferenzierung in architektonischen Bereichen vorliegt.

Aus technischer Sicht entsprechen die für die CISAR-Anwendung genutzten webbasierten Datenbanktechnologien, inklusive Geodatenverwaltung und WebGIS sowie die auf Open-Source Standardkomponenten aufbauende Client- / Server-Architektur mit zentraler Datenhaltung und professioneller Serverbetreuung in einem Rechenzentrum, weitgehend den Anforderungen an das Neusystem und sollten ebenfalls Berücksichtigung finden.

#### <span id="page-27-0"></span>*3.3 Grundlegende Projektziele*

Das grundlegende Projektziel ist der Entwurf und die Implementierung eines Dokumentationssystems, das in verschiedenen archäologischen, althistorischen, architekturgeschichtlichen oder landeskundlichen Feldforschungsprojekten eingesetzt werden kann – sowohl von Projekten, die weltweit durch das DAI durchgeführt werden, als auch für Forschungen, die andere Institutionen (z.B. Universitäten, Akademien, unabhängige Einrichtungen, ausländische Kooperationspartner) unternehmen.

Entsprechend der Fachdisziplinen, die an diesen Projekten beteiligt sein können (verschiedene Archäologien, alte Geschichte, Bauforschung, Vermessung, Geographie, Archäobio- und zoologie, Anthropologie, Geowissenschaften, Restaurierung), muss ein breites Spektrum von Arbeitsmethoden, Ergebnistypen und Fachobjekten berücksichtigt werden. Da vor allem Ausgrabungen, und in begrenztem Umfang auch [Surveys](#page-88-2), Maßnahmen sind, die eine originale Überlieferungssituation zerstören und daher nicht wiederholt werden können, ist das System als zentrale Komponente in einem Arbeitsprozess zu verstehen, durch die eine umfassende und langfristige Dokumentation von Primärdaten sichergestellt werden kann.

Die verschiedenen, in einem Forschungsprojekt angewandten Methoden (Ausgrabung, Bauforschung, [Survey,](#page-88-2) Bohrkerne, Vermessung, Geophysik, Restaurierung, Fundbearbeitung etc.) werden über spezielle *[Themen](#page-88-1)* abgebildet, die in Kapitel [4](#page-61-1) detailliert beschrieben sind. Eine festzulegende Menge von [Themen](#page-88-1) sowie deren Inhalte (Mengengerüst) werden initial vorgegeben, wobei Themen an die konkreten Anforderungen des einzelnen Projektes angepasst werden können.

Basierend auf den genannten Vorarbeiten, soll dabei ein einheitliches, webbasiertes Informationssystem geschaffen werden, das leicht - d.h. ohne vertiefte IT-Kenntnisse und ohne großen Programmieraufwand - für Forschungsprojekte unterschiedlichster Art angepasst und eingesetzt werden kann. Die Existenz mehrerer paralleler Lösungen soll damit u.a. aus Kosten-, Zeit- und Personalgründen vermieden werden. Durch einen zentralen Betrieb und eine koordinierte Weiterentwicklung fließen individuelle, projektspezifische Erweiterungen und Korrekturen in das Gesamtsystem zurück und kommen damit allen aktuellen und zukünftigen Nutzern zugute. Durch die Modellierung eines weitgehend einheitlichen Datenschemas wird zudem – erstmals in der archäologischen Forschung - die Möglichkeit geschaffen, Daten projektübergreifend abfragen und auswerten zu können.

Der grundsätzliche Zugang zu dem System soll über Internet-Browser erfolgen, um Nutzern weltweit einen kostenlosen und einfachen Zugang auf aktuelle Projektdaten zu ermöglichen. Insbesondere soll damit vermieden werden, dass für die Nutzung des Systems zusätzliche Software installiert bzw. entwickelt werden muss.

<span id="page-28-0"></span>Für die Implementierung sollen Techniken und Komponenten verwendet werden, die im Bereich webbasierter Anwendungen und Informationssysteme etabliert, standardisiert bzw. weit verbreitet und gut dokumentiert sind (siehe [3.4\)](#page-31-2). [Proprietäre](#page-28-0) oder für spezielle Projekte entwickelte Sonderlösungen sollen möglichst vermieden werden. Dies soll die langfristige Pflege, Weiterentwicklung und Nutzung des Systems garantieren.

Neben dem webbasierten Online-Zugriff auf einen zentralen Datenbestand, wird für die Nutzung des Systems auch eine [Offline-Version](#page-87-1) benötigt, da z.B. bei Kampagnen im Ausland, in Museumsdepots oder in Archiven oft keine bzw. nur eine sehr eingeschränkte Anbindung an das Internet möglich ist. Dabei muss eine Datensynchronisation zwischen Online- und Offline-Datenbestand einfach, sicher und zuverlässig möglich sein.

Zusätzlich zur Dokumentation und Auswertung sachbezogener Daten soll die Analyse räumlicher Zusammenhänge durch webbasierte GIS-Funktionalitäten unterstützt werden. Hierfür sollen Funktionen zur Erfassung, Verwaltung und Präsentation von 2D- und 3D-Geometriedaten bereitgestellt werden. Sach- und Geometriedaten sollen dabei gemeinsam in einer Geo-Datenbank gespeichert und verwaltet werden.

Für die Zusammenarbeit mit ausländischen Projektpartnern soll das System Mehrsprachigkeit für Interaktionselemente und Feldbezeichnungen sowie für Felder mit vorgegebenem vereinheitlichten Vokabular (z.B. über eine eigene mehrsprachige Wertelisten-Verwaltung, publizierte Thesaurus-Listen, Normdateien, SKOS-Services und OWL [\[7\]\)](#page-90-6) und Freitextfelder unterstützen. Als Standard-Sprachen sind Deutsch und Englisch vorgesehen, weitere Sprachen können durch einen Administrator ergänzt werden.

Als Erweiterung der klassischen Techniken zur Realisierung webbasierter Datenbankanwendungen sollen für eine Bereitstellung des Datenbestandes im Sinne einer "semantic Web"-Anwendung sowie für die Nutzung entsprechender externer Ressourcen und Dienste die vom W3C (siehe [3.4\)](#page-31-2) veröffentlichten Techniken aus dem Bereich "semantic Web" genutzt werden (u.a. RDF, SPARQL, OWL, SKOS). In diesem Zusammenhang ist auch ein Datenaustausch mit CIDOC-CRM-basierten Informationssystemen [\[8\]](#page-90-5) über ein entsprechendes Mapping der in OpenInfRA erfassten Daten vorgesehen.

Neben der Nutzung des Systems am Deutschen Archäologischen Institut sollen beteiligte Projektpartner sowie externe Projekte mit dem System arbeiten können. Das System soll auch ausgewählte Forschungsergebnisse in aufbereiteter und gefilterter Form einer breiteren Öffentlichkeit präsentieren. Bei der Nutzung des Systems durch externe Anwender bzw. Projekte müssen zugesagte Leistungen, Rechte, Pflichten und Preise über einen speziellen Vertrag (Service-Level-Agreement – SLA oder Dienstgütevereinbarung – DGV) festgelegt werden. Damit in Zusammenhang steht die Erarbeitung eines Finanzierungskonzeptes, in dem beschrieben wird, welche Kosten von einzelnen Projekten und welche zentral getragen werden.

Die Verantwortlichkeit für Betrieb, Wartung und Weiterentwicklung des Systems soll bei einer zentralen Institution liegen. Gegebenenfalls können diese Aufgaben durch das Forschungsdatenzentrum IANUS übernommen werden. Insbesondere bedeutet dies, dass alle Funktionen als Dienste über entsprechende [Schnittstellen/](#page-88-0)GUI von *zentralen* Server-Komponenten bereitgestellt werden. Eine Installation der Anwendung (als Software-Paket) parallel an verschiedenen Institutionen unter Einhaltung von Rahmenbedingungen ist mittelfristig denkbar.

Die Software muss in einer Art und Weise zur Verfügung gestellt werden, die die Weiterentwicklung und Nutzung des Systems in keiner Weise einschränkt.

Die zentralen Server-Komponenten sollen professionell, möglichst über ein Rechenzentrum, betreut und betrieben werden. Wichtige Kriterien dabei sind u.a. Administration und Update von Betriebssystem, Serverkomponenten und Software, zuverlässiger Backup-Service, Sicherheit vor unberechtigtem Zugriff und Missbrauch sowie eine garantierte hohe Verfügbarkeit des Systems.

Das Dokumentationssystem soll neuen Projekten, auch außerhalb des DAI, kostenlos zur Verfügung gestellt werden. Damit einhergehend müssen neue Nutzer der noch näher zu definierenden Lizenzvereinbarung zustimmen, die u.a. eine kommerzielle Nutzung ausschließt und garantieren soll, dass sinnvolle, externe wie interne, Weiterentwicklungen dem Gesamtsystem zu Gute kommen.

#### <span id="page-29-0"></span>**3.3.1 Weitere Erwartungen des DAI**

Mit der Entwicklung eines Konzeptes für ein neues, einheitliches System, das die genannten Altsysteme und ggf. noch weitere am DAI im Einsatz befindliche Doku-

mentationssysteme mittelfristig ersetzen kann, werden aus Sicht des DAI u.a. folgende Erwartungen verbunden:

Durch den Wegfall von Parallel- und Doppelentwicklungen sollen Ressourcen (Hardware, Software, Personal, Gelder, etc.) eingespart bzw. besser genutzt werden. Neuen Forschungsprojekten soll bereits zu Projektbeginn eine einheitliche Lösung zur Dokumentation von Daten zur Verfügung stehen, so dass auf zeit- und kostenintensive Eigenentwicklungen verzichtet werden kann. Ein Grund für die oben skizzierte Heterogenität und Vielzahl von Dokumentationslösungen ist das Fehlen einer flexiblen und übertragbaren Anwendung, die die Belange unterschiedlicher Forschungsfragen und -methoden berücksichtigt. Damit steht die Schaffung eines neuen Systems eng im Kontext von übergeordneten Bemühungen, die Standardisierung und Vereinheitlichung von digitalen Prozessen innerhalb des DAI voranzutreiben, wie dies z.B. auch durch die Publikation von Richtlinien zur digitalen Dokumentation geschieht [\[6\].](#page-90-7)

Die in Feldforschungsprojekten erhobenen Daten sind aufgrund der Unterschiedlichkeit der eingesetzten Systeme und Datenstrukturen bislang, wenn überhaupt, nur mit hohem Aufwand vergleichbar und mit anderen Systemen austauschbar. Durch eine stärker vereinheitlichte und an Standards orientierte Dokumentation von Daten und Ergebnissen wird eine neue wissenschaftliche, über ein Projekt hinausgehende Auswertung von Daten erheblich vereinfacht.

Am DAI fehlen bislang Konzepte, die die Nachhaltigkeit von digitalen Dokumentationen und Archiven betreffen. Hierzu gehören Fragen zur Bereitstellung von Daten über ein Projektende hinaus sowie zur Langzeitarchivierung von Primärdaten. Erst durch ein neues einheitliches System, dessen Weiterentwicklung, Dokumentation, Aktualisierung und Sicherung nicht mehr von einzelnen, zeitlich befristeten Projekten abhängt, sondern über eine zentrale, zuverlässig funktionierende IT-Infrastruktur sichergestellt wird, lassen sich die genannten Herausforderungen in überschaubarer Zeit mit angemessenen Mitteln bewältigen.

#### <span id="page-30-0"></span>**3.3.2 Erwartungen außerhalb des DAI**

Viele Forschungsprojekte sind auf eine interdisziplinäre Zusammenarbeit mit Wissenschaftlern aus anderen Instituten und Forschungseinrichtungen sowohl auf nationaler wie auch auf internationaler Ebene angewiesen. In entsprechenden Projekten ist ein vernetztes Arbeiten aller beteiligten Fachrichtungen sowie der Zugriff auf Projektdaten zwingend notwendig.

Von Projektpartnern außerhalb des DAI wird daher die Bereitstellung einheitlicher Vorgaben und Werkzeuge für die Dokumentation und den Austausch von Daten und Forschungsergebnissen erwartet. Alle an einem Projekt beteiligten Mitarbeiter sollen Zugriff auf einen einheitlichen zentralen Datenbestand haben und es muss sichergestellt sein, dass aktuelle Forschungsdaten für alle Projektpartner unmittelbar verfügbar sind.

Mit einem zentral durch das DAI entwickelten und für externe Projektpartner frei zur Verfügung stehenden Dokumentations- und Informationssystem kann die Zusammenarbeit und der wissenschaftliche Austausch zwischen vernetzt arbeitenden Forschergruppen erheblich verbessert werden. Darüber hinaus kann über eine zentral durch das DAI betriebene IT-Architektur die Sicherung und langfristige Bereitstellung von Forschungsdaten auch über das Ende von Projekten hinaus garantiert werden.

### <span id="page-31-2"></span>*3.4 Anzuwendende Standards, Normen und Richtlinien*

Sowohl bei der Konzeption des Systems als auch bei der Implementierung sollen, soweit vorhanden, die entsprechenden konzeptuellen und technischen Standards, Normen und Richtlinien angewendet werden.

#### <span id="page-31-1"></span>**3.4.1 Erfassung und Dokumentation**

Die nachfolgend aufgeführten Verweise zu Richtlinien und Standards für die Erfassung und Dokumentation von Kulturgütern sollen insbesondere bei der Ableitung der projektspezifischen Informationsmodelle (s. Kapitel 4.1) berücksichtigt werden. Eine Auflistung der wichtigsten, für die Kulturwissenschaften relevanten Name-Authorities und Metadata-Standards stellt das WissKi-Projekt zur Verfügung [\(http://www.wiss](http://www.wiss-ki.eu/techwatch/overview)[ki.eu/techwatch/overview,](http://www.wiss-ki.eu/techwatch/overview) [\[11\]](#page-90-8)[\). Von den dort genannten Ressourcen und Institutio](http://www.wiss-ki.eu/)[nen sind im Rahmen von OpenInfRA von besonderer Relevanz:](http://www.wiss-ki.eu/)

- CIDOC Conceptual Reference Model (CRM, http://cidoc.ics.forth.gr/index.html) / ISO 21127:2006: Information and documentation - A reference ontology for the interchange of cultural heritage information,
- The Getty, Conservation Institute (http://www.getty.edu/conservation/) und The International Committee for Documentation of Cultural Heritage (CIPA, http://cipa.icomos.org/):
	- o Architectural Records, Inventories and Information Systems for Conservation (ARIS09)
	- o Recording, Documentation, and Information Management (RecorDIM) Initiative
- Object ID: internationaler Standard zur Beschreibung von Kulturobjekten (http://archives.icom.museum/objectid/)
- English Heritage [\(http://www.english-heritage.org.uk/\)](http://www.english-heritage.org.uk/): The Metric Survey Specification for English Heritage sowie die Erweiterungen zum CIDOC-CRM (CRM-EH, http://hypermedia.research.glam.ac.uk/kos/CRM/)
- IT-Leitfaden des DAI: verbindliche Vorgaben zur Anwendung von Informationstechnik in der archäologischen Forschung [\(www.dainst.de, \[6\]\)](http://www.dainst.de/)
- Richtlinien des Archaeological Data Service, England (http://ads.ahds.ac.uk/)
- Richtlinen des e-Depot Nederlandse Archeologie, Niederlande [\(www.edna.nl\)](http://www.edna.nl/)
- Publizierte Thesauri der deutschen Denkmalämter, des Getty Research Institutes (TGN, AAT), von English Heritage, der UNESCO und andere.

#### <span id="page-31-0"></span>**3.4.2 Internet- und Web-Techniken**

Bei der Entwicklung des Informationssystems sollen die vom World Wide Web Consortium (W3C, [http://www.w3.org/\)](http://www.w3.org/) verabschiedeten grundlegenden Standards, Spezifikationen und Richtlinien für webbasierte Anwendungen beachtet und eingehalten werden.

Für die Bereitstellung und Nutzung vereinheitlichter Vokabulare (Thesauri, Normdateien, Ontologien) sowie eine stärkere Verknüpfung datenbankbasierter Web-Inhalte sollten langfristig die ebenfalls vom World Wide Web Consortium veröffentlichten

Standards und Techniken für den Bereich "Semantic Web" beachtet werden (z.B. SKOS, OWL, RDF, SPARQL [\[7\]\)](#page-90-6).

Zum gegenwärtigen Zeitpunkt ist eine unmittelbare Unterstützung der genannten Techniken nicht vorgesehen. OpenInfRA soll jedoch eine XML-Schnittstelle anbieten, deren konkrete Ausgestaltung (XSD und Interface für Zugriff) im Rahmen der Feinspezifikation zu definieren ist. Auf diesem Wege stehen die OpenInfRA-Inhalte, beispielsweise über eine XSLT-Transformation, externen Anwendungen zur Verfügung.

Darüber hinaus sind die vom Bundesministerium des Innern herausgegebenen Standards und Architekturen für E-Government-Anwendungen SAGA, Version 4.0, [\[1\],](#page-90-4) insbesondere Kapitel 8: Standards für IT-Architektur und Datensicherheit, zu beachten, müssen aber nicht zwingend eingehalten werden, wenn diese eine wesentliche technische Einschränkung darstellen würde.

Zur Einhaltung eines angemessenen Sicherheitsniveaus der Anwendung sind die vom Bundesamt für Sicherheit in der Informationstechnik (BSI) veröffentlichten BSI-Standards und IT-Grundschutzkataloge zu beachten [\[9\].](#page-90-10)

Die Anwendung soll entsprechend der Verordnung zur Schaffung barrierefreier Informationstechnik nach dem Behindertengleichstellungsgesetz (Barrierefreie Informationstechnik-Verordnung – BITV, http://www.gesetze-im-internet.de/bitv\_2\_0/) einen barrierearmen Zugang ermöglichen.

#### <span id="page-32-1"></span>**3.4.3 Geodaten / GIS**

Für die Verarbeitung, Speicherung, Präsentation und den Austausch von Geodaten sowie die Bereitstellung bzw. Nutzung von Kartendiensten sind die vom Open Geospatial Consortium (OGC, [http://www.opengeospatial.org,](http://www.opengeospatial.org/) [\[12\]\)](#page-90-9) verabschiedeten OpenGIS-Standards und Spezifikationen anzuwenden.

Parallel zu den vom OGC veröffentlichten Standards werden vom ISO/TC 211, Geographic information / Geomatics [\(http://www.isotc211.org/\)](http://www.isotc211.org/), ebenfalls Normen und technische Spezifikationen im Bereich digitaler geografischer Informationen entwickelt, die sich zum Teil mit denen des OGC decken bzw. überschneiden.

#### <span id="page-32-0"></span>*3.5 Benachbarte Systeme und [Schnittstellen](#page-88-0)*

Das zu entwickelnde Informationssystem steht im Kontext mit bereits vorhandenen bzw. geplanten Systemen, Diensten und [Schnittstellen](#page-88-0) sowohl innerhalb als auch außerhalb des DAI. Als Akteure treten dabei neben Mitarbeitern des DAI weitere Anwender sowohl auf nationaler wie internationaler Ebene auf. Die Dateneingabe bzw. der Import von Daten aus anderen Anwendungen und Systemen erfolgt über definierte [Schnittstellen.](#page-88-0) Umgekehrt können die im System vorhandenen Daten und Informationen über diese [Schnittstellen](#page-88-0) wieder abgefragt und ggf. anderen Anwendungen und Systemen zur Verfügung gestellt werden.

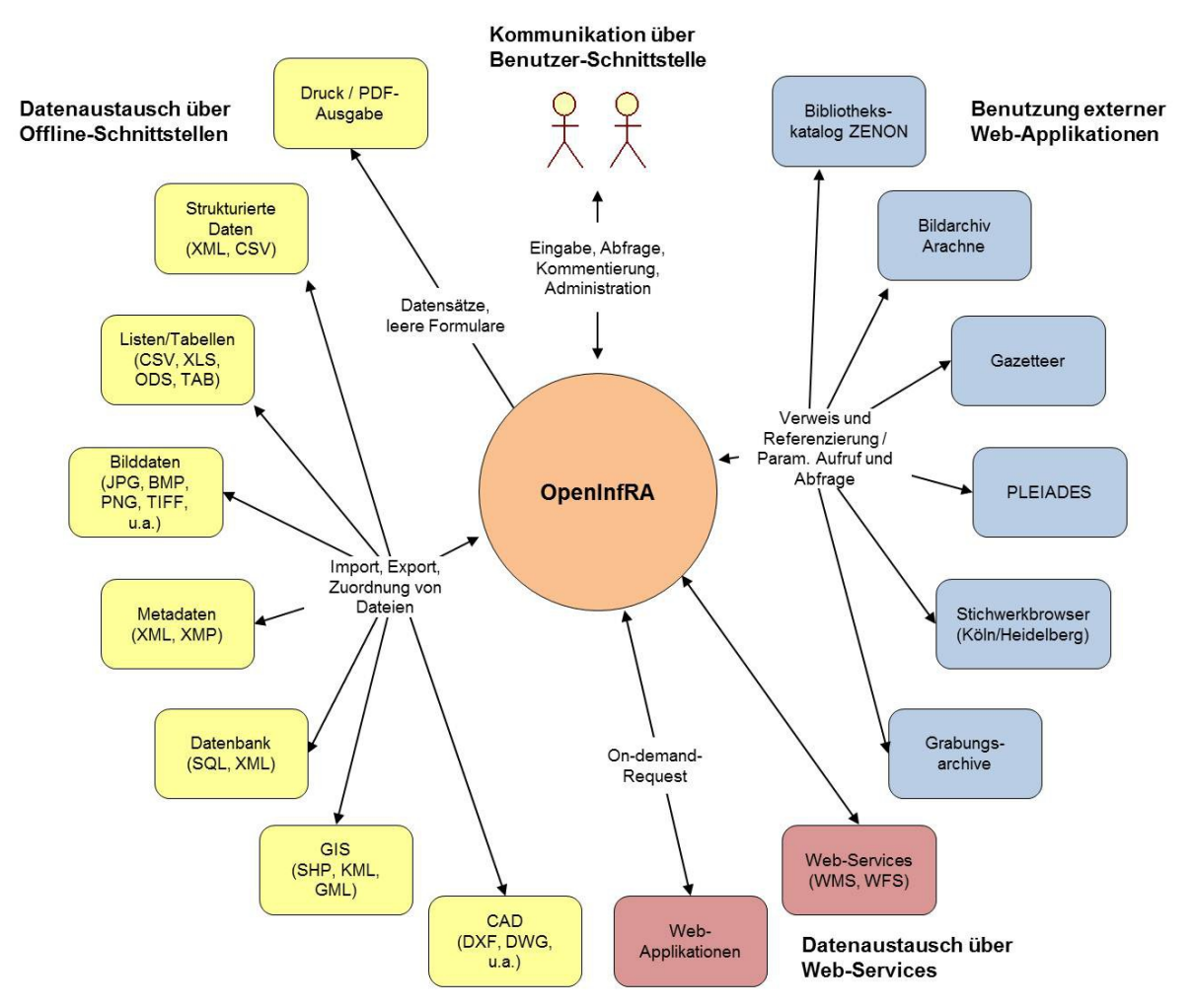

<span id="page-33-3"></span><span id="page-33-2"></span>*Abbildung 6: Kontextdiagramm / [Schnittstellen](#page-88-0)*

#### <span id="page-33-1"></span>**3.5.1 Benutzer-Schnittstelle / GUI**

Die direkte Interaktion zwischen Anwendern und dem System erfolgt in der Regel browserbasiert über grafische Benutzer-Schnittstellen (GUI). System-Nutzer (Administratoren und [Projekt-](#page-33-2)Nutzer) können hierüber Daten eingeben, bearbeiten und abfragen sowie weitere [Schnittstellen](#page-88-0) und Dienste ansprechen und konfigurieren. Damit spielen die Benutzer-Schnittstellen eine zentrale Rolle für die Nutzung von OpenInfRA. Der Zugriff auf OpenInfRA [\(Online-Version\)](#page-88-3) muss sowohl für Mitarbeiter am DAI, als auch für externe Projektpartner und ggf. weitere Nutzer über das Internet möglich sein. Die [Offline-Version](#page-87-1) von OpenInfRA (siehe Kapitel [3.6\)](#page-36-0) soll, soweit möglich, die gleichen Benutzer-Schnittstellen zur Verfügung stellen.

#### <span id="page-33-0"></span>**3.5.2 Offline[-Schnittstellen](#page-88-0)**

Hinsichtlich einer nachhaltigen Datenhaltung bzw. einer Langzeitarchivierung ist die Bereitstellung einer standardisierten und dokumentierten XML-Schnittstelle, die den vollständigen Export der Dateninhalte und deren Weiternutzung auch unabhängig

von OpenInfRA ermöglicht, ein zentrales Ziel des gesamten Systems (s. [Abbildung](#page-33-3)  [6\)](#page-33-3).

Ein massenhafter Import und Export für strukturierte Daten soll über bidirektionale Dateischnittstellen möglich sein. So werden Sachdaten auf Grabungen häufig zunächst sehr effizient in tabellarischer Form erfasst (z.B. in Excel) und sollen anschließend, ohne erneute manuelle Eingabe, importiert werden. Für die individuelle Arbeit mit Bilddaten werden oft lokale Bilddatenbanken genutzt (z.B. FotoStation), deren Inhalte ebenfalls über Dateischnittstellen in OpenInfRA importiert werden können. Der Datenexport aus OpenInfRA wird für die weiterführende Datenanalyse in anderen Systemen (z.B. Statistik, Tabellenkalkulation, Visualisierung) benötigt. Als Dateiformate für den Datenimport und -export kommen dabei z.B. CSV oder XML in Frage. Die Import- und Export-Schnittstellen sollen durch die Nutzer konfiguriert werden können, so dass z.B. unterschiedliche Spaltenformatierungen in CSV-Dateien berücksichtigt werden können.

<span id="page-34-1"></span>Neben den direkt in einer Datenbank gespeicherten Informationen können einer [Themen-Instanz](#page-34-1) (siehe Kap. [4.1\)](#page-61-0) zusätzlich Dateien wie Bilder (u.a. JPG, TIFF), Dokumente (u.a. PDF, DOC, ODT), Tabellen (u.a. XLS, CSV, ODS) oder Zeichnungen und Pläne (u.a. DWG, DXF bzw. JPG, TIFF) zugeordnet werden. Diese Dateien werden z.B. über die grafische Benutzerschnittstelle durch einen Projekt-Nutzer in das System geladen und im Dateisystem des Servers gespeichert. Eine Speicherung in der Datenbank selbst als Datentyp BLOB (Binary Large Object) ist nicht vorgesehen. In Abhängigkeit der Nutzungsrechte können zugeordnete Dateien anschließend von anderen Benutzern des Systems im Browser betrachtet oder auf einen lokalen Rechner heruntergeladen werden.

Für Archivierung und Publikation von Forschungsdaten wird trotz der Möglichkeiten der elektronischen Datenspeicherung und Bereitstellung von Daten über das Internet eine Druckausgabe benötigt. Die Erstellung von PDF-Dokumenten bzw. die direkte Druckausgabe von Datenblättern bzw. Formularen, ggf. zusammen mit Metainformationen und Vorschaubildern (Thumbnails) von angehängten Dateien, erfolgt über eine konfigurierbare Druck[-Schnittstelle.](#page-88-0)

Neben dem dateibasierten Austausch von Sachdaten soll auch der Import und Export von Geometriedaten über entsprechende Schnittstellen möglich sein. Als Dateiformate sind hier u.a. GML, KML, SHP sowie darüber hinaus ggf. DXF/DWG und Rasterformate wie z.B. TIFF und JPG zu berücksichtigen.

#### <span id="page-34-0"></span>**3.5.3 Web-Applikationen**

Daten und Informationen in externen Web-Applikationen sollen über statische Referenzen in OpenInfRA zugänglich gemacht werden. Dabei kann ein System-Nutzer einen parametrisierten Verweis auf Inhalte in externen browser-basierten Anwendungen anlegen. Bei Betätigung des Verweises wird die spezifizierte Web-Seite aufgerufen (Call-by-reference) und die entsprechenden Informationen dort unmittelbar angezeigt. Außer einem Identifier und ggf. für eine gültige Referenz erforderlichen Parametern werden keine weiteren Daten in OpenInfRA verwaltet. Die Verarbeitung eines Aufrufs findet in den externen Systemen statt. Für die Nutzung externer Web-Applikationen müssen die jeweiligen Aufruf-Parameter bekannt bzw. neu anlegbar sein. Ferner muss die Zustimmung zur Nutzung der Ressourcen durch den Betreiber vorliegen, um dort ggf. auch einen benutzerfreundlichen Rücksprung aus dem externen System nach OpenInfRA zu ermöglichen.

Umgekehrt soll für freigegebene Daten in OpenInfRA ebenfalls ein direkter Aufruf einzelner Themeninstanzen über statische Referenzen aus einer externen Web-Anwendung heraus möglich sein. Öffentliche Inhalte sollen dabei über persistente, eindeutige Referenzen (z.B. [URI](#page-88-4) oder [DOI\)](#page-87-3) adressierbar sein.

Ergänzend dazu ist ein in seiner Ausprägung parametrierbarer HTML-Client (Portlet) zur Integration in externe Webseiten vorzusehen. Innerhalb dieses Clients erfolgt dann die Anmeldung an OpenInfRA, die Recherche im Datenbestand sowie die Ergebnisanzeige.

Neben browserbasierten Portalen und Anwendungen wie Wikis, Bibliothekskataloge oder Online-Lexika sind auch Online-Datenbanken, wie sie beispielsweise von Museen, Denkmalämtern oder Forschungsprojekten betrieben werden, für eine solche Nutzung vorgesehen. Besondere Berücksichtigung erhalten in diesem Kontext drei durch und mit dem DAI betriebene Projekte: die virtuelle Fachbibliothek "Propyläum" (http://www.propylaeum.de), der Literaturkatalog "ZENON" (http://opac.dainst.org) und die Bild- und Objektdatenbank "Arachne" [\(http://www.a](http://www.arachne.uni-koeln.de/)[rachne.uni-koeln.de\)](http://www.arachne.uni-koeln.de/).

#### <span id="page-35-0"></span>**3.5.4 Web-Services**

In Abgrenzung zu Abschnitt [3.5.3](#page-34-0) wird bei der Nutzung von Web-Services keine externe Anwendung durch eine explizite Nutzer-Aktion aufgerufen, sondern die beteiligten Systeme tauschen automatisch auf Basis von entsprechenden standardisierten Kommunikationsprotokollen und -diensten Informationen aus. Die Daten aus externen Systemen werden in OpenInfRA übernommen, um sie mit eigenen Inhalten zu kombinieren und anzuzeigen, und umgekehrt.

Web-Services werden regelmäßig für den Zugriff auf Geodaten innerhalb von Geo-Informationssystemen eingesetzt. Als Grundlage für webbasierte GIS-Funktionalitäten innerhalb von OpenInfRA sollen daher Geodaten über standardisierte Dienste (u.a. WMS, WFS, [\[12\]\)](#page-90-9) anderen WebGIS-Anwendungen bereitgestellt werden bzw. soll umgekehrt das Einbinden externer Kartendienste in OpenInfRA möglich sein.

Perspektivisch sollen im Sinne einer Semantic Web Anwendung vereinheitlichte und kontrollierte Vokabulare, wie Thesauri oder Klassifikationsschemata, ebenfalls über Web-Services in OpenInfRA bereitgestellt werden. Besondere Berücksichtigung sollen dabei CIDOC-CRM basierte Systeme und Dienste finden, da über die zugrunde liegenden Ontologien ein kontrollierter und standardisierter Austausch von Daten möglich ist.

Auch die Einbindung von Ortsverzeichnissen (Gazetteer) für eine Identifizierung und einheitliche Bezeichnung von Orten, Gemeinden, Verwaltungseinheiten oder Regionen ist über die Nutzung entsprechender Dienste vorzusehen (siehe z.B. [http://www.](http://www.maps.ethz.ch/map_catalogue/map_catalogue-gazetteers/) [maps.ethz.ch/map\\_catalogue/map\\_catalogue-gazetteers/](http://www.maps.ethz.ch/map_catalogue/map_catalogue-gazetteers/) - Portal für Karten und Geodaten im Internet, ETH Zürich)

Weiterhin sollen Dokumenten Repositories, die vor allem hinsichtlich Online-Publikationen und grey-literature eine hohe Relevanz besitzen, und Provider von weiteren
digitalen Primärdaten wie z. B. der Archaeological Data Service in England (http://ads.ahds.ac.uk/) so weit wie möglich in OpenInfRA eingebunden werden.

Als Erweiterung zur on-demand Nutzung von Web-Services sind für bestimmte Online-Systeme auch [Schnittstellen](#page-88-0) vorzusehen, die einen Import bzw. Export von Daten erlauben. Dies trifft insbesondere dann zu, wenn nur Teilmengen der Informationen zu einem Objekt benötigt werden, da diese in einem anderen Kontext bzw. für eine andere Fragestellung erfasst wurden.

### <span id="page-36-2"></span>*3.6 Online-[/Offline-In](#page-87-0)stanzen der OpenInfRA-Anwendung (Mutter-Kind-Konzept)*

Die Nutzung des Systems soll auch auf ausgedehnten Kampagnen im Ausland sowie an Orten wie Museumsdepots, Bibliotheken oder Archiven ohne dauerhaften Zugriff auf die zentrale webbasierte Anwendung möglich sein.

<span id="page-36-1"></span><span id="page-36-0"></span>Hierfür gibt es Offline-Versionen der OpenInfRA-Anwendung, die eine Kopie der sogenannten "Mutter"-Instanz importieren können. Es existiert für jedes [Projekt](#page-36-1) zu einem Zeitpunkt immer nur *eine* Mutter-Instanz des Datenbestandes. Dabei handelt es sich um den Datenbestand der zentralen Online-Version des Projekts inklusive aller projektspezifischen Einstellungen wie Nutzer, Rollen, Rechte und Themenausprägungen. Für jedes [Projekt](#page-36-0) können, ausgehend von der *Mutter-Instanz*, *Kind-Instanzen* (in der Regel als Offline-Instanz der OpenInfRA-Anwendung) erzeugt werden. Diese Kind-Instanzen übernehmen zunächst den Datenbestand sowie alle projektspezifischen Einstellungen (Nutzer, Rollen, Rechte, Themenausprägungen etc.) der Mutter-Instanz. Von bestehenden Kind-Instanzen können weitere Kind-Versionen erzeugt werden. Eine Projekt-Instanz die Kind-Instanzen erzeugt hat, fungiert als deren Eltern-Instanz. Dies gilt insbesondere für die Mutter-Instanz. Eine Kind-Instanz kann immer nur in die Version zurück gespielt werden, aus der sie erzeugt wurde. Abschließend werden alle Kind-Versionen hierarchisch auf die Mutter-Instanz (ggf. transient) zurück gespielt.

Der Datenbestand einer "Kind"-Instanz steht lokal und autonom von einer Netzwerkverbindung zur Bearbeitung zur Verfügung. Unter Umständen kann diese Offline-Version im lokalen Netzwerk für berechtigte Nutzer bereitgestellt werden.

Replizierte Daten werden auf Seiten der Mutter-Instanz für die Bearbeitung nicht gesperrt, d.h. es wird ein optimistischer Transaktionsansatz verfolgt, der es erlaubt, Online- und Offline-Versionen parallel zu nutzen. Sollte ein Datensatz auf beiden Instanzen verändert worden sein, werden entsprechende Konflikte bei der Synchronisation anhand der erwarteten, vorgefundenen und alten Spaltenwerte aufgedeckt und können manuell behoben werden.

Die Synchronisation findet bidirektional zwischen Eltern- und Kind-Instanz statt und kann über eine gelegentliche Online-Verbindung verschlüsselt und komprimiert eingeleitet werden. Dabei werden nur veränderte Datensätze übermittelt, um die nötigen Netzwerkressourcen zu reduzieren. Außerdem werden externe Dateien, die über die Anwendung verwaltet werden komprimiert ausgetauscht. Bricht die Netzwerkverbindung während einer Synchronisation ab, kann sie zu einem späteren Zeitpunkt fortgesetzt werden. Schlägt die Synchronisation aufgrund eines Konflikts durch konkurrierende Änderungen fehl, kann der lokale Datenbestand weiter bearbeitet

werden, bis eine Konfliktlösung bestimmt wurde und die Synchronisation abgeschlossen wird. Eine Netzwerkverbindung soll nach der Übertragung der Verlaufsdaten nicht mehr nötig sein.

Besteht eine stetige Verbindung zwischen Kind- und Eltern-Instanz, kann alternativ eine periodische Synchronisation eingerichtet werden, deren Intervall frei konfigurierbar ist. Ist die Verbindungsaufnahme hierbei nicht erfolgreich, wird die Synchronisation mit dem nächsten Intervall erneut gestartet, ohne Fehlersituationen zu verursachen.

Alternativ soll die Möglichkeit bestehen, eine Offline-Synchronisation über exportierte Synchronisationsnachrichten durchzuführen, die mit Wechseldatenträgern oder per Email verschickt und beim Empfänger importiert werden.

Da Kind-Instanzen, wie die Mutter-Instanz selbst, als Eltern-Instanz eintreten können, entsteht eine Baum-Topologie zwischen den Datenbanken, bestimmt durch ihre Verwandschaftsverhältnisse. Durch dieses Konzept ist es möglich, Projektdaten mit einer hohen Lokalität und Verfügbarkeit für die Mitarbeiter bereitzustellen. Ein mögliches Setup ist in Abbildung [7](#page-37-0) exemplarisch aufgezeigt.

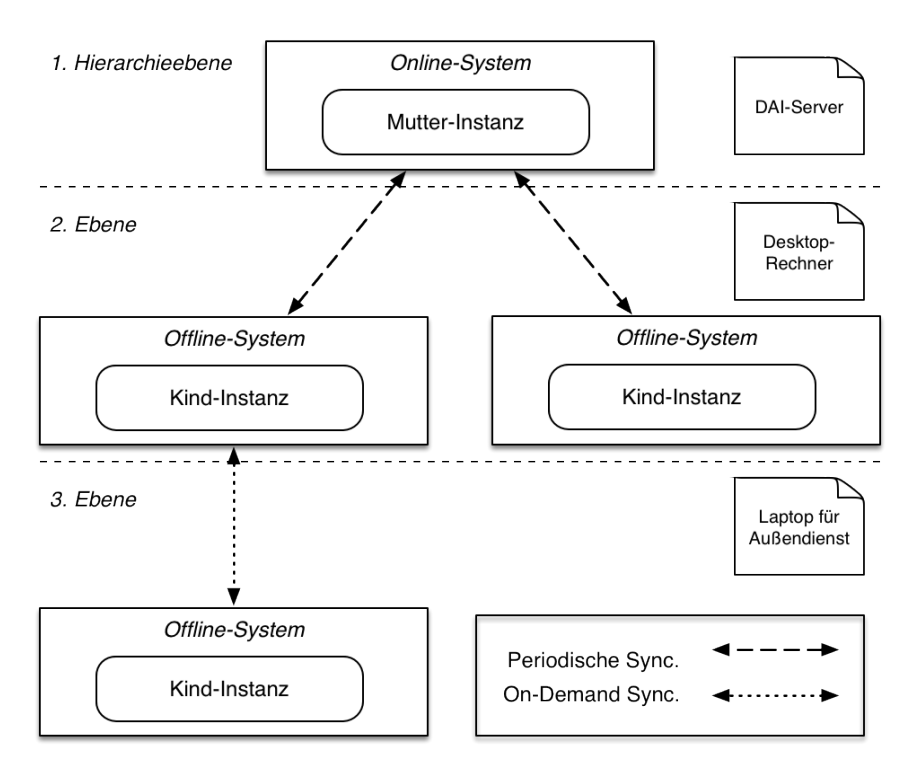

<span id="page-37-0"></span>*Abbildung 7: Exemplarische Replikationshierarchie aus Projektdatenbank-Instanzen.*

Die Synchronisation erfolgt dabei immer paarweise entlang der sich ergebenden Hierarchie und stellt einen konsistenten Datenbestand zwischen den Synchronisationspartnern her. Durch Synchronisation entlang der Vererbungshierarchie werden letztlich alle Informationen auf der zentralen Online-Version des Projekts konsolidiert. Der verallgemeinerte Vorgang des Erstellens einer Kind-Instanz aus der Mutter-Instanz ist in Abbildung [8](#page-38-0) dargestellt.

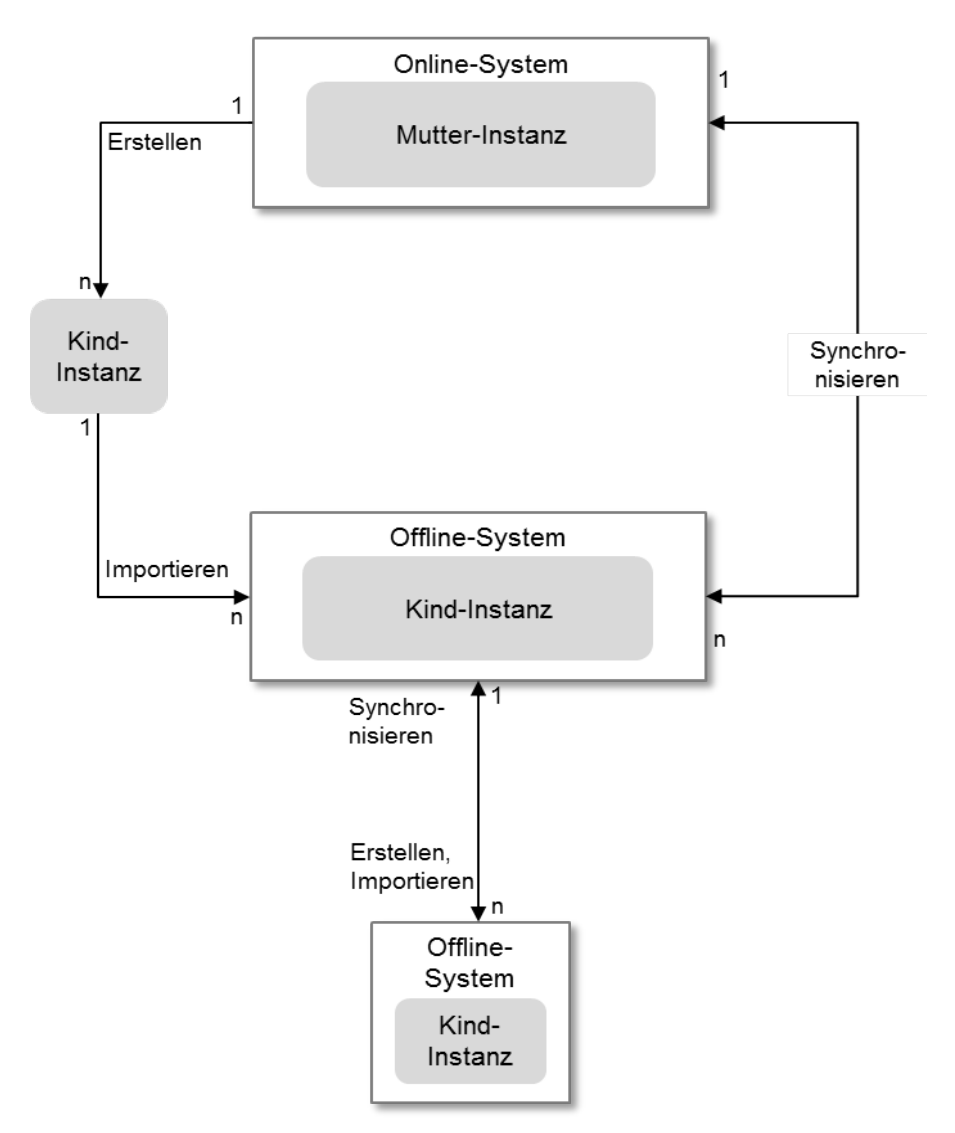

<span id="page-38-0"></span>*Abbildung 8: Verwaltung und Synchronisation von Projekt-Instanzen (Mutter-Kind-Konzept)*

Das Erstellen von Kind-Instanzen kann für jedes Projekt entsprechend der Anforderungen angepasst werden, um beispielsweise nur einen Teil der, durch die Online-Version verwalteten externen Projektdaten wie Bilder und Pläne zu übermitteln. Die Administration der Synchronisation und Konfiguration soll über die Oberfläche des Admin-Client möglich sein, über den auch Status und Protokolle ersichtlich sind. Außerdem wird über diese Oberfläche die Bearbeitung von Synchronisationskonflikten ermöglicht.

# *3.7 Anwendungsfälle*

Für das vorliegende Grobkonzept wurden insgesamt 21 Anwendungsfälle zur Beschreibung der funktionalen Anforderungen an das System spezifiziert und in Form von Anwendungsfall-Diagrammen (Use-Case-Diagrams) dargestellt.

Die Anwendungsfälle sind auf einer grob-granularen Ebene definiert und werden durch die Anforderungen im Anforderungskatalog (Anhang B) näher definiert.

Die Anwendungsfälle lassen sich in

- (1) Administrative Anwendungsfälle,
- (2) Anwendungsfälle zur Benutzung sowie
- (3) System-Anwendungsfälle

gliedern [\(Abbildung 9\)](#page-40-0).

Nachfolgend werden die Anwendungsfall-Diagramme aufgeführt und ggf. kurz erläutert. Die detaillierte Beschreibung der Anwendungsfälle findet sich in [Anhang A –](#page-91-0)  [Anwendungsfälle.](#page-91-0) Eine ausführliche Beschreibung der auftretenden Rollen erfolgt in Kapitel [4.5.](#page-69-0)

Die Anwendungsfall-IDs werden in den Diagrammen mit angegeben und entsprechen der Nummerierung im Anwendungsfall-Katalog in Anhang A.

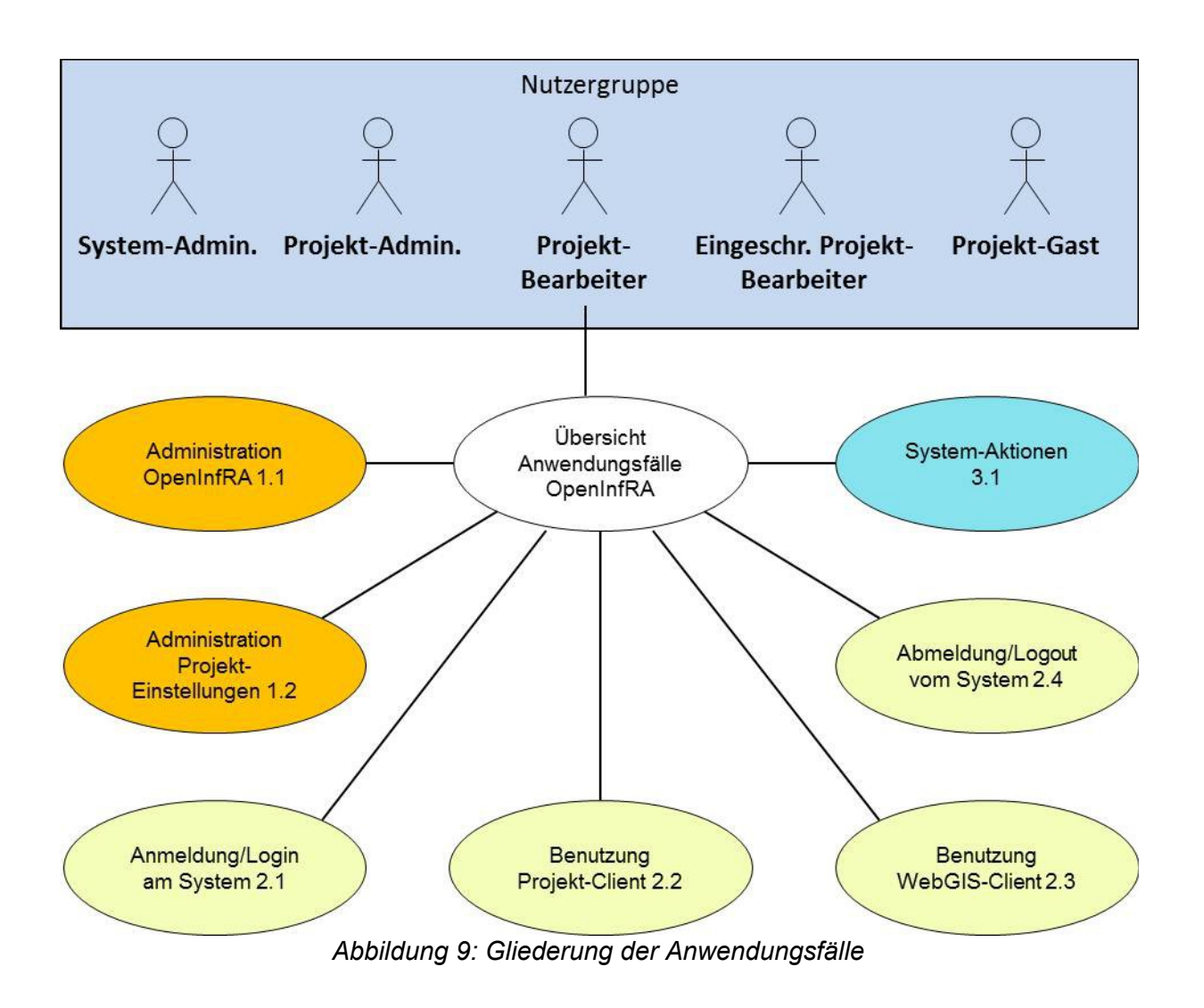

### <span id="page-40-0"></span>**3.7.1 Administration**

<span id="page-40-1"></span>Unter den administrativen Anwendungsfällen werden Anwendungsfälle zur Systemadministration (s. Abb. [10\)](#page-41-1), zur Administration der [Projekte](#page-40-1) (s. Abb. [11\)](#page-41-0) sowie zur Administration des WebGIS-Client (s. Abb. [12\)](#page-42-0) zusammengefasst. In allen administrativen Anwendungsfällen tritt als Akteur ein System- bzw. Projekt-Administrator (siehe Abschnitt [4.5\)](#page-69-0) auf, die im Folgenden aufgrund der Grob-Granularität der Anwendungsfälle allerdings nicht unterschieden werden.

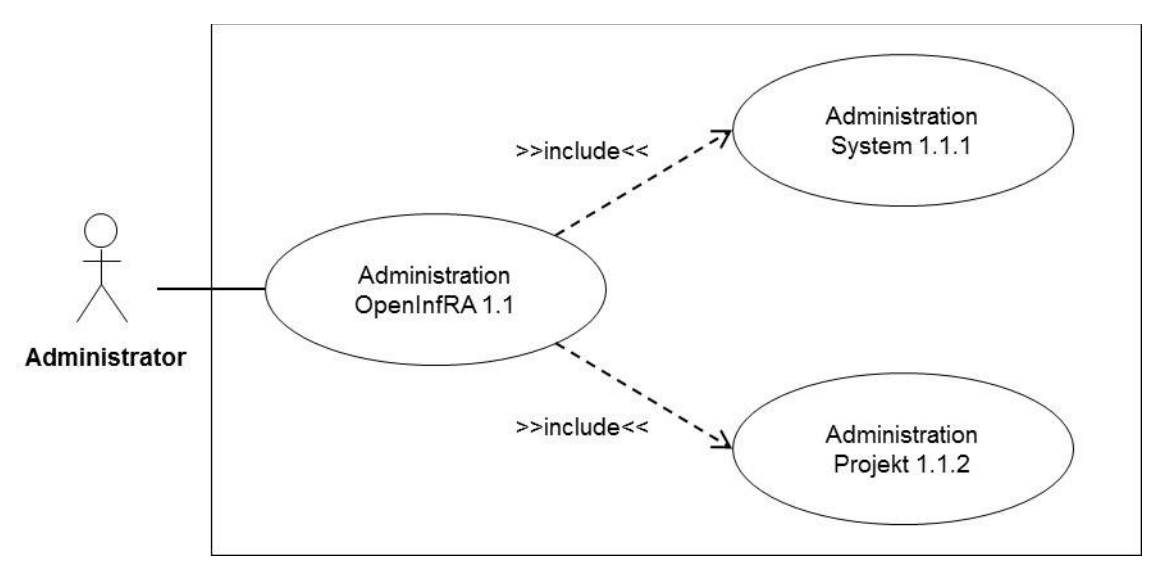

<span id="page-41-1"></span>*Abbildung 10: Anwendungsfälle Administration OpenInfRA*

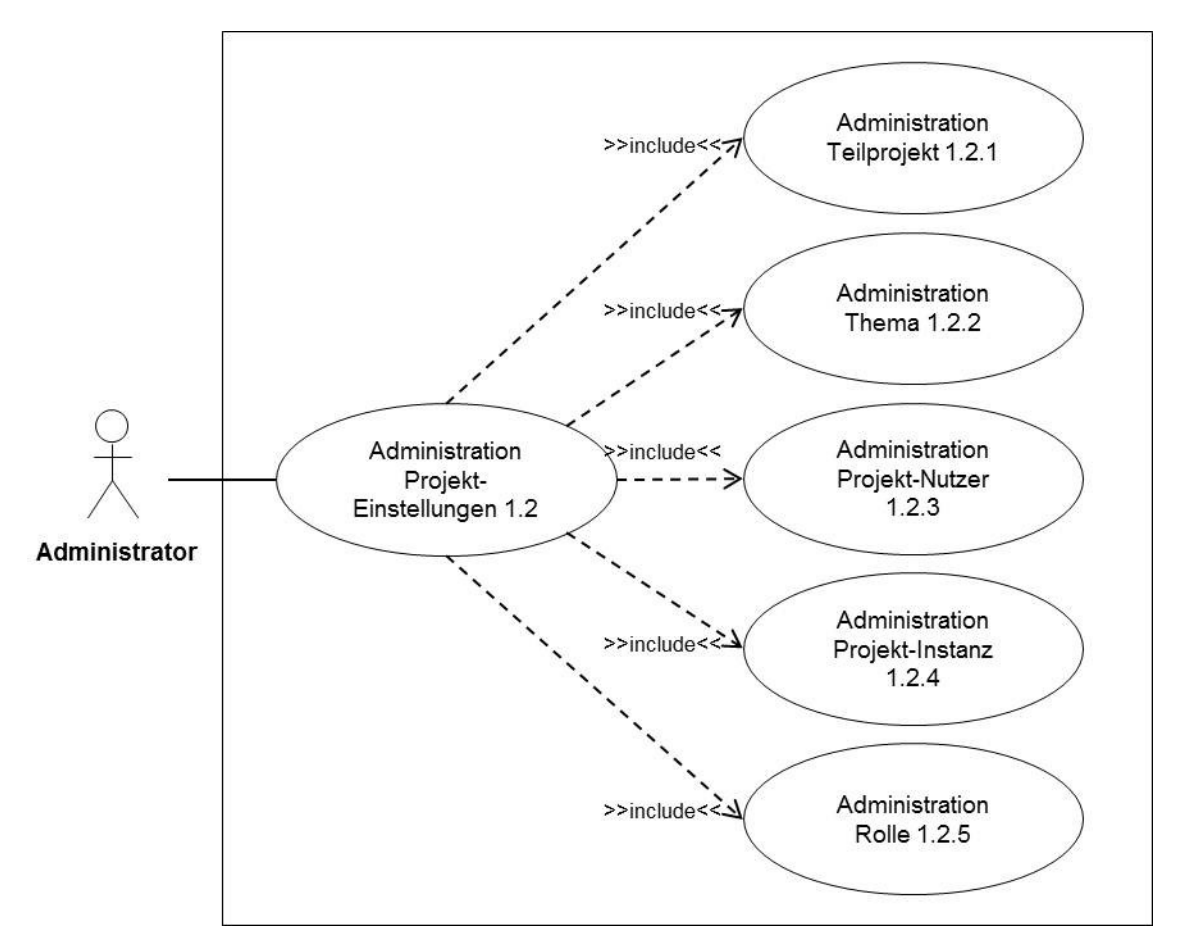

<span id="page-41-0"></span>*Abbildung 11: Anwendungsfälle Administration Projekt-Einstellungen*

### <span id="page-42-1"></span>**3.7.2 Benutzung**

Die Anwendungsfälle zur Benutzung umfassen nicht-administrative Aufgaben, bei denen als Akteur ein Projekt-Nutzer bzw. ein Projekt-Bearbeiter (siehe Abschnitt [4.5\)](#page-69-0) auftritt. Zwischen den Akteuren wird im Folgenden aufgrund der Grob-Granularität der Anwendungsfälle nicht unterschieden. Neben der An- und Abmeldung am System werden Anwendungsfälle zur allgemeinen Projekt-Nutzung (s. Abb. [12\)](#page-42-0) sowie zur Benutzung des WebGIS-Client (s. Abb. [13\)](#page-43-0) aufgeführt.

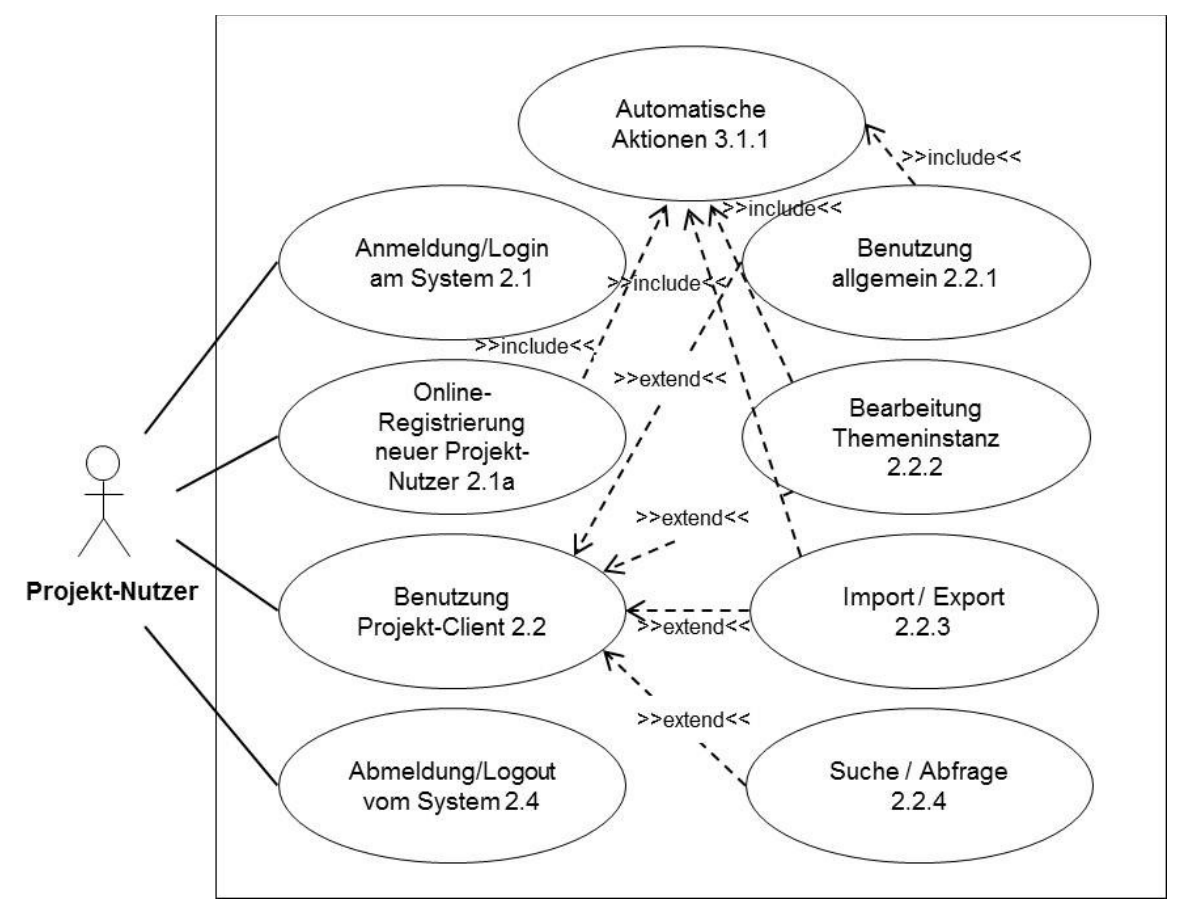

<span id="page-42-0"></span>*Abbildung 12: Anwendungsfälle Benutzung Projekt-Client*

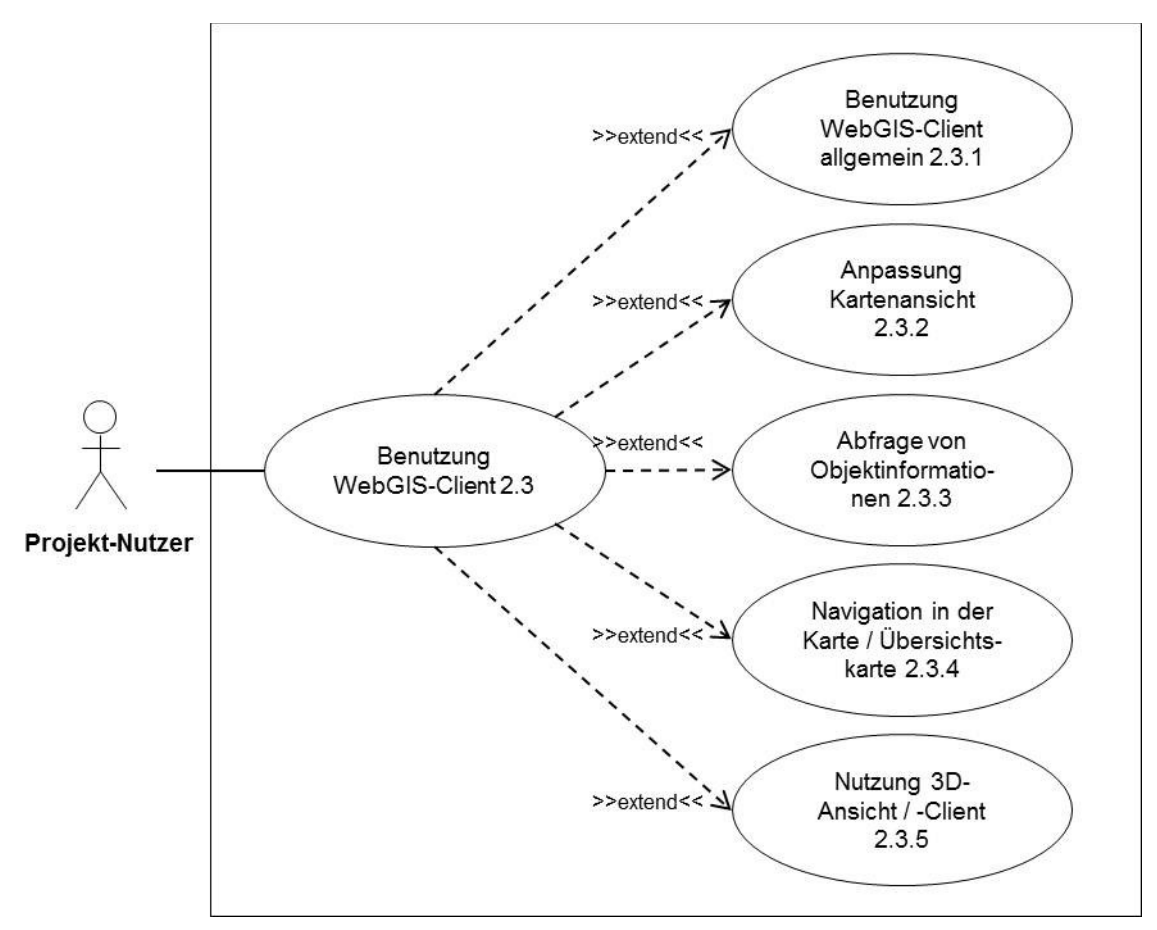

<span id="page-43-0"></span>*Abbildung 13: Anwendungsfälle Benutzung WebGIS-Client*

### **3.7.3 System**

Als System-Anwendungsfälle wurde bisher lediglich AF 3.1.1 ("Automatische Systemaktionen") erstellt. Dieser Anwendungsfall ist in den Anwendungsfall-Diagrammen in Abschnitt [3.7.2](#page-42-1) (s. Abb. [12\)](#page-42-0) aufgeführt.

# *3.8 Anforderungskatalog*

Der Anforderungskatalog in Anhang B beschreibt wichtige Anforderungen, die das zu entwickelnde System zu erfüllen hat. Dabei wird möglichst übersichtlich und exakt definiert *was* das System leisten soll, jedoch nicht *wie* dies zu realisieren ist.

Die Klassifizierung der Anforderungen erfolgt in:

- (1) Funktionale Anforderungen
- (2) Nicht-funktionale Anforderungen

Die Anwendungsfälle bilden die Basis für die Ableitung funktionaler Anforderungen. Der Verweis auf die zugehörigen Anwendungsfälle ist mit aufgeführt.

Als Abbildung der funktionalen Anforderungen und als Diskussionsgrundlage für die Erarbeitung und Spezifizierung von (weiteren) Anforderungen wurde ein Oberflächenprototyp für OpenInfRA entwickelt, welcher in ausgewählten Bildschirmabzügen und mit Verweisen auf die Vollversion in [Anhang E – Oberflächenprototypen](#page-95-0) zu finden ist.

Thematisch gliedern sich die Anforderungen im Anforderungskatalog in folgende Bereiche:

- WebGIS
- Benutzung
- Administration
- Geo Document Service
- Suche
- System
- Konzepte
- Sicherheit
- Performanz
- Usability

### **3.8.1 Erläuterungen zum Anforderungsbereich Administration Administration Projekt-Instanzen**

Für das Erstellen von Kind-Instanzen soll der Admin-Client Funktionen für das Senden bzw. Exportieren des benötigten Datenbestand anbieten. Der Datenbestand sollte sowohl in Form von Dateien an eine neue Offline-Version der Anwendung übermittelt werden können, als auch in Form einer initialen Online-Synchronisation. Letzteres soll die Einrichtung von Kind-Instanzen bei einer performanten Netzwerkverbindung (LAN) erleichtern. Bei der Einrichtung einer neuen Offline-Version sollten komplementäre Funktionen im Admin-Client zur Verfügung stehen, die den Import bzw. das Empfangen des Datenbestands erleichtern.

Für die Verwaltung der in Kapitel [3.6](#page-36-2) beschriebene Projekt-Instanzen müssen Funktionen im Admin-Client zur Verfügung gestellt werden, die es erlauben, Synchronisationsvorgänge einzuleiten, Verlaufsdaten für die Offline-Synchronisation zu ex- und importieren und Verbindungsparameter wie die Host-Adresse des Eltern-Knoten anzupassen. Außerdem sollte es möglich sein, laufende Synchronisationen zu stoppen, ohne dabei die Konsistenz des lokalen Datenbestands zu gefährden. Bei einer stetigen Netzwerkverbindung zur Eltern-Instanz sollte es darüber hinaus möglich sein, eine periodische Synchronisation per Daemon, Cron-Job oder Windows Service einzurichten. Die Replikation des Projektdatenbestands kann dann dazu dienen, die Lokalität der Daten und damit die Performanz für die Arbeit an den Kompetenzzentren zu erhöhen.

Bei auftretenden Synchronisationskonflikten sollte ein Hinweis für den berechtigten Administrator erscheinen. Der Admin-Client soll es ermöglichen, Konflikte zu inspizieren und zu lösen. Für Konflikte mit Domänen-Datentypen wie Geometriedaten muss eine passende Benutzeroberfläche zur Verfügung stehen, die das Bearbeiten ermöglicht. Wenn möglich sollten hier bestehenden Komponenten der OpenInfRA-Anwendung, beispielsweise das WebGIS, zum Einsatz kommen.

Zur Sichtung der Synchronisationsvorgänge muss es möglich sein, die entsprechenden Protokolle einzusehen und nach Instanzen, Erfolg und Misserfolg und Zeit zu filtern.

### **3.8.2 Erläuterungen zum Anforderungs-Bereich Suche**

OpenInfRA soll nicht nur im Bereich der Informationserfassung effektiv und flexibel arbeiten, sondern auch eine gleichwertige Retrieval-Komponente enthalten. Zu diesem Zweck sollen verschiedene Retrieval-Techniken kombiniert werden, welche ein möglichst breites Spektrum an Daten abdecken sollen. Bei diesen Daten handelt es sich um:

- a) Attribute und Werte aus Datenbanken
- b) Texte aus Datenbanken und Dokumenten
- c) Raum- und Zeitinformationen aus GIS und
- d) Objekte aus 3D-Datenbanken.

Um diese unterschiedlichen Daten zusammenfassen und als gemeinsames Ergebnis präsentieren zu können, soll auf die am Lehrstuhl Datenbank- und Informationssysteme der BTU Cottbus - Senftenberg entwickelten Techniken zurückgegriffen werden. Dadurch können auf Datenbanken nicht nur Boolesche Anfragen, sondern auch Ähnlichkeitsanfragen formuliert werden.

Da es Nutzer mit unterschiedlichem Kenntnisstand bezüglich Fachgebiet und Inhalt des Systems geben wird, sollen auch verschiedene Sucharten angeboten werden, welche die unterschiedlichen Gruppen ansprechen. Dabei sollen bzw. können verschiedene Arten von Anfragemöglichkeiten angeboten werden. Dazu zählen Suchen über

- eine freie Suche,
- eine erweiterte Suche,
- eine Detailsuche,
- WebGIS,
- Expertensuche und
- Faceted Browsing.

#### **Zielgruppen**

Für die Einordnung der verschiedenen Sucharten sollen hier zunächst drei Zielgruppen definiert werden:

• Unerfahrener Nutzer

Dieser Nutzer ist mit dem Themengebiet vertraut, weiß jedoch nicht welche Informationen er innerhalb des Systems finden kann und wie diese untereinander assoziiert sind.

• Erfahrener Nutzer

Dieser Nutzer ist mit dem Themengebiet vertraut und hat eine Vorstellung von den Inhalten die er im System finden kann. Ihm fehlt jedoch die Kenntnis über den Bestand und die genaue Zusammensetzung der einzelnen Informationen.

• Bearbeitender Benutzer

Dieser Nutzer ist mit dem Themengebiet vertraut und weiß welche Informationen er im System finden kann, da er selbst Teile dieser eingepflegt hat.

#### **Sucharten**

Im Folgenden soll näher auf die einzelnen Sucharten eingegangen werden.

• Freie Suche

Die einfachste Form der Suche wird durch ein einziges Suchfeld repräsentiert, welches zu jeder Zeit, auf jeder Seite und immer an derselben Position sichtbar dargestellt wird. Durch die Eingabe und Ausführung einer oder mehrerer Begriffe wird eine Suche über alle Projekte gestartet. Zur Unterstützung des Benutzers sollen während der Eingabe passende Vorschläge zur Vervollständigung der Anfrage auf Basis globaler Felder (s. Abschnitt Suchvorschläge) angeboten werden. Als Zielgruppe wird bei dieser Suche jeder, aber vor allem der unerfahrene Benutzer angesprochen. Diese Suche soll dabei in den Bereichen (a) – (d) erfolgen.

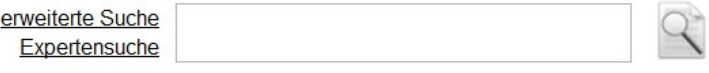

*Abbildung 14: Suchfeld für die freie Suche*

• Erweiterte Suche

Durch eine entsprechende Schaltfläche in der Nähe der freien Suche erreicht der Benutzer ein erweitertes Suchformular, welches verschiedene Optionen für die Verfeinerung der Anfrage bietet. Zu diesen erweiterten Möglichkeiten zählen:

- die Verknüpfung von Suchtermen mittels logischer Operatoren,
- die Eingrenzung / Erweiterung des Suchbereiches,
- die Berücksichtigung einer Zeitkomponente für den Inhalt (historisch) und den Datensatz (Aktualität),
- die Berücksichtigung bestimmter Bedingungen für Themeninstanzen (z. B. nur Datensätze mit Bildern).

Für die Einschränkung des Suchbereiches wird eine Vorauswahl getroffen die davon abhängig ist, aus welchem Thema heraus das erweiterte Suchformular aufgerufen wurde. Je nach ausgewählten Suchbereichen besteht die Möglichkeit, die Stichwörter bestimmten Kategorien zuzuordnen (z. Bsp. Begriff soll nur auf Materialien angewandt werden). Zur Unterstützung des Benutzers sollen während der Eingabe passende Vorschläge zur Vervollständigung der Anfrage auf Basis globaler und kategoriebedingter Felder (s. Abschnitt Suchvorschläge) angeboten werden. Als Zielgruppe wird bei dieser Suche vor

allem der erfahrene und bearbeitende Benutzer angesprochen. Die Suche soll für die Bereiche (a) – (d) gelten.

#### **Erweiterte Suche**

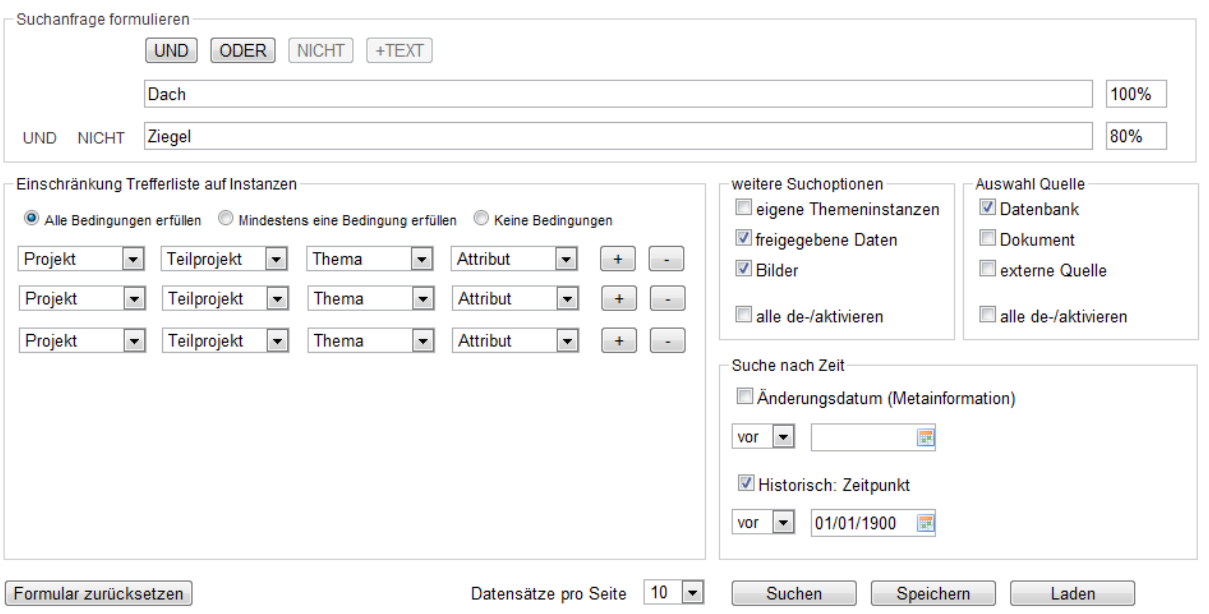

*Abbildung 15: Suchmaske der erweiterten Suche*

• Detailsuche

Innerhalb der Eingabemaske für neue Themeninstanzen kann der Benutzer das jeweilige Formular für die Detailsuche erreichen. Dieses Formular ist identisch mit dem Eingabeformular der Themeninstanz. Die Suchart ähnelt dabei dem QBE Ansatz (Query by Example), wodurch Themeninstanzen oder Dokumente gesucht werden, die dem ausgefüllten Formular ähneln. Für jedes einzeilige Textfeld wird dem Benutzer zusätzlich eine Indexliste mit möglichen Eingaben zur Verfügung gestellt. Als Zielgruppe wird bei dieser Suche der bearbeitende Benutzer angesprochen. Die Suche soll für die Bereiche (a) und (c) gelten.

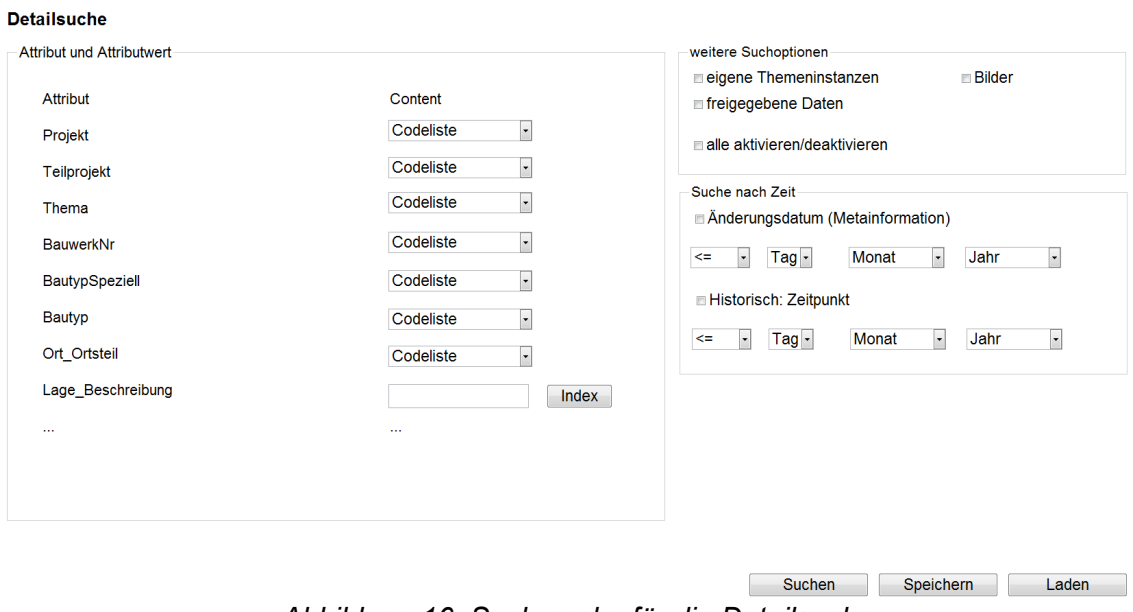

*Abbildung 16: Suchmaske für die Detailsuche*

• Expertensuche

**Expertensuche** 

Die Expertensuche soll die Generierung einer Datenbankanfrage mittels visueller und textueller Unterstützung ermöglichen. Dafür soll der Nutzer verschiedene Bausteine der Datenbank nutzen können und diese mit konkreten Werten, nach denen er sucht, verbinden können. Das dadurch entstehende SQL Statement kann zudem direkt manipuliert werden, falls der Nutzer genug Erfahrung im Umgang mit SQL und entsprechende Kenntnisse der Datenbank besitzt. Als Zielgruppe wird bei dieser Suche der bearbeitende Benutzer angesprochen und die Bereiche (a) und (c) abgedeckt.

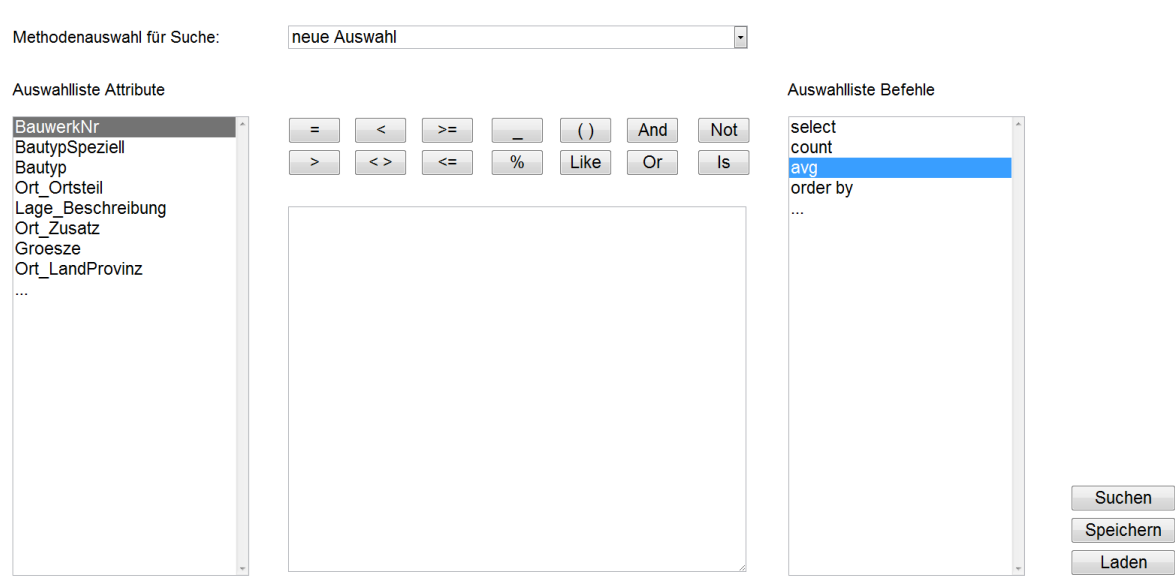

*Abbildung 17: Suchmaske für die Expertensuche*

• WebGIS

Auch im integrierten WebGIS Client soll eine Suche möglich sein. Diese basiert jedoch nicht auf Texteingaben, sondern auf der Definition von Auswahlflächen (Radius, Polygon, etc.) im Karten-Client. Hierbei sollen Themeninstanzen gesucht werden, die sich innerhalb der Auswahlfläche befinden. Als Zielgruppe wird bei dieser Suche jeder angesprochen. Die Suche beschränkt sich dabei auf den Bereich (c).

• Faceted Browsing

Als optionale Form der erweiterten Suche kann eine Filterung von Daten in Form eines Faceted Browsings bereit gestellt werden. Diese Suchart muss jedoch nicht in der ersten Version von OpenInfRA enthalten sein. Als Zielgruppe wird bei dieser Suche vor allem der erfahrene und bearbeitende Benutzer und die Suchbereiche (a) – (d) angesprochen.

#### **Suchvorschläge**

Der Benutzer soll bei seiner Eingabe in die verschiedenen einzeiligen Textfelder der Suche auf geeignete Art und Weise unterstützt werden. Dazu sollen durch die Eingabe von Zeichen in ein entsprechendes Textfeld Vorschläge zur Vervollständigung des Begriffes angeboten werden. Hierbei sollen Vorschläge für die zwei Feldtypen

- a) globale Felder und
- b) kategoriebedingte Felder

unterschieden werden.

Vorschläge für globale Felder beinhalten alle möglichen Wörter bzw. Wortketten, die im Suchindex enthalten sind. In späteren OpenInfRA-Versionen können getätigte Suchanfragen, unter bestimmten Voraussetzungen, in die Vorschläge aufgenommen werden (sollten durch System-Administrator kontrollierbar sein).

Vorschläge für kategoriebedingte Felder beinhalten ausschließlich Feldindices zu der jeweiligen Kategorie des Feldes. Für ein Suchfeld mit der Kategorie Material werden andere Wörter bzw. Wortketten vorgeschlagen als für die Kategorie Fundorte. Die Vorschläge sollen erst bei der Eingabe von ein bis zwei Zeichen oder einem Links-Klick mit der Maus in das entsprechende Feld angezeigt werden.

Der Benutzer kann durch die Vorschläge der angezeigten Liste mit Hilfe der Cursor-Tasten navigieren und einen aktivieren oder eine Auswahl mit der Maus vornehmen. Der gewählte Eintrag erscheint dann im zugehörigen Textfeld.

| <b>Information Ret</b> rieval              | × | Suche                 |
|--------------------------------------------|---|-----------------------|
| information retrieval                      |   |                       |
| information retrieval fallout              |   |                       |
| information retrieval stock                |   |                       |
| information retrieval for music and motion |   |                       |
| information retrieval pdf                  |   |                       |
|                                            |   | Weitere Informationen |

*Abbildung 18: Suchvorschläge (Quelle: Google)*

### **Trefferliste**

Alle Ergebnisse einer durchgeführten Suche sollen in einer entsprechenden Trefferliste dargestellt werden. Diese Trefferliste soll in drei Ansichten dargestellt werden können, wobei der Benutzer die freie Auswahl hat und zwischen den Ansichten hin und her schalten kann.

• Listenansicht Suchergebnisse

Hierbei handelt es sich um die Standard-Ansicht für die Trefferliste aller Suchen. Die Ergebnisse werden in einer Liste mit absteigender Relevanz sortiert. Ähnlich der Ergebnisliste von Google, werden für die Ergebnisse nur Ausschnitte angezeigt, die sich auf die Suchanfrage beziehen.

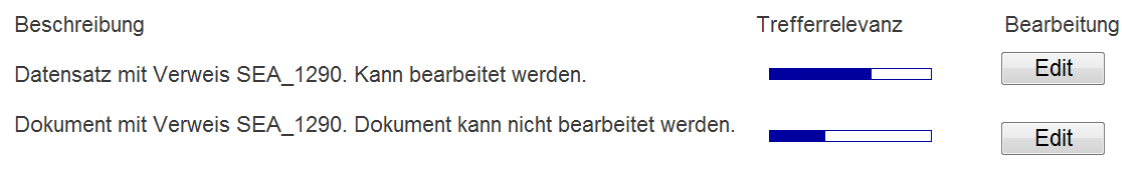

*Abbildung 19: Listenansicht*

• Katalogansicht Suchergebnisse

In dieser Ansicht sollen die Ergebnisse einer Suchanfrage in Form einer aufbereiteten und kompakten Zusammenfassung von mehreren (vom Administrator festgelegten) Attributen dargestellt werden. Dabei sollte ein Bild (insofern vorhanden), die Objekt ID, der Titel und die Beschreibung des Datensatzes angezeigt werden. Die unterschiedlichen Datensätze werden nacheinander aufgelistet angezeigt.

| Vorschaubild | Objekt-ID/Dokumentenname       | Titel | Beschreibung          | Trefferrelevanz | Bearbeitung |
|--------------|--------------------------------|-------|-----------------------|-----------------|-------------|
|              | Datensatz mit Verweis SEA 1290 | Titel | Das ist ein Datensatz |                 | Edit        |
|              | Dokument mit Verweis SEA 1290  | Titel | Das ist ein Dokument  |                 | <b>Edit</b> |

*Abbildung 20: Katalogansicht*

• Thumbnailansicht Suchergebnisse

Diese Ansicht soll die Ergebnisse als Kacheln von Vorschaubildern inklusive einiger Attribute wie Bildunterschriften o. ä. darstellen. Sollte ein Datensatz kein Bild besitzen, so wird eine entsprechende Standardgrafik angezeigt.

| <b>Bild</b>    | <b>Bild</b>    | <b>Bild</b>    |
|----------------|----------------|----------------|
|                |                |                |
| Edit           | Edit           | Edit           |
| <b>Details</b> | <b>Details</b> | <b>Details</b> |

*Abbildung 21: Thumbnailansicht*

• WebGIS

Alle Objekte der Trefferliste, die eine Zuordnung von Koordinaten besitzen, sollen direkt im WebGIS Client angezeigt werden können. Dabei sollen alle vorhandenen Treffer über Markierungen auf der Karte dargestellt werden.

• Sortierung

Neben den verschiedenen Ansichten, sollen die Ergebnisse in einer bestimmten Reihenfolge dargestellt werden. Dabei werden die Ergebnisse initial absteigend nach ihrer Relevanz, bezüglich der Anfrage, sortiert. Die Sortierung soll durch den Benutzer in jeder Ansicht geändert werden können. Als Sortiermerkmale gelten die jeweiligen Attribute der Ergebnisse.

• Ergebnisanzahl

Die Anzahl der dargestellten Ergebnisse auf einer Seite variieren von Ansicht zu Ansicht. So können in der Thumbnailansicht mehr Ergebnisse dargestellt werden, als in den beiden anderen Ansichten. Der Benutzer soll die Möglichkeit haben, über entsprechende Schaltflächen durch die Ergebnisseiten zu blättern. Auch die Anzahl der Ergebnisse, die auf einer Seite dargestellt werden, soll änderbar sein. Dazu soll der Benutzer aus vordefinierten Werten (z. Bsp. 10 / 20 / 50 / 100) wählen können.

• Ergebnismarkierung

Damit der Benutzer den Bezug der Ergebnisse zu seiner Anfrage besser nachvollziehen kann, sollen diese entsprechend markiert dargestellt werden. Dies kann durch die Hervorhebung der Suchbegriffe in den Ergebnissen erreicht werden. Weiterhin soll der Benutzer die initiale Sortierreihenfolge anhand einer Darstellung der Ergebnisrelevanz erkennen. Diese kann auf geeignete Art und Weise (z. Bsp. als Prozentzahl oder farblich abgesetzten Statusbalken) an dem jeweiligen Ergebnis ausgegeben werden.

• Ergebnisfilter

Innerhalb der Trefferliste sollen die Ergebnisse selbst nach bestimmten Kriterien gefiltert werden können. Dazu stehen dem Benutzer verschiedene Filterkriterien zur Verfügung, die in Abhängigkeit der Ergebnisse variieren können.

#### **Spezifische Eigenschaften**

Die Suche soll nicht nur starr nach eingegebenen Wörtern suchen, sondern flexibel auf diese reagieren können. So sollen etwa Rechtschreibfehler bei der Eingabe erkannt und behandelt werden. Weiterhin sollen Schnittstellen für eine spätere Anbindung an Synonym- oder Ontologie-Systeme bereitgestellt werden, um so den Anfragebereich zu erweitern. Dafür müssen entsprechende flexible Strukturen geschaffen werden, auf welche zur Anfragezeit zurückgegriffen werden kann. Zudem soll die Möglichkeit bestehen, bei der Angabe mehrerer Suchbegriffe, diese unterschiedlich stark zu gewichten.

### **Darstellung des Aufbaus und der Verknüpfung von Themen**

Dem Benutzer, der keine Kenntnisse über die vorhandenen Daten und deren Verknüpfungen besitzt, soll in Form eines Kontextbrowsers ein Hilfsmittel zum besseren Verständnis des Aufbaus und Inhaltes an die Hand gegeben werden. Dieses Hilfsmittel soll auf vereinfachte Art und Weise den Aufbau und die Verknüpfung der einzelnen Themen darstellen. Anhand dieser Übersicht soll ein Benutzer mit wenigen Blicken erkennen können, welche einzelnen Teile z. B. zu einem Haus assoziiert werden können. Es soll darauf verzichtet werden, sämtliche Details durch die Darstellung von Attributen einzelner Tabellen anzuzeigen. Es soll ein intuitives Browsen durch den Datenbestand ermöglicht werden.

# **3.8.3 Erläuterungen zum Anforderungs-Bereich System**

#### **Systemumgebung**

Die Implementierungssprache für die Serversoftware ist nicht vorgegeben, soll aber mindestens folgende Anforderungen erfüllen:

- frei verfügbar,
- kein "Nischen"-Produkt (sollte weit verbreitet sein),
- objektorientiert,
- plattformunabhängig.

Die zugehörige Datenhaltung sollte in einer Datenbank erfolgen. Hierbei wird PostgreSQL präferiert, da diese folgende Anforderungen erfüllt:

- frei verfügbar,
- relational,
- objektorientiert,
- Unterstützung von Geodaten,
- plattformunabhängig.

Auch der zu verwendende Webserver soll und kann an dieser Stelle nicht vorgeschrieben werden, sollte aber dennoch mindestens folgende Anforderungen erfüllen:

• frei verfügbar,

• plattformunabhängig.

Eine genaue Serverkonfiguration ist an dieser Stelle noch nicht vorgesehen. Prinzipiell ist jedoch von einer Verteilung einzelner Komponenten auf mehrere Server auszugehen.

Die Darstellung im Webbrowser soll über standardisierte Webtechniken des W3C erfolgen.

#### **Modularisierung**

Das Anwendungssystem soll in funktionale Einheiten (Module) aufgeteilt sein, welche über standardisierte Schnittstellen miteinander kommunizieren. Dadurch sollen weitere Funktionalitäten über neue Module unkompliziert integriert werden können. Zudem erleichtert dieser Aufbau die Pflege und Wartung des Systems. Dabei sollte das Model-View-Controller-Konzept genutzt werden.

#### **Mehrsprachigkeit**

Für die Zusammenarbeit mit ausländischen Projektpartnern soll das System Mehrsprachigkeit unterstützen, einerseits für Interaktions- und Layoutelemente sowie Attributbezeichnungen und andererseits für die eigentlichen Inhalte - soweit technisch sinnvoll und performant umsetzbar. Themeninstanzen können in mehreren Sprachen eingegeben werden.

Vor allem für Attributtypen, für die eine Eingabe über vorgegebene vereinheitlichte Vokabulare (Wertelisten) vorgesehen ist, sollen mehrsprachige Konkordanzen über eine eigene Wertelisten-Verwaltung vorgehalten werden (ggf. unter Einbeziehung von multilingualen publizierten Thesaurus-Listen, Normdateien, SKOS-Services und OWL-Konzepten [7]). Gleiches gilt für die Administration der GUI-Elemente, deren Übersetzungen durch entsprechende Verwaltungs-Layouts ermöglicht werden müssen. Beide können durch Nutzer mit Administrationsrechten um neue Begriffe, Übersetzungen oder Sprachen erweitert werden.

Als Standard-Sprachen sind Deutsch und Englisch vorgesehen, die auch dann zum Tragen kommen, wenn Übersetzungen in weiteren Sprachen (z. B. für GUI-Elemente) (noch) in OpenInfRA fehlen. Generell wird die Sprache des angemeldeten Benutzers entsprechend seines Nutzerprofils benutzt oder die durch ihn manuell ausgewählte Sprache angezeigt. Sind Attributwerte (Freitextfelder) in weiteren Sprachen verfügbar, werden diese dem Nutzer angezeigt und zur Auswahl angeboten. Da Einträge aus Wertelisten sukzessive in mehreren Sprachen vorliegen werden, können diese in unterschiedliche Suchszenarien eingebunden werden. So führt die Suche über ein Attribut mit kontrolliertem Vokabular mit einem italienischen Suchbegriff zu einer Ergebnisanzeige mit italienischen Werten, obwohl der Attributwert in Deutsch eingegeben und abgespeichert wurde.

Für die Schnittstellen und die Web-Services ist eine Mehrsprachigkeit nur insofern relevant, sofern angefragte Attributwerte über Wertelisten eingegeben wurden und mit ihren im System hinterlegten Übersetzungen bereit gestellt werden.

#### **Identifikatoren**

Die im Anwendungsschema genutzten Identifikatoren (UUID) sind für die externe Nutzung in Quellenangaben und Verweisen durch ihre Länge sehr unhandlich. Daher sollen ausgewählte Projektdaten innerhalb der Mutter-Instanz durch einen nutzerfreundlichen Identifikator repräsentiert werden können. Diese ID soll aus zwei Teilen bestehen: Dem dauerhaften Projekt-Identifikator (z. B. DOI<sup>[2](#page-54-0)</sup>) und einem einfachen numerischen Wert als Kurz-ID.

Die Projekt-ID soll ein Projekt über OpenInfRA hinaus eindeutig identifizieren und durch einen Administrator zentral zugeordnet werden. Die Kurz-ID eines Objekts muss ausschließlich innerhalb eines Projektes eindeutig sein. Die Festlegung der Werte soll automatisch (z. B. wie ein Auto-Inkrement in einer Datenbank) erfolgen. Welche Objekte einen solchen Kurz-Identifikator bekommen, kann durch den Projekt-Administrator konfiguriert werden.

Ein Datensatz soll durch die Angabe seines Identifikators innerhalb einer URL erreichbar sein. Sind einem Datensatz sowohl ein interner Identifikator (s. Anwendungsschema) als auch ein nutzerfreundlicher Identifikator (s. o.) zugeordnet, soll der Datensatz über beide erreichbar sein. Der Zugriff muss dabei das bestehende Rollen-Rechte-Konzept berücksichtigen und einhalten.

Die Nutzung der nutzerfreundlichen Identifikatoren soll optional sein und für jedes Projekt einzeln festgelegt werden können.

### **3.8.4 Erläuterungen zum Anforderungs-Bereich Benutzung**

Die Benutzbarkeit soll die Benutzerfreundlichkeit der Schnittstelle zwischen dem Menschen und dem IT-System definieren. Es ist vor allem wichtig, eine einfache und intuitive Benutzung zu ermöglichen und eine konsistente Benutzerführung zu gewährleisten. Dies ist für die Akzeptanz des Benutzers zum Anwendungssystem von grundsätzlicher Bedeutung. Folgende Maßnahmen unterstützen u. a. diese Eigenschaften:

- Dialoge mit gleichen Elementen bzw. Interaktionsszenarien sollen auch identische oder ähnliche Abläufe für Benutzerinteraktionen anbieten.
- Abfangen von ungewöhnlichen Situationen wie z. B. Fehler, Dead Locks, fehlerhafte Links (etwa durch deaktivierte Funktionen).
- Bereitstellung von Benutzerhilfen in unterschiedlichen Formen (z. B. Tooltips oder allgemeine Hilfen).

Prinzipiell soll die Verordnung für Barrierefreie Informationstechnik (BITV) im System Anwendung finden. Ferner sind die Richtlinien der EN ISO 9241 einzuhalten, wobei besonders die Teile 10, 12, 13, 14 und 17 zu berücksichtigen sind.

### **3.8.5 Erläuterungen zum Anforderungs-Bereich Performanz**

Die Performanz beschreibt ein Zeitfenster einer Anwendung die sie benötigt, um eine bestimmte Anzahl an Aufgaben durchzuführen. Sie ist essentiell wichtig für die

<span id="page-54-0"></span><sup>2</sup> http://www.doi.org/

Schnittstelle zwischen dem Benutzer und dem System. Damit der Benutzer eine Akzeptanz zu einem System aufbaut, gilt in Hinsicht auf die Performanz die Antwortzeit (Zeit zwischen einer Benutzeranfrage und der Ausgabe des Ergebnisses) als maßgebliche Größe. Bei einer Antwortzeit von mehr als 2-4 Sekunden empfindet der Nutzer diese als störend. Im Folgenden soll auf einige zu beachtende Konzepte eingegangen werden, um die Antwortzeiten so gering wie möglich zu halten. Sollten die Antwortzeiten nicht eingehalten werden können, sollte dem Benutzer eine Meldung zum Arbeitsstatus angezeigt werden.

#### **Netzwerk-Architektur**

Da die Hardwarearchitektur einen wichtigen Teil zu der Systemperformanz beiträgt, muss diese entsprechend effektiv aufgebaut sein. Dazu zählt u. a. die Aufteilung von Aufgaben auf verschiedene Server. So ist die Trennung von Webserver und Datenbankserver auf unterschiedliche Hardware anzustreben. Insofern die hardwaretechnischen Voraussetzungen es zulassen, sollte ein separater Cachingserver die Last auf den Webserver weiter minimieren und zu einer erhöhten Performanz beitragen. Insofern für den Webserver mehrere Hardwareserver zur Verfügung stehen, kann die Last mittels eines Load Balancers optimiert verteilt werden.

#### **Datenbankarchitektur**

Der Aufbau der Datenbankarchitektur trägt ebenfalls zur Performanz bei. Dabei sollten vor allem Normalisierungen immer unter Beachtung der Anfragegeschwindigkeit durchgeführt werden. Weiterhin ist der Einsatz von Indexstrukturen notwendig, um die Skalierbarkeit des Systems zu erhöhen.

#### **Caching**

Da ein Großteil der Daten in OpenInfRA keiner starken Fluktuation ausgesetzt sein werden, können durch gezielte Caching Strategien signifikante Performanzsteigerungen erreicht werden. Dazu zählen sowohl serverseitige, als auch clientseitige Caching Mechanismen. Optimal wäre der Einsatz eines eigenständigen Cachingservers, der die Belastung des Webservers reduzieren kann.

#### **Optimierung**

Zu einer verbesserten Performanz trägt vor allem die eingesetzte Software bei. Hierbei können sowohl server- als auch clientseitige Abläufe teilweise stark optimiert werden. Ob durch eine angewandte Optimierung auch tatsächlich Performanzgewinne erzielt werden, lässt sich erst anhand vorhandener Realdaten eindeutig bestimmen, welche wiederum erst bei der Nutzung des Systems gemessen werden können. Zu diesen Optimierungen zählen u. a. der Einsatz von Kompressionsverfahren, die Verwendung von Thumbnails oder aber auch die Nutzung von Nebenläufigkeiten bei der Programmierung.

#### **Datenabschätzung**

Um grob die Datenmengen abschätzen zu können, sei auf den aktuellen Stand der Feldforschungsdatenbank iDAI.field verwiesen. Das System wird derzeit bei über 35 Feldforschungsprojekten verwendet, wobei das Projekt Pergamon mit momentan etwa 150.000 Datensätzen die größte Datenbank besitzt. Hier liegt ein jährliches Wachstum von etwa 20% bei aktiven Feldforschungsprojekten vor. Rechnet man alle Projekten zusammen, sind mehrere Millionen Datensätze zu erwarten.

Dies stellt jedoch nur eine Momentaufnahme von iDAI.field dar und OpenInfRA wird zukünftig durch den hohen Grad an Innovationen, verbunden mit dem sehr flexiblen Datenmodell, von deutlich mehr Projekten genutzt werden. Trotz des genannten Datenaufkommens sollen die o. g. Ziele für die Performanz des Systems eingehalten werden.

### **3.8.6 Erläuterungen zum Anforderungs-Bereich Sicherheit**

Die Sicherheit des Systems und der enthaltenen Daten soll auf geeignete Art und Weise gewährleistet werden. Sie umfasst die Verfügbarkeit, Stabilität, den Zugangsund Zugriffsschutz und weitere Komponenten. Dabei sollen grundsätzlich die Standards des BSI berücksichtigt werden. Im Folgenden soll auf die einzelnen Abschnitte des Sicherheitskonzeptes näher eingegangen werden.

### **Verfügbarkeit**

Die Verfügbarkeit wird durch die Zeit innerhalb eines definierten Zeitraums beschrieben, in der eine zweckmäßige Nutzung einer Komponente für den Benutzer möglich ist. Die Verfügbarkeit eines Systems kann u. a. durch folgende Komponenten gewährleistet werden:

- Systemarchitektur (z. B. strikte Trennung der Implementierungsschicht),
- Implementierungsprinzipien (z. B. Transaktionsmanagement),
- Eigenschaften der Host-Systeme (z. B. Redundante Hardwarekomponenten, USV).

Grundsätzlich soll das System dem Benutzer 24 Stunden täglich zur Verfügung stehen. Einschränkungen durch Systemwartungen sowie die Verfügbarkeit einzelner Komponenten sollen in der Feinspezifikation festgelegt werden.

#### **Formulardaten**

Damit Sicherheitslücken durch XXS (Cross Site Scripting) und SQL Injection effektiv vermieden werden können, sollen Formulardaten sicherheitsbezogen verarbeitet werden (z. Bsp. durch Maskierung von Eingaben).

#### **Gesicherte Datenübertragung**

Die Sicherheit des Systems soll vor allem sensible Daten schützen. Es sollen sämtliche Verbindungen verschlüsselt (HTTPS) erfolgen.

#### **Datensicherung**

In definierten Zeitabständen soll durch das zuständige Rechenzentrum eine Datensicherung des gesamten Systems durchgeführt werden. Dabei sollen die Software und die Daten in unterschiedlichen Intervallen gesichert werden. Es muss sichergestellt werden, dass das System zum Zeitpunkt der Sicherung weitestgehend fehlerfrei ist. Im Falle einer Beschädigung muss ein gesicherter Zustand wiederhergestellt werden können.

#### **Externe Dateien**

Da das System die Möglichkeit bereitstellen soll, Daten vom PC des Benutzers auf den OpenInfRA-Server hochladen zu können, müssen entsprechende Sicherheitsvorkehrungen getroffen werden. So ist sicherzustellen, dass nicht jeder beliebige Datentyp akzeptiert wird. Zusätzlich sollten Dateien mit Hilfe eines entsprechenden externen Programms auf Schadcode überprüft werden, bevor sie endgültig vom System akzeptiert werden.

#### **Passwortanforderungen**

Da sich Benutzer des Systems mit einem Login und einem Passwort anmelden können, um weitere Berechtigungen zu erhalten, müssen für dieses Passwort bestimmte Sicherheitsanforderungen erfüllt werden. Dazu zählen u. a. eine bestimmte Länge und Zeichenkombination, sowie ein Gültigkeitsdatum. Weiterhin darf das Passwort unter keinen Umständen im Klartext in irgendeiner Form abgelegt oder versendet werden. Zur sicheren Speicherung muss es mit geeigneten Verfahren (nach Empfehlungen eines aktuellen Algorithmenkataloges der Bundesnetzagentur) verschlüsselt werden.

#### **Session**

Um zusätzliche Sicherheit für einen angemeldeten Benutzer zu gewährleisten, wird für jede Anmeldung eine eindeutige Session (Sitzung) generiert. Diese Session soll den Benutzer eindeutig identifizieren. Die Gültigkeit der Session ist dabei auf einen bestimmten Zeitraum und eine Verbindung begrenzt und wird nach dem Abmeldevorgang durch den Benutzer automatisch ungültig.

#### **Protokollierung**

Damit systemrelevante Abläufe im System nachvollzogen werden können, sollen bestimmte Vorgänge protokolliert werden. Dazu zählen u. a. sämtliche Vorgänge im Admin-Client, als auch sicherheitsrelevante Abläufe wie fehlerhafte Logins oder Systemfehler.

#### **Fehlerbehandlung**

Da in der Softwareentwicklung Programmfehler nie zu 100% ausgeschlossen werden können, sollte eine effektive Fehlerbehandlung integriert werden. Es sollen nicht nur

Systemfehler, sondern auch Benutzerfehler (etwa durch Fehleingaben oder vergessene Pflichtfelder) abgefangen und benutzerfreundlich angezeigt werden. Weiterhin muss der System-Administrator über jeden kritischen Systemfehler informiert werden, damit weitere Schritte zur Beseitigung dieser eingeleitet werden können.

#### **Offline Client**

Da der Offline Client eine Instanz des Systems darstellt, müssen auch für diesen die o. g Sicherheitsrichtlinien gelten. Zusätzlich müssen weitere Richtlinien eingeführt werden um unautorisierte Zugriffe zu vermeiden, da die vollständige Projektdatenbank und die zugehörige Software auf dem Client installiert werden.

#### **Synchronisation**

Durch das in Abschnitt [3.6](#page-36-2) beschriebene Mutter-Kind-Konzept, müssen Daten zwischen den bestehenden Instanzen synchronisiert werden. Dabei muss sowohl auf die Sicherheit bei der Übertragung (z. Bsp. durch verschlüsselte Verbindungen), die Unversehrtheit und die Vollständigkeit der Daten (z. Bsp. durch Checksummen Tests) geachtet werden.

### **3.8.7 Erläuterungen zum Anforderungs-Bereich 3D-WebGIS Einbindung und Nutzung von 3D Geodaten**

3D Geometrien spielen für die Analyse und Dokumentation in Archäologie und Bauforschung eine immer größere Rolle und sollen daher auch in OpenInfRA, ergänzend zu 2D und 2,5D Geodaten, genutzt werden können.

In Erweiterung zum "klassischen" WebGIS sollen hierfür Funktionen zur Verarbeitung, Analyse und Präsentation dreidimensionaler Objektgeometrien entwickelt und für die webbasierte Nutzung bereitgestellt werden.

Für die Analyse und Visualisierung komplexer baugeschichtlicher und stratigraphischer Zusammenhänge sollen darüber hinaus Funktionalitäten für ein 3D-Bauwerksinformationssystem entsprechend der Implementierung in CISAR [\[3\]](#page-90-0) integriert werden und durch Funktionen einer raum-zeitlichen Anfragesprache für 3D-Bauwerksmodelle ergänzt werden.

#### **Anwendungsbereiche für 3D Geodaten**

Folgende Anwendungsbereiche für 3D Geodaten lassen sich unterscheiden und sollen durch entsprechende Funktionalitäten in OpenInfRA unterstützt werden:

• 3D Repräsentation von Einzelobjekten (z.B. Kleinfunde, Bauornamentik und Architekturfragmente): im Vordergrund steht vor allem eine neue Qualität der Objektdokumentation und -repräsentation. Zur Veranschaulichung der Geometrie und Oberflächenbeschaffenheit reicht zumeist eine 3D-Visualisierung der Objekte aus, weiterführende GIS-Analysen werden nicht benötigt. Da für die dreidimensionale Objektdokumentation zunehmend scannende Verfahren zum Einsatz kommen, müssen hier vor allem hochaufgelöste und texturierte

Oberflächenmodelle oder 3D Punktwolken berücksichtigt werden. Ggf. sind zusätzliche Funktionen für Beleuchtung und Darstellung (z.B. orthogonale Projektion, Schnitt) sowie einfache Mess- und Abfragefunktionen (Abstände, Koordinaten) vorzusehen.

- historische Siedlungs- und Stadtmodelle: 3D-Modelle sind in verschiedene topografische und/oder baulich-konstruktive Einzelobjekte (Infrastruktur, Gewässer, Bebauung, Nutzung/Bewuchs) gegliedert, die mit zusätzlichen semantischen Informationen sowie Informationen zur grafischen Ausprägung und weiteren Metadaten verknüpft sind. Untersuchung und Visualisierung bauliche Rekonstruktionen und verschiedener Entwicklungsphasen. Die 3D Geometrien können mit "klassischen" 2D- / 2,5D-Geodaten kombiniert werden. Für eine performante Verarbeitung und Visualisierung können ggf. unterschiedliche Detaillierungsstufen (LOD) unterschieden werden.
- 3D Bauwerksmodelle: auch hier erfolgt eine Gliederung in verschiedene baulich-konstruktive Einzelobjekte (Wand, Decke, Fußboden, Säule, Kapitelle, Ziegelstempel, Steinmetzzeichen), die mit zusätzlichen semantischen Informationen sowie Informationen zur grafischen Ausprägung und weiteren Metadaten verknüpft sind. Es soll eine Unterscheidung zwischen Fund/Befund und Rekonstruktion möglich sein und es sollen Bau-/Entwicklungsphasen berücksichtigt werden. Auch hier sollen ggf. unterschiedliche Detaillierungsstufen unterscheiden werden.
- Speicherung/Visualisierung orig. 3D-Messdaten: die im Rahmen scannender bzw. automatisierter Aufnahmeverfahren generierten (texturierten) Punktwolken stellen eine sehr anschauliche und uninterpretierte 3D Dokumentation dar und sollen in OpenInfRA gespeichert und visualisiert werden. Neben der browserbasierten Darstellung sollen einfache Mess- und Abfragefunktionen (Abstände, Koordinaten) sowie ggf. einfache Bearbeitungsfunktionen (orthogonale Projektion, Schnitt) bereitgestellt werden.

#### **Datenhaltung und Datenmodellierung**

Als Grundlage für ein webbasiertes 3D-GIS sollen die 3D-Geometrien in OpenInfRA, analog zu 2D- bzw. 2,5D-Geometrien, in einer Geo-Datenbank gehalten werden, die hierfür spezielle Datentypen und Funktionen bieten muss. PostGIS unterstützt seit Version 2.0 entsprechende 3D-Datentypen und Funktionen und soll daher, zusammen mit PostgreSQL, als Geo-Datenbank-Server eingesetzt werden. Dies entspricht insbesondere auch den Anforderungen aus dem Bereich 2D WebGIS sowie den Anforderungen hinsichtlich Open-Source.

Zunächst sollen nur die durch die Geodatenbank bzw. die Geoserver-Applikation nativ unterstützten Geometrietypen berücksichtigt werden. Alle darüber hinausgehenden Geometrien, z.B. aus dem Bereich CAD / 3D Modellierung, müssen für die Verwendung in OpenInfRA über entsprechend Schnittstellen konvertiert werden.

Im Hinblick auf den *generischen* Ansatz zur Datenmodellierung auf Sachdatenebene wird auch für Geometriedaten kein explizites Datenmodell vorgegeben. Vielmehr ergibt sich das Geometriemodell in Abhängigkeit der jeweiligen, projektabhängigen Modellierung der Sachdaten.

Für bestimmte Themen (z.B. Gebäude, Stadt) können ggf. Vorgaben für ein räumlich-semantisch kohärentes Datenmodell definiert werden. Die Modellierung für das Thema ..Bauwerksinformationssystem" sollte in Anlehnung an das in CISAR realisierte Datenmodell sowohl auf Sachdaten- wie auf Geometriedatenebene erfolgen.

#### **Client/Server-Architektur**

Grundlegende Anforderungen an das System sind u.a. die Standardkonformität aller Dienste und Formate (z.B. OGC und W3C Standards) sowie die Verwendung freier und vollständig dokumentierter Software (Open Source). Zudem soll die Anwendung ohne zusätzliche Software-Installation in gängigen, aktuellen Internet-Browsern sowie unter verschiedenen Betriebssystemen lauffähig sein.

Die Realisierung eines 3D WebGIS soll daher auch über eine OGC-konforme, dienstebasierte Client/Server-Architektur erfolgen. Die 3D Geodaten sollen dabei in einer Geodatenbank bzw. ergänzend in GIS-Dateien auf dem Server gehalten werden. Die GIS-Dienste werden über einen entsprechenden Geo-Server bereitgestellt, während die Web-Applikation, d.h. der 3D WebGIS-Client, über einen Web-Server zugänglich ist.

#### **Grundlegende Anforderungen an den 3D Client**

Der 3D Client soll, wie auch die anderen Benutzerschnittstellen von OpenInfRA, über browser-basierte Techniken realisiert werden. Um dem Nutzer eine möglichst einheitliche GIS-Applikation bereitzustellen, soll sich der 3D Client in Funktion und Gestaltung (weitgehend) am 2D WebGIS-Client orientieren. Hierzu zählen u.a. Anzeige der eingebundenen Layer in einem Layer-Baum, mit der Möglichkeit, Layer ein- und auszublenden, die Darstellung einzelner Layer zu ändern sowie weitere Layer bzw. Dienste hinzuzuladen, die Abfrage von Sachdaten zu einzelnen Objekten sowie einfache Funktionen zur Abfrage von Geometrie.

Im Gegensatz zu einem 2D WebGIS-Client, bei dem ausschließlich eine layerbasierte, orthogonale Kartenprojektion in die Grundrissebene des jeweiligen Koordinatensystems dargestellt wird, gibt es in einem 3D Client keine Beschränkung hinsichtlich der perspektiven Anzeige von Objekten im 3D-Raum. Ausgehend von der festen Position des Objektes im Raum können Position, Richtung und ggf. Brennweite der virtuellen Kamera ("viewpoint", Ansichtsperspektive) mit Hilfe von Maus und/oder Tastatur frei gewählt werden.

Der 3D Client muss hierfür verschieden Funktionen für die Navigation in der 3D Szene bereitstellen, u.a. Zoom, Verschieben, Drehen. Dabei muss es jederzeit möglich sein, zum Ausgangspunkt der Ansicht zurückzukehren bzw. die gesamte 3D Szene vollständig im 3D Fenster darzustellen.

# **4 Sicht auf das Informationsmodell / Information Viewpoint**

# *4.1 Anwendungsschema*

Üblicherweise können die in einem Informationssystem zu verarbeitenden Informationen aus den Anforderungen an dieses System abgeleitet werden. Aus den im vorherigen Kapitel zusammengestellten Anforderungen und deren Erläuterungen wird jedoch einerseits deutlich, dass diese Informationen im vorliegenden Fall wegen der Ausdehnung des Diskursbereichs sehr vielfältig sind. Weiterhin besteht ein grundlegendes Projektziel gerade darin, einem offenen Nutzerkreis die Bearbeitung von [Pro](#page-61-1)[jekte](#page-61-1)n zu ermöglichen, deren konkrete Anforderungen zum Zeitpunkt des Entwurfs und der Implementierung des Systems noch nicht vollständig identifizierbar sind. Andererseits liegen aus der Entwicklung der Altsysteme und den damit bearbeiteten Projekten umfangreiche Erfahrungen zu den relevanten Informationen und deren Strukturierung vor.

<span id="page-61-1"></span><span id="page-61-0"></span>Trotz der teils unscharfen Anforderungen ist eine geeignete Grundlage für die Entwicklung von OpenInfRA bereitzustellen. Es wurde daher entschieden, OpenInfRA ein konzeptuelles Anwendungsschema (Datensicht) zugrunde zu legen, in dem die Elemente des Informationsmodells auf einer höheren Abstraktionsebene modelliert werden ("Metamodell"). Ein Datenbankschema, welches aus diesem Metamodell abgeleitet wird, ist stabil und insbesondere in hohem Maße robust gegenüber zukünftigen projektspezifischen Anforderungen. Das in einem konkreten [Projekt](#page-61-0) speziell benötigte Informationsmodell wird dann als Instanz des vorliegenden Metamodells verstanden. Eine projektspezifische Benutzung von OpenInfRA beinhaltet daher immer zunächst die Konfiguration des jeweiligen Informationsmodells:

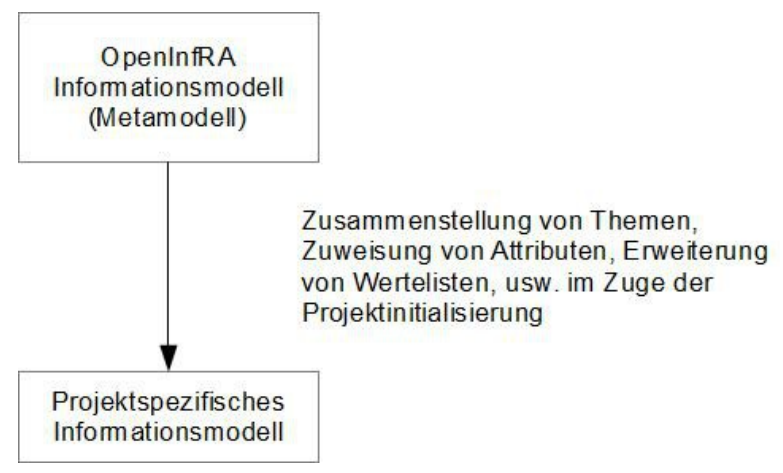

*Abbildung 22: Informationsmodell von OpenInfRA*

Das vorhandene Domänenwissen wird also nicht abgebildet, indem ein hochspezialisiertes Informationsmodell fest implementiert wird. Informationsmodelle bereits bekannter Anwendungen sind vielmehr als Auswahlmöglichkeiten innerhalb des Metamodells, z.B. in Form von Wertelisten oder Standard-Themenausprägungen enthalten.

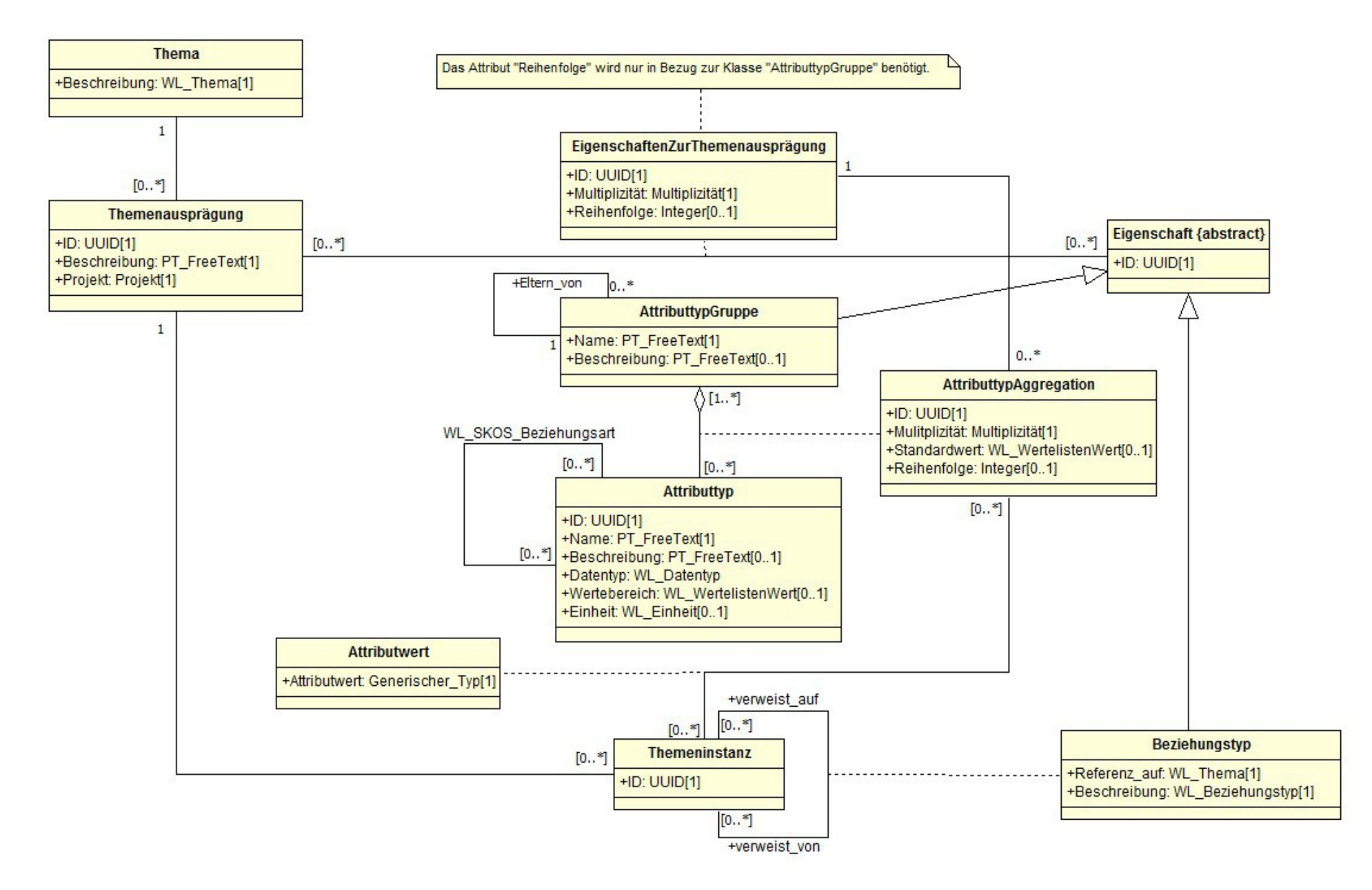

<sup>63</sup> *Abbildung 23: Anwendungsschema Datensicht in UML-Notation*

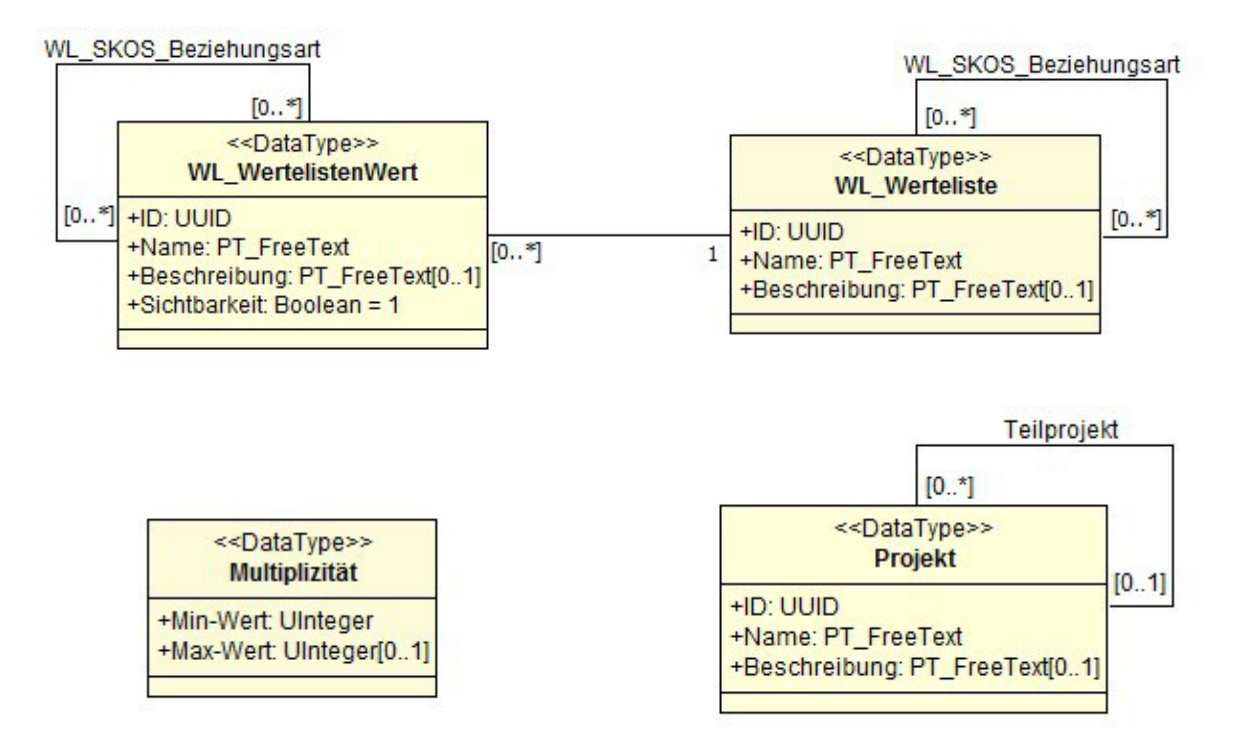

*Abbildung 24: Anwendungsschema Datensicht in UML-Notation: Komplexe Datentypen*

An dieser Stelle sei darauf hingewiesen, dass aufgrund des hohen Abstraktionsgrades des Anwendungsschemas nicht alle Konsistenzbedingungen hinreichend im Schema berücksichtigt werden können, sondern durch die Applikationsebene bzw. durch DB-Constraints und -Trigger sichergestellt werden müssen (vgl. auch Kapite[l](#page-81-0) [6\)](#page-81-0).

Im Folgenden werden die einzelnen Datentypen und Klassen erläutert. Diese Erläuterungen sind als ergänzend zum verbindlichen Anwendungsschema zu verstehen. Die Anlagen in Anhang C geben eine auf iDAI.field basierende initiale Menge an Themen, Attributtypen, Attributtyp-Gruppen u.s.w. wieder, die nicht erschöpfend ist und durch den Vergleich der Datenstrukturen in den beiden Altsystemen erweitert werden muss.

#### **WL\_WertelistenWert (Komplexer Datentyp)**

Die Klasse WL\_WertelistenWert dient der Bereitstellung von allen voreingestellten Attributwerten, unabhängig vom zugehörigen Typ (z.B. "Material") des Eintrags. Dieser Typ wird durch die Assoziation zur Klasse WL\_Werteliste festgelegt. Insofern sind in WL\_WertelistenWert die Elemente *aller* Wertelisten innerhalb OpenInfRA enthalten. Wenn im Rahmen dieses Konzeptes daher der Begriff "Werteliste" verwendet wird, sind jeweils die Elemente aus WL\_WertelistenWert gemeint, die vom jeweils referenzierten Typ sind.

Als Datentyp der Wertelisten-Einträge wird ausschließlich Text vorgesehen. Es wird davon ausgegangen, dass damit alle infrage kommenden Werte (ggf. über eine Typkonvertierung) abgebildet werden können.Wie alle anderen Texte im Schema wird auch das Attribut "Name" mehrsprachig modelliert (siehe unten).

Das Attribut "Sichtbarkeit" kann durch den Projektadministrator im Zuge der Projektinitialisierung auf "0" gesetzt werden. Dadurch können vordefinierte Attributwerte, die in einem Projekt (zunächst) als nicht zutreffend angesehen werden, ausgeblendet werden. Es kann jedoch nicht ausgeschlossen werden, dass diese Auswahl im Laufe der Projektbearbeitung erweitert werden muss. Dies ist dann durch Änderung der Sichtbarkeit auf "1" leicht möglich.

<span id="page-64-0"></span>Alle Wertelisten sind projektspezifisch erweiterbar, wobei die Erweiterungen nach Zustimmung durch den System-Administrator auch anderen [Projekte](#page-64-0)n zur Verfügung gestellt werden können.

Instanzen von WL\_WertelistenWert können SKOS\_Beziehungen ("is related to", "is equal to", "is narrower/broader to" und "is parent to") untereinander haben. Diese Beziehungen sind nicht auf Elemente des gleichen Typs beschränkt.

#### **WL\_Werteliste (Komplexer Datentyp)**

Wie oben ausgeführt, enthält die Klasse WL\_WertelistenWert alle vordefinierten Werte unabhängig vom Typ. Diese Typen der Wertelisteneinträge sind als Instanzen des Datentyps WL\_Werteliste modelliert. Bei diesen Instanzen handelt es sich um:

- WL\_Thema
- WL\_Beziehungstyp
- WL\_AttributtypGruppe
- WL SKOS Beziehungsart
- WL Datentyp
- WL\_Einheit
- pro Attributtyp mit vordefiniertem, diskreten Wertebereich eine Instanz WL Wertebereich (z.B. Farbe mit den zugehörigen Instanzen "gelb", "grün", "blau" in WL\_WertelistenWert); dabei darf das Präfix WL\_nicht verwendet werden

#### **Projekt (Komplexer Datentyp)**

Der Datentyp Projekt ermöglicht die Spezifikation von Projekten und die Möglichkeit der Anlage von Teilprojekten zu einem konkreten Projekt bzw. Teilprojekt.

#### **Multiplizität (Komplexer Datentyp)**

Der Datentyp Multiplizität enthält eine obere und untere Grenze und wird im Anwendnungsschema nur eingesetzt um anzugeben, wie oft ein bestimmter Attributtyp bei einer Themenausprägung verwendet werden kann. (z.B. "Ein Raum hat genau eine Grundfläche.")

### **Thema**

<span id="page-65-4"></span>Die Klasse "Thema" enthält als Instanzen alle fachlich relevanten Klassen des Diskursbereichs. Beispiele für Objekte der Klasse "Thema" sind "Raum" oder "Stratigraphische Einheit". Konkrete Themen werden in innerhalb der [We](#page-65-4)rteliste als Einträge vom Typ WL\_Thema beschrieben. Hierarchien oder sonstige SKOS-Beziehungen unter Themen können durch Verweise innerhalb der Werteliste beschrieben werden.

#### **Themenausprägung**

<span id="page-65-3"></span><span id="page-65-2"></span>Wie bereits ausgeführt, folgt die Modellierung der Prämisse, dass die fachliche Ausgestaltung der Themen nicht a priori und einheitlich für alle Projekte festgelegt werden kann. Innerhalb konkreter [Projekte](#page-65-3) werden die Themen daher in Ausprägungen verwendet. Unter einer Themenausprägung ist zunächst die projektspezifische Auswahl selbstbezogener Eigenschaften des Themas (Attributtypen) zu verstehen. Beispielsweise ist die Höhe eines Raumes in einem [Projekt](#page-65-2) relevant, in einem anderen [Projekt](#page-65-1) dagegen uninteressant. Zu jedem Thema gibt es eine Standardausprägung. Diese Standardausprägung wird aufgrund der Erfahrungen mit den Altprojekten vorkonfiguriert bereitgestellt und kann als Template bei der Konfiguration der Themen im Rahmen der speziellen [Projekte](#page-65-0) dienen.

### <span id="page-65-1"></span><span id="page-65-0"></span>**EigenschaftenZurThemenausprägung (Assoziationsklasse)**

An dieser Stelle des Schemas werden den jeweiligen Themenausprägungen die gewünschten selbst- und fremdbezogenen Eigenschaften (Attributtypen und Beziehungstypen) zugeordnet. Wie bereits ausgeführt, ist diese Menge projektspezifisch, wobei eine initial bereitgestellte Menge von Eigenschaftstypen die Standardausprägung des Themas beschreibt. Sowohl die Multiplizität der Eigenschaft als auch ein möglicher Standardwert (betrifft nur Attributtypen und erfolgt durch Auswahl aus Wertelisten) können themen- und projektspezifisch variieren und sind daher als Attribute der Assoziationsklasse zu modellieren.

#### **Attributtyp**

Diese Klasse bildet die Attributtypen ab, die in OpenInfRA zur Beschreibung von Themen benötigt werden. Bei "Datentyp" kann es sich entweder um einfache Datentypen (z.B. Integer) oder um komplexe Datentypen handeln.

Bei diesen komplexen Datentypen wird es sich insbesondere auch um Geometrie handeln. Es wurde jedoch darauf verzichtet, den entsprechenden Datentyp (z.B. GM\_Object [ISO 19107:2003]) bereits auf konzeptueller Ebene zu definieren. Vielmehr soll ein, durch das verwendete GeoDBS zum Implementierungszeitpunkt bereitgestellter, möglichst leistungsfähiger Datentyp verwendet werden.

Soweit die zulässigen Attributwerte auf eine Menge vordefinierter, diskreter Werte eingeschränkt werden kann, ist pro Attributtyp eine entsprechende WL\_Werteliste vorzusehen.

#### **AttributtypGruppe**

Durch diese Klasse werden Attributtypen aus fachlicher oder funktionaler Sicht vorgruppiert. Damit soll insbesondere die Projektkonfiguration, vor allem hinsichtlich der Darstellungsweise (z.B. Eingabeformular, Katalogansicht, Drucklayout, Anzeige in Bezugsthema) erleichtert werden.

Attributtypgruppen können über die Relation "Eltern von" hierarchisch strukturiert werden. Dies beinhaltet auch "leere" Attributtypgruppen, die lediglich zur Strukturierung benötigt werden. Die Reihenfolge von Attributtypen innerhalb der Attributtypgruppe kann über den Attributtyp "Reihenfolge" für die verschiedenen Attributtypgruppen spezifisch festgelegt werden. Die Reihenfolge von Attributtypgruppen, die sich auf einer Hierarchieebene befinden, kann spezifisch für die jeweilige Themenausprägung festgelegt werden.

Der Attributtyp "Name" von AttributtypGruppe ist nicht "unique". OpenInfRA-weit (System-DB) kann es unterschiedliche Attributtypgruppen mit dem selben Namen geben. Projektweit sollte die Vergabe identischer Namen durch den Projekt-Administrator vermieden werden.

#### **AttributtypAggregation**

Durch die Relationship-Class "AttributtypAggregation" werden auf Modellebene Attributtypen zu Attributtypgruppen zusammengefasst. Die Attribute dieser Klasse legen fest, wie oft ein Attributtyp innerhalb einer Attributtypgruppe auftaucht ("Multiplizität") und ob Vorgaben zu den Attributwerten gemacht werden sollen ("Standardwert"). "Reihenfolge" bezieht sich auf die Anordnung eines bestimmten Attributtyps innerhalb einer bestimmten Attributtypgruppe. Durch diese Anordnung kann zusätzlich Semantik ausgedrückt werden.

Eine "AttributtypAggregation" ist weiterhin genau einer "EigenschaftZurThemenausprägung" zugeordnet. Es sind dann beispielsweise folgende Sachverhalte implementierbar: Eine Instanz der Themenausprägung "Raum" wird durch genau vier Instanzen der Attributtypgruppe "Wand" mit jeweils genau einem Attributwert (z.B. "Ost") des Attributtyps "Himmelsrichtung" und beliebig vielen Attributwerten (z.B. "Ziegel", "Feldstein") des Attributtyps "Material" beschrieben. Durch die "Reihenfolge" in "AttributtypAggregation" und in "EigenschaftZurThemenausprägung" kann sowohl die Ausgabe der Wandbeschreibungen beispielsweise im Uhrzeigersinn gesteuert werden als auch festgelegt werden, dass "Himmelsrichtung" vor "Material" ausgegeben wird.

### **Eigenschaft (abstrakt)**

"Eigenschaft" als abstrakte Oberklasse für "Attributtyp" und Beziehungstyp" enthält neben dem Attribut ID lediglich eine Beziehung zu "Themenausprägung".

#### **Beziehungstyp**

Die Klasse stellt die Attribute bereit, die benötigt werden, um Beziehungen von Themeninstanzen zu Themeninstanzen aus demselben oder einem anderen Thema zu beschreiben: das Thema der referenzierten Themeninstanz sowie eine Beschreibung

(entspricht Rollen im UML), jedoch eingeschränkt auf Wertelisteneinträge. Hinzu kommt die Multiplizität der Beziehung aus der Assoziationsklasse "EigenschaftenZur-Themenausprägung".

#### **Themeninstanz**

Diese Klasse enthält lediglich eine ID, welche die konkrete Instanz (Objekt) eines Themas (z.B. die Scherbe Nr. 625) abbildet. Die Zugehörigkeit der Themeninstanz zu einem Thema sowie die Attribute, welche die konkrete Instanz beschreiben, werden durch die im Schema enthaltenen Beziehungen abgebildet.

Wenn die Beziehung von Themeninstanzen untereinander explizit beschrieben werden sollen (z.B. "Fund 1 ähnelt Fund 2"), dann kann mittels der modellierten Rekursion eine paarweise Zuordnung der Themeninstanzen erfolgen. Beziehungen mit mehr als zwei Instanzen müssen jeweils paarweise aufgelöst werden. Die Art der Beziehung wird über die Referenz zur Klasse "Beziehungstyp", die hier als Assoziationsklasse fungiert, bereitgestellt. Durch das dort enthaltene Attribut "Referenz auf" kann sichergestellt werden, dass Themeninstanzen lediglich Beziehungen zu anderen Themeninstanzen eingehen dürfen, wenn dies vorab bei der Projektinitialisierung festgelegt wurde.

Oftmals handelt es sich auch um gegenseitige Lagebeziehungen ("Raum 1 grenzt an Raum 2.", "Die Funde 3 und 45 lagen nebeneinander."). Wenn in diesen Fällen zusätzlich die Geometrie der Instanzen erfasst wurde, dann führt die explizite Beschreibung gegenseitiger Lagebeziehungen in der Regel zu einer redundanten Beschreibung.

#### **Attributwert (Assoziationsklasse)**

Diese Klasse verbindet die einzelnen Themeninstanzen zunächst mit den zutreffenden Attributtypen. Weiterhin wird jeweils der konkrete Attributwert zugeordnet. Dessen Datentyp kann jedoch nicht global festgelegt werden, sondern entspricht dem Datentyp des jeweiligen Attributtyps und kann durch Applikationen dort abgefragt werden. Diese Unbestimmtheit ist bei Implementierungen zu berücksichtigen.

# *4.2 Mehrsprachigkeit*

Attributtypen, die mehrsprachig verwendet werden sollen, haben im konzeptuellen Schema den Datentyp "PT\_FreeText". Der Datentyp stammt aus ISO 19115 [\[14\]](#page-90-2) und wurde in ISO 19139 [\[15\]](#page-90-1) modifiziert. Im Folgenden wird die Definition aus ISO 19139 verwendet, weil diese Norm die Realität in OpenInfRA besser abbildet und folgendes bietet:

- Verwendung einer Standardsprache
- Bereitstellung eines konzeptuellen Schemas und
- zugehöriges Xschemas

Nach ISO 19139 ist eine Instanz eines "Free Text" "ein CharacterString [dessen Wert in einer (voreingestellten) Standardsprache angegeben ist und mit einem Zeichensatz, der in einer Instanz von MD\_Metdata definiert sein könnte], der über die text-Group-Roll auch eine Reihe von "Localised Character String"-Übersetzungen aggregiert."

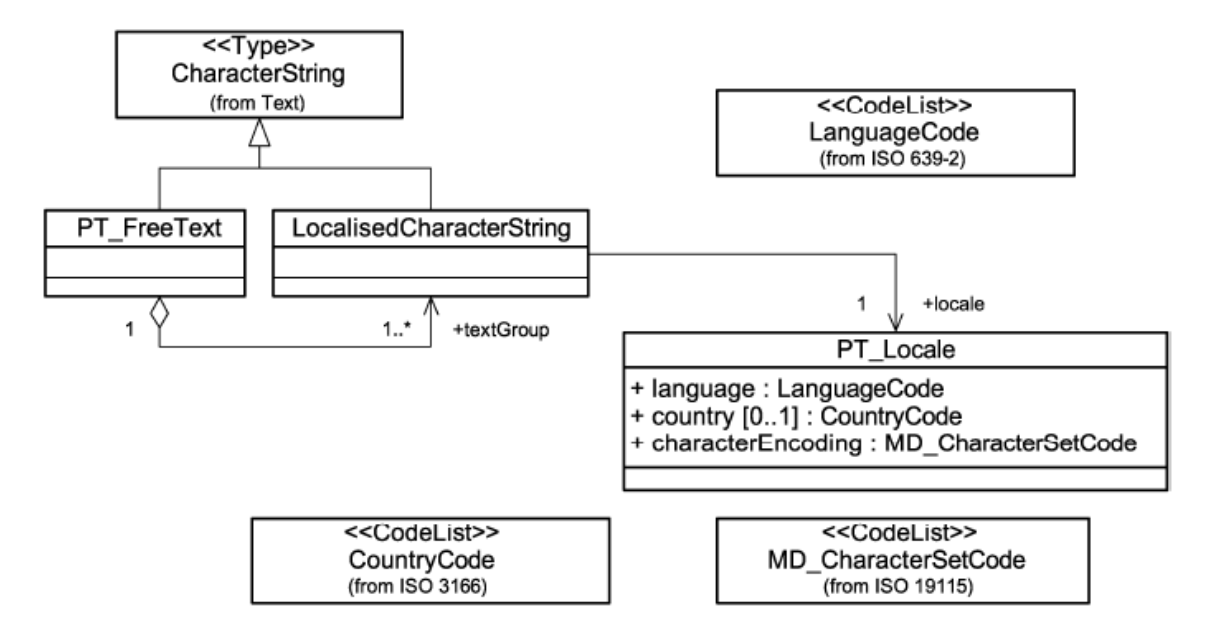

*Abbildung 25: Konzeptuelles Schema zu PT\_FreeText [\[15\]](#page-90-1)*

# *4.3 Metadaten*

Metadaten zu den Anwendungsdaten sollen als separates Thema innerhalb der (Teil-)Projekte geführt werden.

# *4.4 Flexibilität und projektspezifische Anpassungen*

Eine Grundanforderung an das System ist die Fähigkeit, für verschiedene Projekte in unterschiedlicher Weise anpassbar zu sein. Diese Flexibilität betrifft nicht nur die graphische Benutzeroberfläche, sondern wirkt sich bis auf die Ebene der Datenhaltung aus. In den meisten Fällen geht es darum, bereits in OpenInfRA vorhandene Themen, Attribute, Werte aus Wertelisten, Schnittstellen, Grafikelemente, etc. auf die im Projekt benötigte Menge zu reduzieren, d.h. einzelne Systemteile zu aktivieren bzw. zu deaktivieren. Sofern bestimmte fachliche Aspekte fehlen und dem System neu hinzugefügt werden müssen, sind diese Erweiterungen zentral und derart durchzuführen, dass prinzipiell auch andere aktuelle und zukünftige Projekte davon profitieren können.

Für diejenigen Anpassungen, die regelmäßig auftreten, einem standardisierten Ablauf unterliegen, über eine GUI durch einen Projekt-Administrator erfolgen können und nicht die Anwendungslogik und/oder Datenhaltung von OpenInfRA betreffen, wurden Anwendungsfälle (s. AF 1.1 und 1.2) definiert. Darüber hinausgehende

Änderungen erfüllen diese Kriterien nicht und erfordern jeweils individuelle Programmier- oder Entwicklungsarbeit durch den System-Administrator. Diese Eingriffe sollen durch die Implementierung des Systems optimal unterstützt werden, um den Aufwand möglichst effizient und minimal zu halten (z. B. durch projektspezifische Steuerungsdateien in CSS, XSLT o.ä.).

Ausgehend von einer jeweils aktuellen Gesamtmenge an Themen, Attributen, Formularen, Funktionen, Schnittstellen, etc. innerhalb von OpenInfRA, die zu Beginn eines neuen Projektes zur Verfügung gestellt werden, sind folgende Anpassungen zugelassen (AF 1.2.2):

- Vordefinierte Themen können aktiviert/deaktiviert werden; sofern für ein Projekt ein neues Thema erstellt wird, soll dieses auch anderen Projekten optional zur Verfügung gestellt werden.
- Neue Funktionen im Zusammenhang mit (neuen) Themen (z. B. automatische statistische Berechnungen) können definiert werden.
- Der Umfang eines Themas kann durch die Auswahl von selbstbezogenen Eigenschaften auf das erforderliche Maß reduziert werden; bei neu hinzuzufügenden Eigenschaftstypen gilt das gleiche wie für Themen.
- Die Zusammenfassung von Attributtypen zu AttributtypGruppen kann projektspezifisch erfolgen.
- Projektspezifische AttributtypGruppen können für individuelle Formulare und Exporteinstellungen verwendet werden, um z.B. individuelle Drucklayouts, Katalogansichten oder Exportlisten zu erstellen.
- Für jedes Projekt können eigene, abgeleitete Eigenschaften definiert werden, die nur in diesem Projekt gültig sind.
- Werte in bestehenden Wertelisten können übernommen/abgelehnt werden und um eigene, projektspezifische Werte ergänzt werden.
- GUI-Elemente wie Beschriftungen, Überschriften, Bezeichnung von Interaktionselementen, Themen, etc. können in der Anzeige mit projektspezifischen Begriffen versehen werden.
- Gestaltungsmerkmale wie Farbe, Schriftart, Stile, Größe und Position von Feldern, Projekt-Logos etc. können angepasst werden.

### <span id="page-69-0"></span>*4.5 Nutzer, Rollen und Rechte*

Das geplante Informationssystem soll sowohl für die Bearbeitung von DAI-internen Forschungsprojekten eingesetzt werden als auch – nach einer Erprobungsphase – anderen Wissenschaftlern in Universitäten, Fachinstituten, Akademien, Museen oder Denkmalämtern zur Verfügung gestellt werden. Neben (festen) Mitarbeitern des DAI sind meist weitere Institutionen, Wissenschaftler und Firmen sowohl im In- als auch im Ausland an der Projektbearbeitung beteiligt.

<span id="page-69-1"></span>Über OpenInfRA soll auch die Veröffentlichung von Forschungsdaten und -ergebnissen möglich sein, so dass über die Projektbeteiligten hinaus ein (lesender) Zugriff auf ausgewählte Daten der einzelnen [Projekte](#page-69-1) möglich sein soll. Angemeldeten Nutzern soll die Möglichkeit gegeben werden, zu Themen und Themeninstanzen Kommentare zu verfassen. In diesen Kommentaren können individuelle Anmerkungen (z. B. aktuelle Literaturhinweise, andere Vergleichsobjekte oder eigene Datierungen) zu publizierten Daten formuliert werden.

Informationen und Daten in OpenInfRA sollen aber auch durch andere Online-Systeme in Form parametrisierter Aufrufe einzelner Instanzen bzw. durch Bereitstellung von Web-Services (darunter auch Kartendienste) genutzt werden können. Hierbei erfolgt ein lesender Zugriff auf freigegebene Daten des Systems über entsprechende [Schnittstellen](#page-88-0) und Dienste.

Zur Nutzung des Systems wird ein Rechte- und Rollenkonzept definiert, das sich an dem Core RBAC des ANSI Standards "Role Based Access Control" [\[13\]](#page-90-3) orientiert.

Das Core RBAC beinhaltet fünf Basiselemente (s. Rollenkonzept Abb. [26\)](#page-71-0):

- 1. Nutzer (hier System-Nutzer),
- 2. Rollen (System-/Projekt-Administrator, Projekt-Gast, Projekt-Bearbeiter, Eingeschränkter Projekt-Bearbeiter),
- 3. Rechte (eindeutige Kombination eines Objekts mit einer Operation),
- 4. Objekte (Informationscontainer wie z.B. Daten und Datenverzeichnisse und/oder Spalten, Zeilen, Tabellen einer Datenbank, usw.)
- 5. Operationen (z.B. Lesen, Schreiben, Löschen, usw.).

Die fünf Basiselemente des RBAC werden wie folgt verknüpft:

- Nutzern werden Rollen zugeordnet.
- Rechte werden Rollen zugeordnet.
- Nutzer erhalten Rechte auf Objekte, indem ihnen eine oder mehrere Rollen zugeordnet werden.
- Es können mehrere Rollen mehreren Nutzern und mehrere Rechte mehreren Rollen und umgekehrt zugeordnet werden.
- Nutzer müssen gleichzeitig verschiedene Rollen innehaben können und dadurch aggregierte Rechte (Summe der Rechte aller aktiven Rollen) ausführen können.

Zusätzlich müssen offene Sessions einem Nutzer und unterschiedliche Rollen einer Session zugeordnet werden können.

Die funktionalen Anforderungen (s. Anhang B) beschreiben das System. Sie beinhalten die Objekte und Operationen, die ein Recht definieren. Die Rollen-Rechte-Matrix (Anhang D) stellt eine Liste der Rechte dar, die im Rahmen des Systems OpenInfRA mindestens einschränkbar sein sollen und eine potentielle Zuordnung dieser Rechte zu den in OpenInfRA vorgesehenen Rollen.

Eine allgemeine Voraussetzung für die Formulierung der Rollen-Rechte-Matrix ist der eingeschränkte Zugriff der entsprechenden Rollen auf den Datenbestand eines Projektes (z.B. darf ein Eingeschränkter Projekt-Bearbeiter nur in ihm explizit zugewiesenen Themen eines Projekts bzw. Teilprojekts neue Themeninstanzen anlegen). Diese Zugriffsbeschränkungen auf den Datenbestand sind für die jeweiligen Rollen zusätzlich und explizit definiert (s. nachfolgende Rollenbeschreibungen).

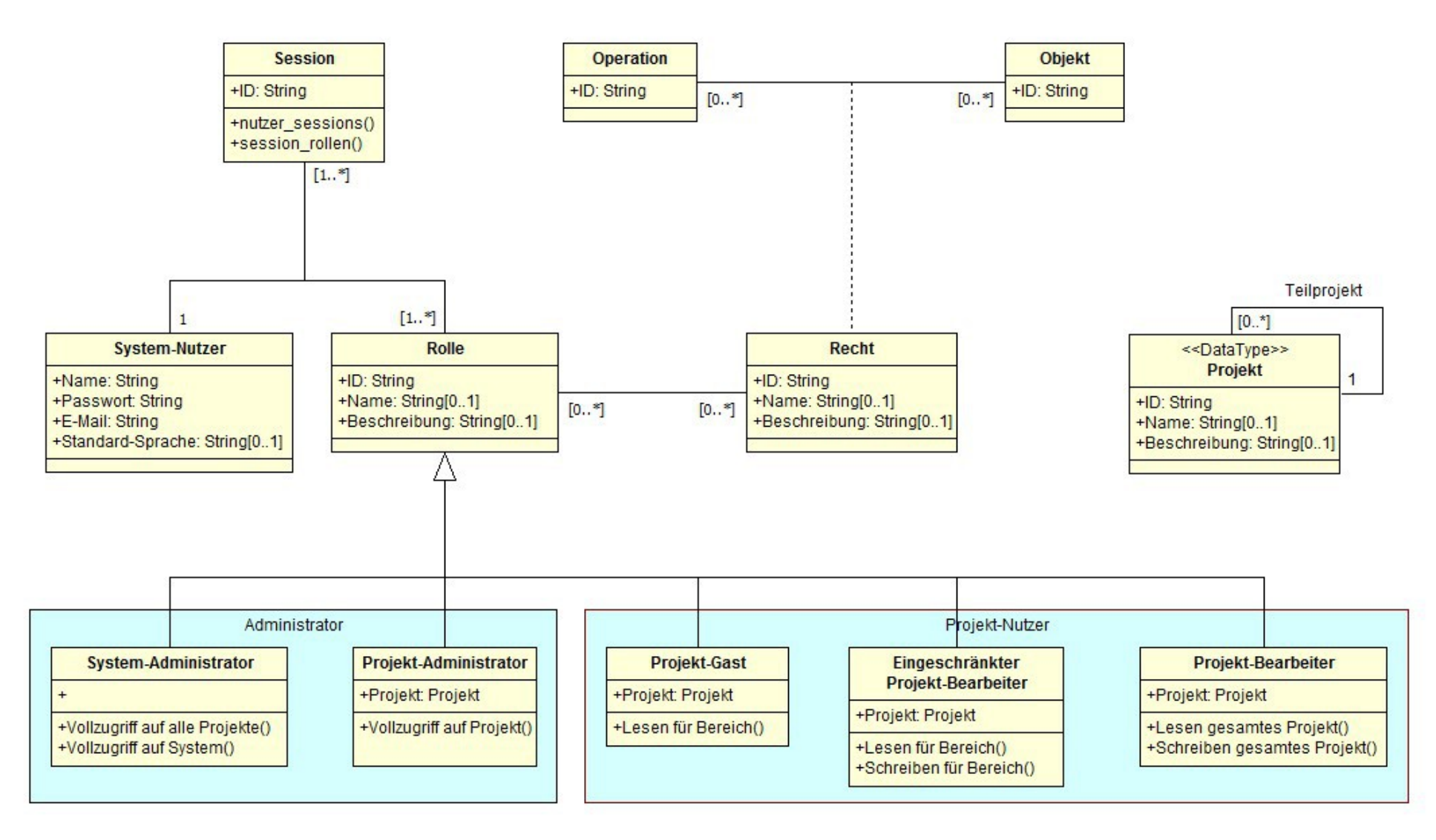

<span id="page-71-0"></span>*Abbildung 26: Rollenkonzept in UML-Notation*
Im Folgenden werden die in Abbildung [26](#page-71-0) aufgeführten Rollen näher erläutert:

#### **System-Administrator** (eine Instanz im System OpenInfRA)

ist - in Absprache mit den Fachwissenschaftlern - verantwortlich für die inhaltliche Ausgestaltung und Erweiterung von Themen sowie für die Konzeption und Realisierung neuer Themen. Durch den System-Administrator werden neue Projekt-Instanzen angelegt und verwaltet und es erfolgt die Zuweisung der Rolle Projekt-Administrator zu einem System-Nutzer. Zusätzlich hat ein System-Administrator alle Rechte, die auch ein Projekt-Administrator hat.

Unabhängig von diesen system-internen Rollen erfolgt die Administration der Server-Komponenten an der betreibenden Institution über einen IT-Administrator. Dieser ist u.a. zuständig für Updates von Betriebssystem und Software, das BackUp von Daten und System, die Sicherheit des Systems sowie die Installation weiterer Software-Komponenten.

#### <span id="page-72-3"></span>**Projekt-Administrator** (eine Instanz im [Projekt\)](#page-72-3)

ist für die Verwaltung einer Projekt-Instanz verantwortlich. Hierzu zählt neben der Verwaltung und projektbezogenen Anpassung von Themen (siehe Kap. [4.1\)](#page-61-0), vor allem die Benutzerverwaltung sowie die Definition von Rechten für eingeschränkten Zugriff auf Projektdaten und deren Zuweisung zu bestimmten Rollen. Der Wirkungsbereich des Projekt-Administrators ist auf sein Projekt beschränkt.

Der System-Administrator und der Projekt-Administrator werden umgangssprachlich als Administratoren bezeichnet. Im Rahmen der Anwendungsfälle (Anhang A) wird auf Grund der Grob-Granularität der Anwendungsfälle weitgehend auf eine Unterscheidung der Administratoren-Rollen verzichtet.

<span id="page-72-2"></span>**Projekt-Bearbeiter** (mehrere Instanzen für ein [Projekt\)](#page-72-2)

haben schreibenden und lesenden Zugriff auf alle Projektdaten des Projekts. Sie sind verantwortlich für die Dateneingabe und –bearbeitung und können Such-Abfragen auf den gesamten Projekt-Datenbestand anwenden.

<span id="page-72-1"></span>**Eingeschränkter\_Projekt-Bearbeiter** (mehrere Instanzen für ein [Projekt\)](#page-72-1) haben entsprechend der zugewiesenen Rolle eingeschränkten Schreib- und Lesezugriff auf Projektdaten. Sie sind verantwortlich für die Dateneingabe und –bearbeitung innerhalb bestimmter Themen oder Teilprojekte und können Such-Abfragen auf bestimmte Bereiche des Projekt-Datenbestand anwenden. Der Wirkungsbereich des eingeschränkten Projekt-Bearbeiters ist beispielsweise auf Teilprojekte und/oder Themen eingeschränkt.

#### <span id="page-72-0"></span>**Projekt-Gast** (mehrere Instanzen für ein [Projekt\)](#page-72-0)

hat nur lesenden Zugriff auf freigegebene (veröffentlichte) Projektdaten und kann damit eingeschränkte Such-Abfragen auf eine Teilmenge des Projekt-Datenbestandes anwenden bzw. vorgegebene Such-Abfragen nutzen.

Einem registrierten System-Nutzer wird standardmäßig die Rolle "Projekt-Gast" zugewiesen. Diese Rolle existiert in allen Projekten. Jede Rolle, insbesondere auch "Projekt-Gast", hat damit in allen Projekten mindestens und standardmäßig "Gast-Rechte".

Ein Anonymer Nutzer ist eine Instanz der Rolle Projekt-Gast. Er unterliegt den gleichen Beschränkungen wie dieser. Zusätzlich kann er, da er im Gegensatz zu diesem nicht mit Nutzer-Daten am System registriert ist, keine Aktionen ausführen, die einen personalisierten Zugriff auf die OpenInfRA-Speicherressourcen über die aktuelle "Session" hinaus erfordern (z.B. Zentrales Speichern einer personalisierten Arbeitsumgebung, Zentrales Speichern von WMC-Dokumenten, Kommentieren (Forum/Kommentarfunktion) usw.).

Projekt-Gast, Projekt-Bearbeiter und Eingeschränkter Projekt-Bearbeiter können umgangssprachlich unter der Bezeichnung "Projekt-Nutzer" zusammengefasst werden.

#### **Projekt**

Der Datentyp Projekt enthält zunächst nur die Projekt-ID, den Namen und die Beschreibung zu einem Projekt. Zusätzlich ermöglicht er die Anlage von Teilprojekten zu einem konkreten Projekt bzw. Teilprojekt. System-Nutzer können über Rollen einem Projekt zugeordnet werden.

Im Zusammenhang mit den Nutzern, ihren Rollen und ihren Rechten spielen sogenannte **Teilprojekte** eine wichtige Rolle. Jede Themeninstanz eines Projektes kann bei ihrer Erzeugung einem eindeutigen "Bereich" (Teilprojekt) zugeordnet werden, so dass der Zugriff auf diesen über entsprechende Rechte kontrolliert werden kann. Existieren innerhalb großer Forschungsprojekte (z.B. Pergamon) ein oder mehrere fachlich abgegrenzte Teilprojekte, auf die nur eine bestimmte Teilmenge der Projekt-Nutzer vollen Zugriff erhalten soll (z.B. Pergamon – Stadtmauer, Pergamon – Paläste, Pergamon – Umland), erhalten diese Themeninstanzen jeweils eigene "Bereiche". Dies soll den effizienten Zugriff auf einen vordefinierten Teil des Gesamtdatenbestand eines Projektes ermöglichen, sofern dies von einem Projekt-Administrator gewünscht ist. Z.B. kann ein Verantwortlicher (Projekt-Bearbeiter, Eingeschränkter Projekt-Bearbeiter) eines Teilprojektes auf diese Weise nur in "seinen" Themeninstanzen, d.h. dort, wo er aufgrund seiner Rechte vollen Zugriff besitzt, arbeiten und suchen.

## **5 Funktionale Sicht / Computational Viewpoint**

## <span id="page-74-2"></span>*5.1 Strukturelle Sicht - Systemkomponenten (Überblick)*

Das geplante System lässt sich über eine klassische Drei-Schichten-Architektur mit Präsentationsschicht, Anwendungsschicht und Datenhaltungsschicht beschreiben  $(s.$  [Abbildung 27](#page-74-0) $3)$  $3)$ 

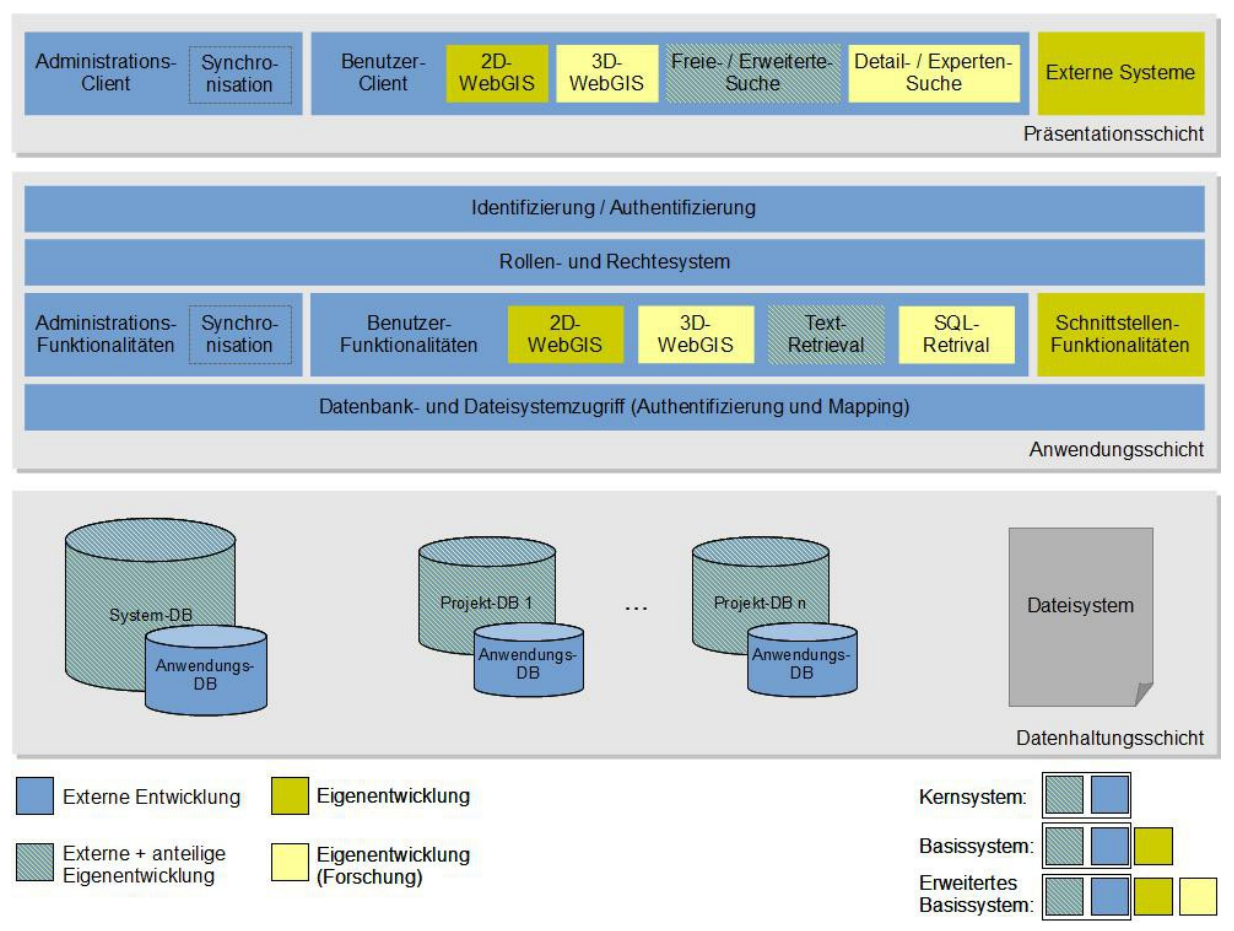

<span id="page-74-0"></span>*Abbildung 27: Systemkomponenten*

### **5.1.1 Präsentationsschicht**

Die Präsentation der Daten sowie Benutzereingaben erfolgen in der Regel browserbasiert über eine grafische Benutzerschnittstelle (GUI). Diese stellt alle wesentlichen Funktionalitäten für die direkte Interaktion zwischen Anwender und System bereit. Weiterhin sollte die GUI systemweit einheitlich gestaltet sein sowie ein effektives und intuitives Arbeiten ermöglichen. Projektspezifische Anpassungen bzgl. des Inhaltes und der Oberfläche (z.B. Farben, Projekt-Logo, etc.) sind innerhalb bestimmter Vorgaben möglich.

Der Administrations-Client stellt eine administrative Schnittstelle für den System-Administrator sowie für die Projekt-Administratoren dar. Über diesen können u. a.

<span id="page-74-1"></span><sup>3</sup> Die Begriffe Kernsystem, Basissystem und erweitertes Basissystem beschreiben das Stufenkonzept welches für die Implementierung von OpenInfRA verfolgt wird.

neue Projekte angelegt und bearbeitet, Themen ergänzt und angepasst sowie Benutzer, Rollen und Rechte verwaltet werden. Darüber hinaus kann hier der Synchronisationsvorgang für Datenbestände von OpenInfRA-Instanzen konfiguriert und durchgeführt werden. Der Administrations-Client soll ebenso eine Web-Anwendung sein.

Der Benutzer-Client regelt den Zugriff für den Projekt-Nutzer. Hier erfolgt die Dateneingabe, -präsentation und -bearbeitung. Zusätzlich sind über den Benutzer-Client die geplanten Suchfunktionalitäten in ihren unterschiedlichen Ausprägungen erreichbar.

Der Benutzer-Client wird durch einen 2D/3D-WebGIS-Client erweitert, der die Präsentation, Bearbeitung und Abfrage von Geodaten ermöglicht. Dieser kann durch den Administrator ebenfalls rollen-spezifisch parametrisiert und in unterschiedlichen Ausprägungen (s. Anhang B - Anforderungskatalog, WGC\_WebGIS, "Ausprägung WebGIS-Client", S/E) angeboten werden. Zwei üblicherweise zur Verfügung gestellte Ausprägungen sind:

- Eine Ausprägung für Experten-Nutzer mit reichhaltigen Funktionen und
- eine Ausprägung für eine breite Öffentlichkeit mit eingeschränkten Funktionen.

Neben den grafischen Benutzerschnittstellen sind weitere Schnittstellen für den Import und Export von Daten sowie für die Bereitstellung bzw. Nutzung webbasierter Dienste für externe Systeme vorgesehen. Diese Schnittstellen können über die grafische Benutzerschnittstelle im Projektarbeitsbereich angesprochen werden. Auch Sie unterliegen dabei dem Rollen- und Rechtesystem.

#### **5.1.2 Anwendungsschicht**

Die Anwendungsschicht enthält alle Verarbeitungsmechanismen, die für die Aufbereitung und Speicherung eingegebener bzw. importierter Daten einerseits und für die Abfrage und Präsentation der gespeicherten Daten andererseits notwendig sind. Sie umfasst außerdem die Logik für alle administrativen Anwendungen wie z. B. die Zusammenstellung von Themen für ein konkretes Projekt, die Synchronisation von Datenbeständen oder auch die projektübergreifende Änderungen am Mengengerüst sowie den zur Verfügung stehenden Sprachen.

Die Anwendungslogik gliedert sich in die Bereiche:

- Administrations-Funktionalitäten
- Benutzer-Funktionalitäten
- Schnittstellen-Funktionalität

Jeder Zugriff über Schnittstellen auf OpenInfRA, unabhängig von der anvisierten Funktionalität oder dem Inhalt, erfolgt über die Komponente "Identifizierung und Authentifizierung" und unterliegt dem geltenden Rollen- und Rechtesystem.

Eine weitere Komponente beinhaltet Mapping- und Authentifizierungs-Funktionalitäten für den Zugriff auf die Daten in der Datenbank bzw. dem Dateisystem.

#### **5.1.3 Datenhaltungsschicht**

Die Speicherung aller projektbezogenen Daten erfolgt in Projekt-Datenbankinstanzen, die jeweils voneinander unabhängig sind und die Sach- und Geometriedaten zu einem Projekt speichern. Des weiteren gibt es für jedes Projekt eine Anwendungsdatenbank die anwendungsspezifische Daten speichert. Dazu gehören z. B. projektspezifische Benutzer, deren Rollen und Rechte und Systemeinstellungen.

Neben den Projekt-DB gibt es eine zentrale Anwendungsdatenbank und eine zentrale Systemdatenbank. Diese beinhalten projektübergreifende Daten zu z. B. Themen und Wertelisten, Nutzern, Berechtigungen und Spracheinstellungen.

Zusätzliche Dokumente zu Themeninstanzen wie Bilder, Textdokumente, Zeichnungen, Rasterdaten und ggf. zusätzliche Geodaten werden als Dateien im Dateisystem gespeichert. In der Datenbank werden lediglich die zugehörigen Metadaten zu den Dokumenten, insbesondere der Speicherort, gehalten.

## *5.2 Dynamische Sicht*

In der dynamischen Sicht werden exemplarisch verschiedene Anwendungsszenarien in Form von Sequenzdiagrammen dargestellt. Anwendungsszenarien können mehrere zusammengehörige Anwendungsfälle umfassen, wobei in den Sequenzdiagrammen die systeminternen Abläufe unter Beteiligung der in Abschnitt [5.1](#page-74-2) vorgestellten Systemkomponenten (siehe Abb. [27\)](#page-74-0) modelliert werden.

### <span id="page-77-0"></span>**5.2.1 Anwendungsszenario "Bearbeitung Themen-Instanz"**

Im Sequenzdiagramm wird der grundsätzliche Ablauf bei der Bearbeitung einer Themen-Instanz, beginnend mit dem Login des Bearbeiters am Projekt-Arbeitsbereich (GUI-Projekte), gezeigt.

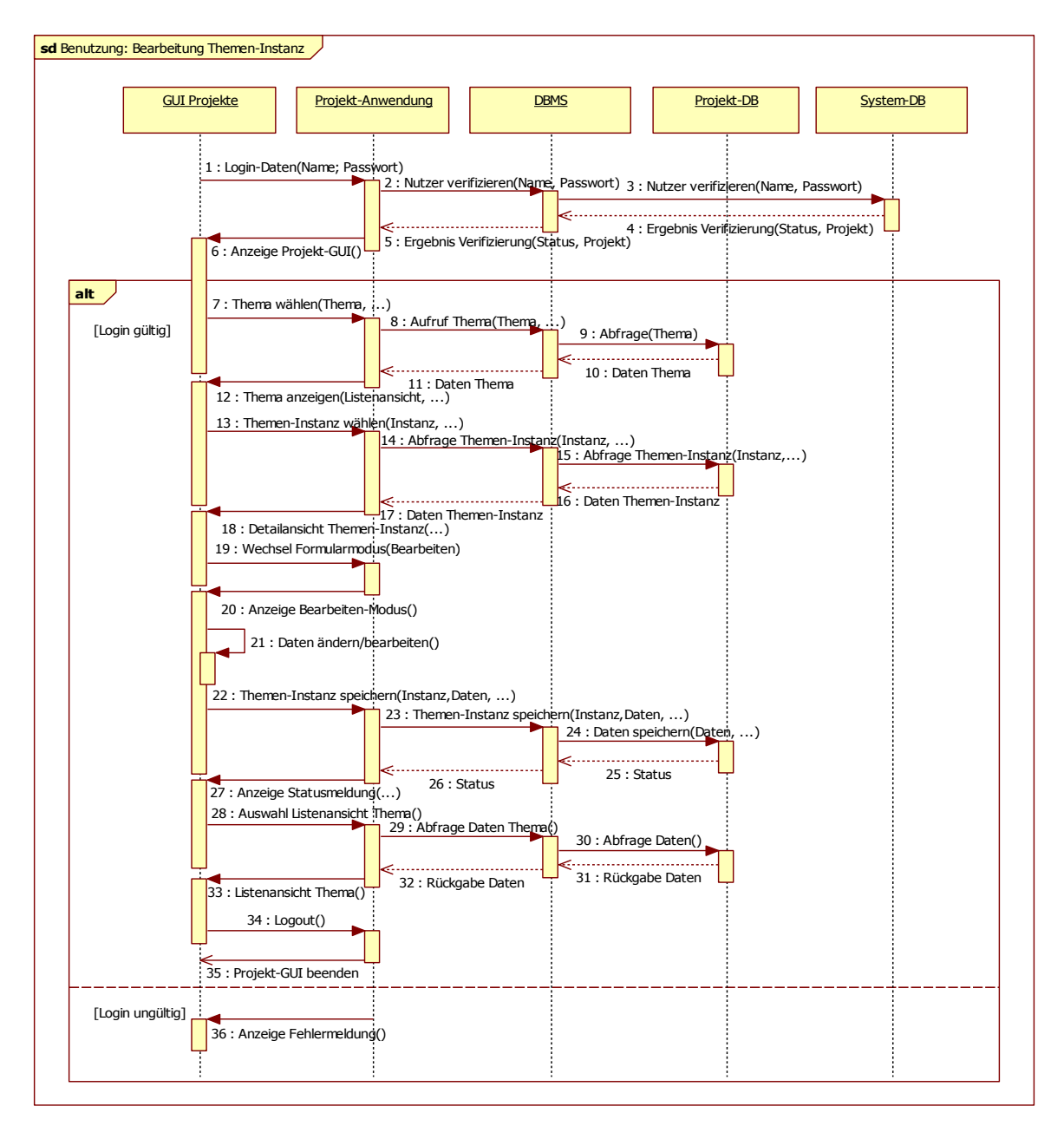

*Abbildung 28: Sequenzdiagramm Bearbeitung Themen-Instanz*

#### **5.2.2 Anwendungsszenario "Daten importieren"**

Es wird der Ablauf beim Import strukturierter Daten in ein Thema aus einer externen Datei gezeigt. Ein erfolgreicher Login wird vorausgesetzt (siehe [5.2.1:](#page-77-0) Anwendungsszenario "Bearbeitung Themen-Instanz").

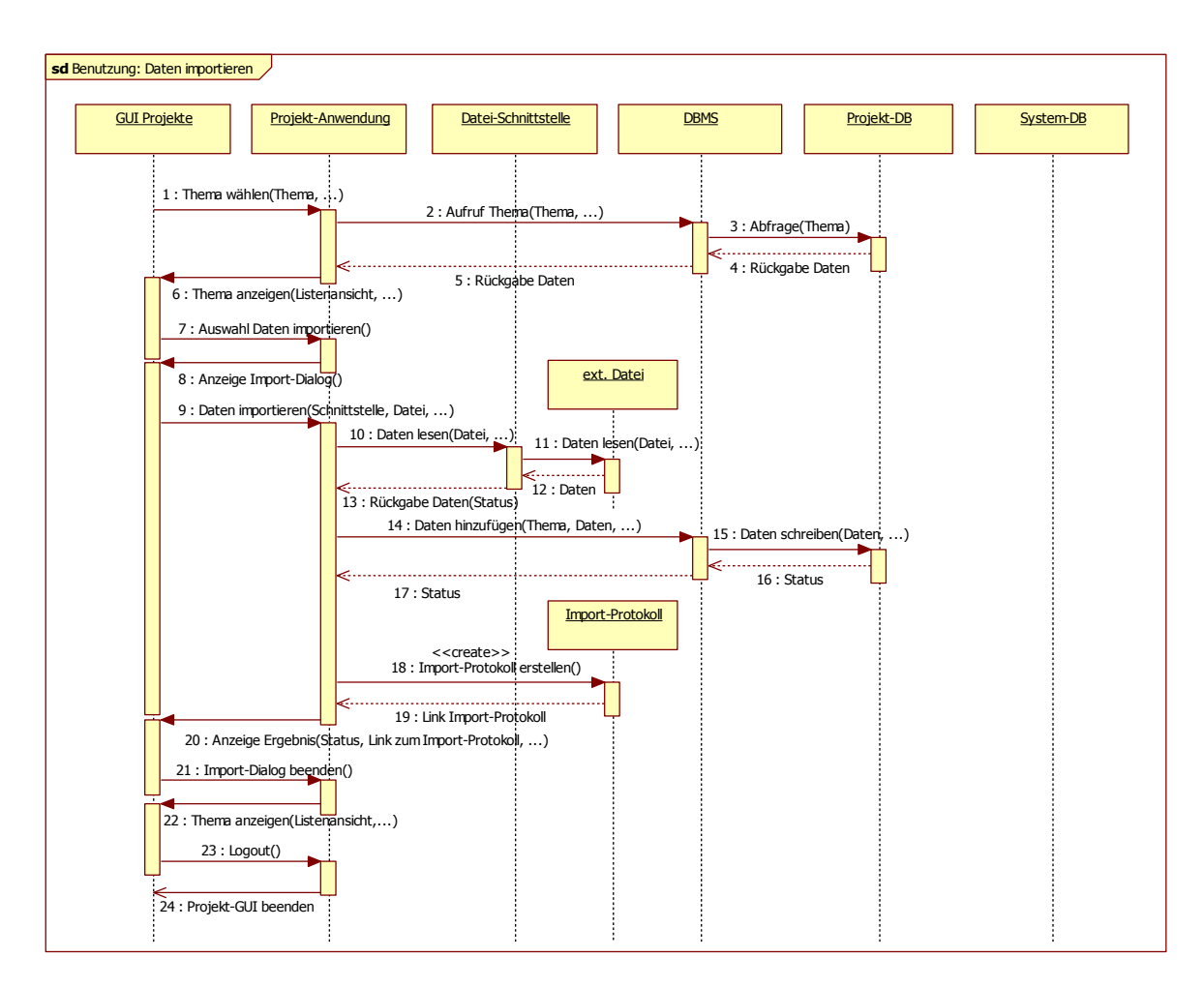

*Abbildung 29: Sequenzdiagramm Daten importieren*

### **5.2.3 Anwendungsszenario "Aufruf / Benutzung WebGIS-Client"**

Das Sequenzdiagramm zeigt zunächst den Aufruf des WebGIS-Client aus einer Themen-Instanz heraus (bis 21). Anschließend wird ein externer Kartendienst eingebunden.

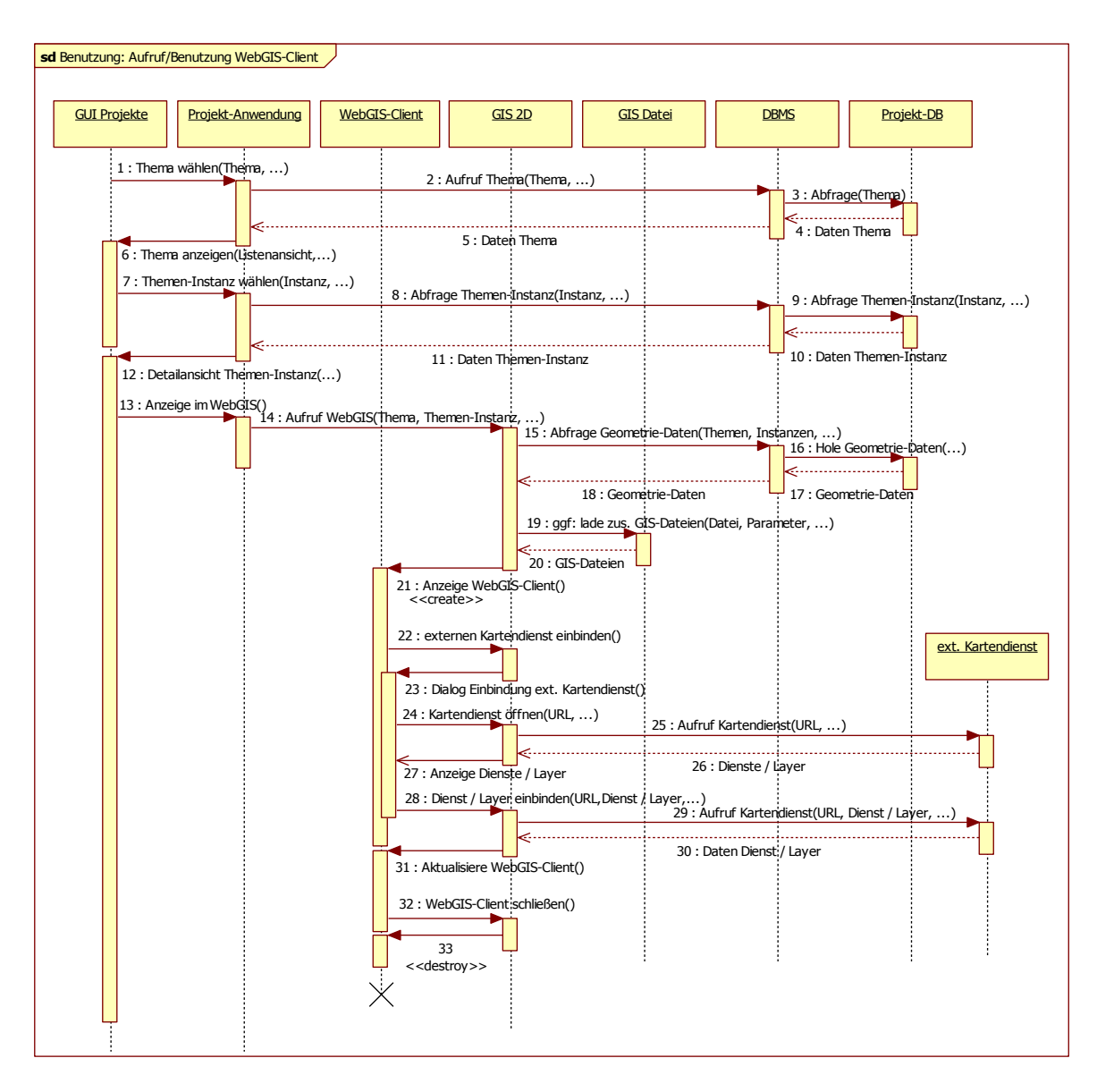

*Abbildung 30: Sequenzdiagramm Aufruf / Benutzung WebGIS-Client*

### **5.2.4 Anwendungsszenario "System-Nutzer anlegen"**

Als administrativer Anwendungsfall wird das Anlegen eines neuen System-Nutzers aufgeführt.

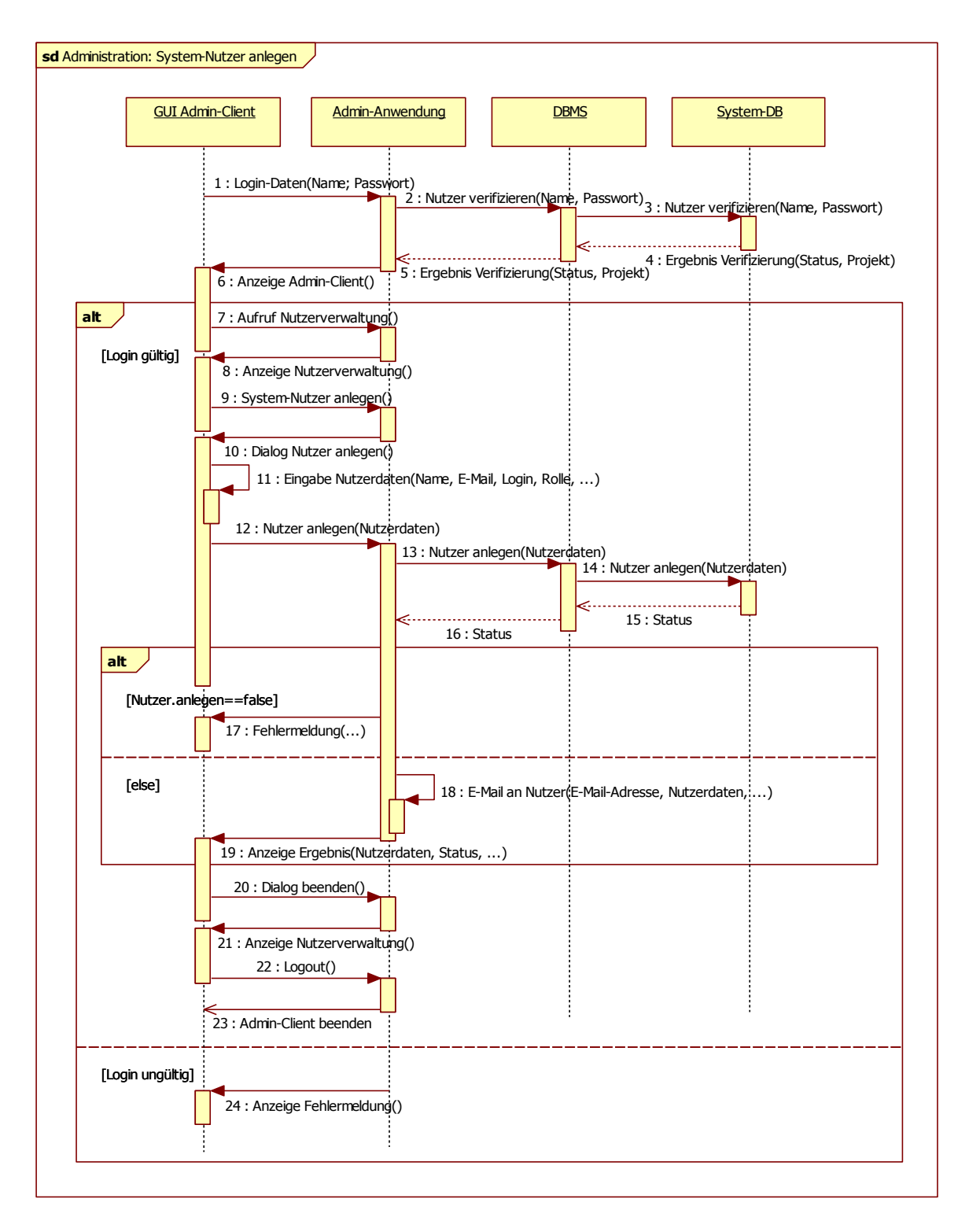

*Abbildung 31: Sequenzdiagramm System-Nutzer anlegen*

## **6 Technologische Sicht / Technology Viewpoint**

### <span id="page-81-0"></span>*6.1 Datenbanken*

Die Datenhaltung in OpenInfRA soll innerhalb eines objektrelationalen Geodatenbanksystems in mehreren Projektdatenbanken sowie einer Systemdatenbank erfolgen.

- Je Projekt (einschließlich ggf. vorhandener Teilprojekte) wird eine "Projektdatenbank" (siehe Abschnitt [6.1.1\)](#page-81-2) implementiert. Die Projektdatenbanken enthalten:
	- die Identifikation des Projektes,
	- die Menge für das Projekt relevanter Themen (Auswahl aus bzw. Erweiterung des initialen Themengerüsts),
	- die projektspezifische Auswahl, Anpassung und Erweiterung der Attributtypen, AttributtypGruppen und Beziehungstypen zu den Themen (Anpassung der Standardthemenausprägung),
	- die projektspezifische Auswahl, Anpassung und Erweiterung von Wertelisten und deren Einträgen sowie
	- die Daten zu den Themeninstanzen.
- Der Teil des Anwendungsschemas, der keine projektspezifischen Daten ent-hält, wird zusätzlich in genau einer "Systemdatenbank" (Abschnitt [6.1.2\)](#page-81-1) implementiert. Die Systemdatenbank enthält OpenInfRA-weit:
	- das initiale Themengerüst,
	- die Standardthemenausprägungen sowie
	- die initialen Wertelisten und deren initiale Einträge.

Eine Übernahme der projektspezifischen Daten zu den Themeninstanzen aus den Projektdatenbanken in die Systemdatenbank ist nicht vorgesehen. Inwiefern projektspezifische Themenausprägungen sowie insbesondere Erweiterungen der Wertelisten auf die Standardthemenausprägungen und die initialen Wertelisten zurückwirken, ist Teil des Betriebskonzepts.

#### <span id="page-81-2"></span>**6.1.1 Projektdatenbanken**

Projektdatenbanken werden im Zuge der Initialisierung eines neuen Projektes eingerichtet. Das DB-Schema bildet das in den Abbildungen [23](#page-62-0) und [24](#page-63-0) enthaltene Anwendungsschema vollständig ab.

#### <span id="page-81-1"></span>**6.1.2 Systemdatenbank**

Abbildung [32](#page-82-0) stellt das Implementierungsschema der Systemdatenbank dar. Es beinhaltet nur die Klassen des Anwendungsschemas, welche die in [6.1](#page-81-0) als projektübergreifend deklarierten Daten abbilden. Die Klasse "Themenausprägung" der

Systemdatenbank enthält kein Attribut "Projekt", da kein Bezug zu einzelnen Projekten hergestellt werden muss.

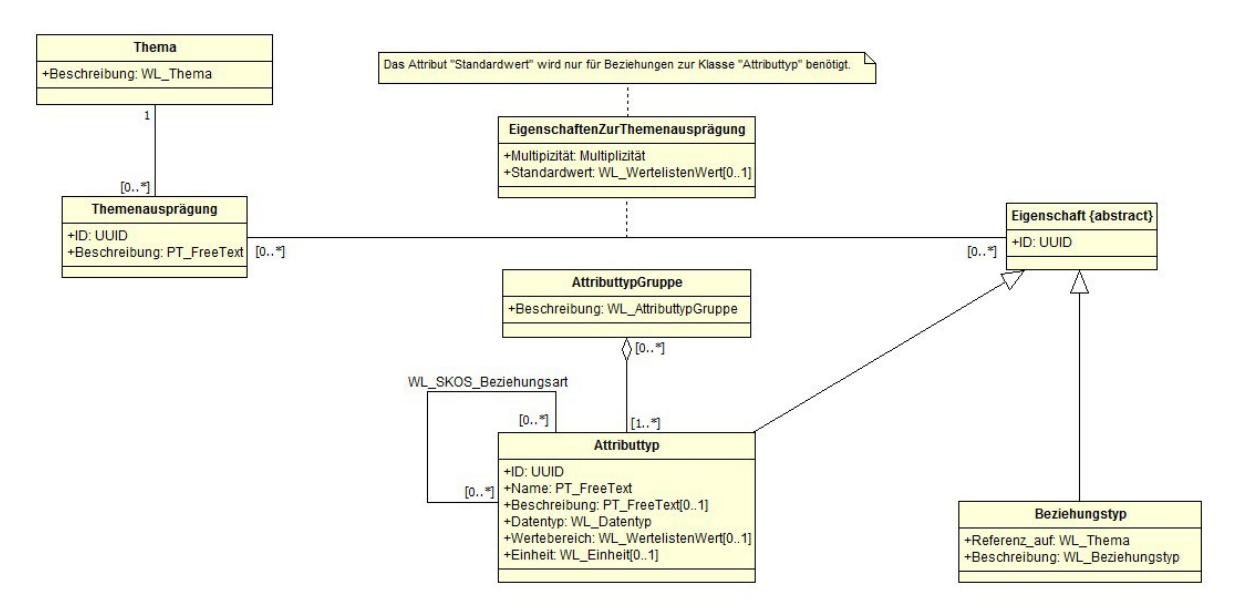

<span id="page-82-0"></span>*Abbildung 32: Implementierungsschema der Systemdatenbank in UML-Notation*

Zum Implementierungsschema der Systemdatenbank gehören weiterhin die in Abbildung [32](#page-82-0) referenzierten Wertelisten.

### **6.1.3 Datenbankentwurf**

Die Ableitung des DB-Schemas für die Projektdatenbanken aus den konzeptuellen Schemata (Abschnitt [4.1\)](#page-61-0) erfolgte auf der Grundlage der anerkannten Regeln des Datenbankentwurfs. Das entsprechende SQL-Create-Skript ist in [Anhang G – Daten](#page-97-0)[bank-Integritätsbedingungen](#page-97-0) enthalten. Die Systemdatenbank braucht, da deren DB-Schema eine Teilmenge der Projektdatenbanken ist, nicht separat dargestellt zu werden. Soweit erforderlich, werden nachfolgend ausgewählte Entwurfs-Entscheidungen gesondert erläutert.

### **SQL-Datentypen für Attributwerte**

Da die konkreten "Attributtypen" wegen der beabsichtigten Allgemeingültigkeit und Flexibilität nicht im Anwendungsschema definiert sind, sondern Teil der Nutzerdaten sind, konnten die Datentypen der "Attributwerte" im Anwendungsschema nur allgemein als "generisch" festgelegt werden. Diese Unschärfe ist im Zuge des Datenbankentwurfs aufzulösen. Dabei ist zu verhindern, dass "neue" Datentypen zu einer Änderung des Datenbankschemas führen. Daher wurden die nachfolgenden Abbildungsregeln festgelegt:

- Attributwerte von Attributtypen mit dem Datentyp "String" werden als mehrsprachige Texte (d.h. als Referenz auf "PT\_FreeText" – siehe unten) implementiert.
- Attributwerte von Attributtypen mit zugehöriger Werteliste werden als Referenz auf die jeweilige Werteliste implementiert.
- Attributwerte von Attributtypen mit anderen Datentypen (außer Geometrie, siehe unten) werden auf den Datentyp "String" gecastet und ebenfalls als Referenz auf "PT\_FreeText" abgelegt. Wenn nun SQL-Datentyp-spezifische Funktionen genutzt werden sollen, muss zuvor ein Cast in den entsprechenden Datentyp vorgenommen werden. Dieser Cast kann ausschließlich über eine in der Programmlogik generierte SQL-Anfrage oder durch einen vorbereiteten View realisiert werden.
- Attributwerte von Attributtypen mit geometriewertigen Datentypen werden als Referenz auf die Tabelle "Geometrie 3d SRID 0", welche eine Spalte mit dem PostGIS-Datentyp für Geometrie enthält, implementiert. Prinzipiell wäre auch hier ein Cast auf "String" möglich gewesen. Bei der Nutzung der Geometriedaten durch GIS-Applikationen hätte das Casting jedoch zu erheblichen Performanzeinbußen geführt. Zudem hätten die Funktionalitäten des eingesetzten GeoDBS (Spatial SQL, Spatial Index) nicht unmittelbar genutzt werden können.

#### **Mehrsprachigkeit**

Wie bereits in Kapitel [3.8.3](#page-52-0) angesprochen, sollen Texte ausgewählter Attribute in OpenInfRA und damit auch der Datenbank mehrsprachig vorgehalten werden. Konkret wurden alle Attribute "Name" und "Beschreibung" sowie "Wert" (Klasse "Attributwert") festgelegt. Das im Kapitel [4.1](#page-61-0) beschriebene Anwendungsschema für Mehrsprachigkeit, welches im Kontext von ISO 19139 auf die XML-Abbildung fokussiert, wurde zum Zwecke des Datenbankentwurfs geringfügig modifiziert. Abbildung [33](#page-83-0) zeigt das Implementierungsschema.

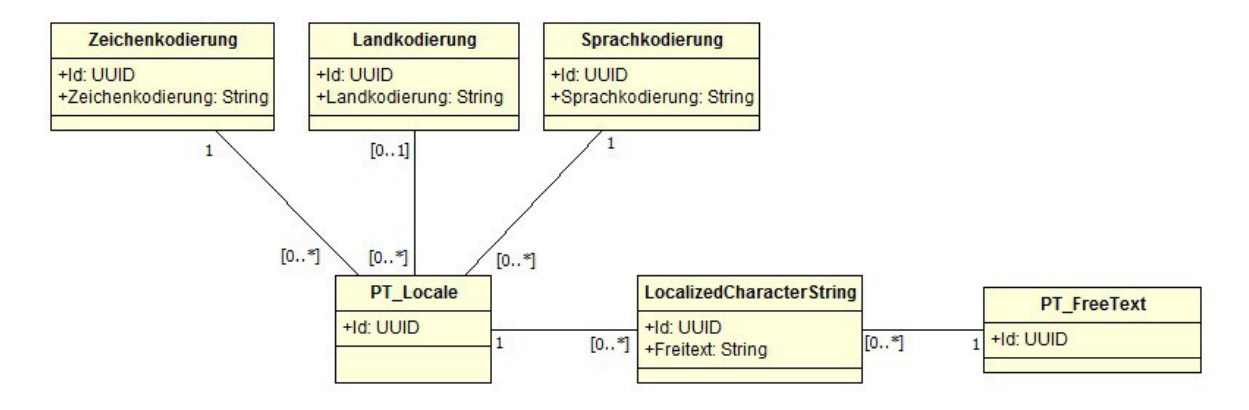

<span id="page-83-0"></span>*Abbildung 33: Implementierungsschema für Mehrsprachigkeit*

Die Modifikation gegenüber einer direkten Abbildung des Anwendungsschemas aus ISO 19139 besteht darin, dass Texte auch in der "Standardsprache" (und nicht nur Übersetzungen in weitere Sprachen) in der Tabelle "PT LocalizedCharacterString" gespeichert werden. Ein "PT\_FreeText" fasst dann identische Texte in allen relevanten Sprachen zusammen. Die oben genannten mehrsprachigen Attribute werden somit als Referenz auf die Tabelle "PT\_FreeText" abgebildet.

#### **6.1.4 Integritätsbedingungen**

Das Ziel besteht darin, möglichst viele Integritätsbedingungen bereits durch das Datenbanksystem berücksichtigen zu lassen. Integritätsbedingungen können mehrheitlich bereits auf konzeptueller Ebene identifiziert werden. Weitere Integritätsbedingungen werden jedoch erst durch die relationale Abbildung des konzeptuellen Schemas erforderlich, wobei eine Differenzierung dieser beiden Sichten hier nicht erfolgt. Für die weitere Darstellung wird zwischen einfachen und komplexen Integritätsbedingungen unterschieden.

#### **Einfache Integritätsbedingungen**

Einfache Integritätsregeln sind mehrheitlich bereits in den UML-Klassendiagrammen enthalten und werden auf Datenbankebene durch Schlüssel-, NOT NULL- und UNIQUE-Constraints abgebildet. Die in der Tabelle "WL\_WertelistenWert" vorhandene Spalte "Sichtbarkeit", bekommt durch eine Integritätsbedingung den booleschen Standardwert "true" zugeordnet.

#### **Komplexe Integritätsbedingungen**

Weitere Integritätsbedingungen können nicht mehr durch das Datenbankdesign selbst gewährleistet werden. Hier werden zusätzliche Mechanismen wie "Trigger"<sup>[4](#page-84-0)</sup> oder "Rules"<sup>[5](#page-84-1)</sup> benötigt um komplexe, sich teils über mehrere Tabellen erstreckende Integritätsbedingungen zu erfüllen. Dazu zählen Spalten von Tabellen, die ausschließlich Werte aus einer bestimmten Werteliste besitzen dürfen. Weiterhin sind selbstreferenzierende Beziehungen von Relationen dahingehend zu prüfen, dass dort einzelne Tupel nicht auf sich selbst zeigen.

Eine umfangreiche Auflistung der notwendigen Integritätsbedingungen befindet sich in [Anhang G – Datenbank-Integritätsbedingungen.](#page-97-0) Der Anhang enthält jeweils die fachliche Beschreibung als auch die SQL-Implementierung der Integritätsbedingungen.

#### *6.2 XML-Schema*

In Bearbeitung (Masterarbeit Lisa Henker)

### *6.3 Bidirektionale Abbildung von Datenbank- und XML-Schema*

In Bearbeitung (Masterarbeit Lisa Henker)

### *6.4 3D WebGIS*

Anhand der in Kapitel [3.8.7](#page-58-0) formulierten Anforderungen an ein 3D WebGIS wurde eine Client/Server-Architektur entwickelt und prototypisch implementiert (Abb. [34\)](#page-85-0). Die dabei verwendeten Komponenten, Dienste und Formate werden im Folgenden

<span id="page-84-0"></span><sup>4</sup> http://www.postgresql.org/docs/current/static/sql-createtrigger.html

<span id="page-84-1"></span><sup>5</sup> http://www.postgresql.org/docs/current/static/sql-createrule.html

kurz erläutert:

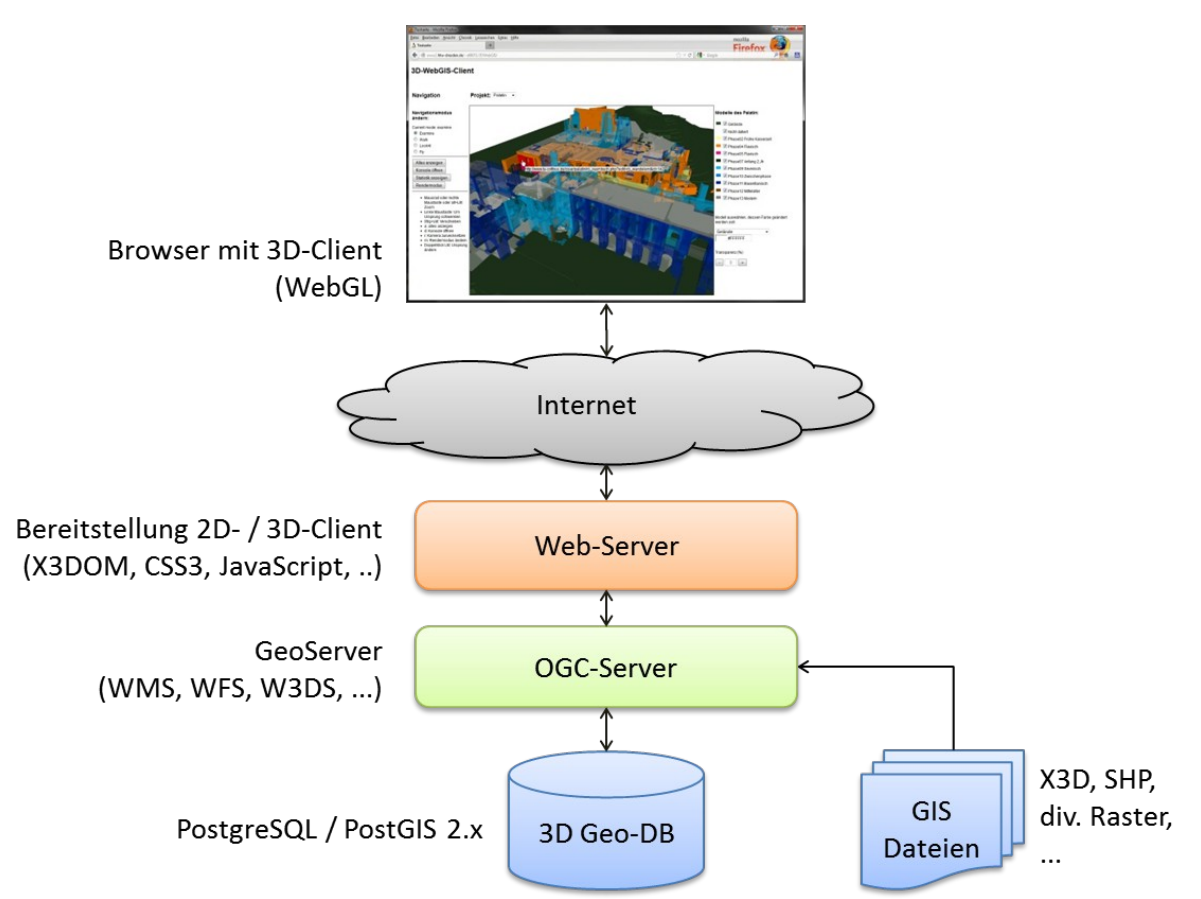

<span id="page-85-0"></span>*Abbildung 34: Client/Server-Architektur für die Realisierung eines 3D WebGIS als Ausschnitt aus der Gesamtarchitektur OpenInfRA*

- Als Datenbanksystem für die Verwaltung von 3D Geodaten wurde PostgreSQL zusammen mit PostGIS 2.0 verwendet. Damit werden 3D Geometrie-Datentypen unterstützt und es stehen Funktionen für die Verwaltung und Abfrage dieser Geometrien zur Verfügung. Zusätzlich zur Speicherung von (Vektor-) Geometrien in der Datenbank können Geodaten in entsprechenden GIS-Dateien auf einem Server gespeichert und eingebunden werden.
- Als Format für die Speicherung von 3D Geometrien in Dateien sowie als Austauschformat für die dienstebasierte Auslieferung von Geodaten wird X3D verwendet. X3D ist ein XML-basiertes Grafikformat, dass als offizieller Standard für 3D Inhalte im Internet vom Web3D-Konsortium angenommen wurde (http://www.web3d.org/x3d/specifications/). Mit der "Geospatial Component" existiert zudem ein Konzept zur Nutzung von X3D für geografische Anwendungen, das u.a. Koordinatenreferenzsysteme (CRS), Auflösungsstufen (LOD) und geografische Koordinaten mit höherer Genauigkeit unterstützt.
- In Anlehnung an die "klassischen" 2D Kartendienste (u.a. WMS, WFS, WCS), existiert mit dem Web 3D Service (W3DS) ein OGC-Entwurf für eine dienstebasierte Auslieferung von 3D Geodaten [\(www.opengeospatial.org/standards/dp\)](http://www.opengeospatial.org/standards/dp). Im Gegensatz zu den 2D Kartendiensten werden hierbei jedoch nicht serverseitig generierte Karten (als Bild)

ausgeliefert, sondern es werden die angeforderten 3D Geometrien in einem geeigneten Format (u.a. auch X3D) an die Client-Anwendung übertragen und dort gerendert. In seiner derzeitigen Version 0.4 sind für den Dienst die Operationen GetCapabilities, GetScene, GetFeatureInfo, GetLayerInfo und GetTile definiert. Als OGC-Dienste-Server wurde in der prototypischen Umsetzung eine angepasste Version des GeoServer verwendet [\(http://geoserver.org\)](http://geoserver.org/), die neben den 2D Kartendiensten auch eine Implementierung des W3DS in der aktuellen Version beinhaltet.

• Das JavaScript-Framework X3DOM wird für die clientseitige Umsetzung der X3D-Geometrie in die von HTML5 unterstützte, deklarative Szenenbeschreibung eingesetzt. Mit WebGL können damit 3D Inhalte hardware-beschleunigt im Browser dargestellt werden. Funktionalitäten zur Layer-Auswahl, Navigation in der 3D Szene sowie zur Anpassung der Geometriedarstellung (Farbe, Transparenz) wurden über JavaScript realisiert.

Mit den vorgestellten Technologien lässt sich eine standard-konforme Architektur für ein 3D WebGIS realisieren, die vollständig der im "OGC 3D Portrayal Interoperability Experiment" [\(http://www.opengeospatial.org/projects/initiatives/3dpie\)](http://www.opengeospatial.org/projects/initiatives/3dpie) untersuchten Architektur, bestehend aus PostgreSQL / PostGIS 2.0, W3DS, X3D und X3DOM / WebGL entspricht.

## **Glossar**

- DOI: Digital Object Identifier, eindeutiger und dauerhafter Identifikator für digitale Objekte im Internet, der vor allem für Online-Artikel von wissenschaftlichen Fachzeitschriften verwendet wird. Die Vergabe eines DOI erfolgt durch spezielle Registrierungsagenturen (siehe [http://doi.org/\)](http://doi.org/).
- Eltern-Instanz:Eine Projekt-Instanz die Kind-Instanzen erzeugt hat, fungiert als deren Eltern-Instanz.
- Faceted Browsing: Browsing das nicht streng hierarchisch ist, sondern bei dem mehrere unabhängige Dimensionen (Facetten, z. Bsp. Materialien und Fundorte) berücksichtigt werden können.
- Kind-Instanz: Datenbestand eines Projektes, der parallel zur Mutter-Version des Projektes für die Projektbearbeitung genutzt werden kann. Eine Kind-Version (in der Regel in Verbindung mit *Offline-Instanz*) wird

benötigt: a) für die lokale Nutzung auf einem einzelnen Rechner (ohne

Internetanbindung),

b) für die Bereitstellung der OpenInfRA-Anwendung in einem lokalen Netzwerk (auf Grabung) ohne Verbindung zum zentralen Datenbestand (Mutter-Version) der Online-Instanz.

- Kurz-Identifikator: Einfacher numerischer Identifikator der zentral auf der Mutter-Instanz eines Projekts Datenobjekten zugewiesen werden kann.
- Modul: abgeschlossene Software-Komponente in den Altsystemen iDAI.field und CISAR, bestehend aus Funktionen zur Verarbeitung von Daten sowie [Schnittstellen](#page-88-1) für Eingabe der Daten und Ausgabe der Ergebnisse. Module beinhalten oft wiederkehrende bzw. häufig verwendete Berechnungen / Verarbeitungsschritte. Daher auch als Fach-Modul in Informationssystemen (iDAI.field, CISAR).
- Mutter-Instanz: zentraler, auf einem als Server fungierendem Rechner befindlicher Datenbestand eines Projektes (in Verbindung mit *Online-Instanz)* aus dem Kind-Version erzeugt werden können und in den schlussendlich alle Versionen (ggf. transient) zurück gespielt werden. Der Zugriff auf die Mutter-Version erfolgt i.d.R. über browserbasierte Benutzerschnittstellen von Client-Rechnern in einem Netzwerk (lokales Netzwerk auf einer Grabung oder Internet). Für jedes [Projekt](#page-87-0) existiert immer nur *eine* Mutter-Version.
- Nutzerfreundlicher Identifikator: Kombination aus Projekt- und Kurz-Identifikator die ein Datenobjekt eines Projektes über OpenInfRA hinaus eindeutig identifiziert.
- Offline-Instanz: lokal auf einem Rechner installierte und unabhängig von einer Verbindung zur [Online-In](#page-88-0)stanz nutzbare Instanz der OpenInfRA-Anwendung (in Verbindung mit Kind-Version des Datenbestands). Die Offline-Version wird benötigt für:

<span id="page-87-0"></span>a) die Nutzung von OpenInfRA auf einem einzelnen Rechner ohne Verbindung zum zentralen Datenbestand der Online-Version, b) die Bereitstellung der OpenInfRA-Anwendung für die Projektbearbeitung in einem lokalen Netzwerk (auf Grabung) ohne Verbindung zum zentralen Datenbestand der Online-Version.

- <span id="page-88-0"></span>Online-Instanz: zentral auf einem (Server-) Rechner installierte Instanz der OpenInfRA-Anwendung, deren Nutzung über browserbasierte [Schnittstellen](#page-88-1) von verschiedenen Client-Rechnern über ein Netzwerk erfolgt. Nur die Online-Version erlaubt die Bereitstellung von Schnittstellen und Diensten für den Zugriff externer Web-Anwendungen auf OpenInfRA. Für jedes Projekt existiert höchstens eine Online-Version.
- Permalink: Dauerhafter Identifikator in Form einer URL. Bei der Einrichtung eines Permalinks wird angestrebt, die einmal über ihn referenzierten Inhalte dauerhaft und primär über diese URL verfügbar zu machen.
- Projekt-Identifikator: Identifikator der das gesamte Projekt über OpenInfRA hinaus repräsentiert. Er wird in der Regel über eine zentrale Autorität (z.B. DOI) bezogen und durch den Administrator zugewiesen.
- Projekt: Ein konkretes archäologisches Feldforschungsprojekt, das ggf. projektspezifische Anpassungen aufweist. Projekten sind Benutzer mit unterschiedlichen Rollen zugeordnet, die jeweils nur Zugang zum gemeinsamen Projekt (-Arbeitsbereich) haben. In ein Projekt können verschiedene Themen eingebunden werden.
- Projektdatenidentifikator (UUID): Identifikator des OpenInfRA-Anwendungsschemas der den Anforderungen der Eineindeutigkeit des Bidirektionalen Synchronisationskonzepts genügt.
- Projektspezifische Anpassungen: Anpassungen, die spezifisch für ein einzelnes Projekt vorgenommen werden können (z.B. Auswahl von Themen mit ihren Attributtyp-Gruppen oder Anpassung von Wertelisten). Der Umfang weiterer Änderungsmöglichkeiten z.B. bzgl. des allgemeinen Erscheinungsbildes oder der Darstellung der Themeninstanzen werden in einer Feinspezifikation beschrieben.
- <span id="page-88-1"></span>Schnittstelle: ermöglicht den Austausch von Daten, Informationen und Kommandos zwischen verschiedenen Komponenten und Prozessen in Softwaresystemen bzw. zwischen Software und Anwender über definierte Formate, Protokolle und Methoden.
- Session: Stehende Verbindung eines Clients mit einem Server mit Beginn (Login) und Ende (Logout).
- Survey: In der Archäologie wird unter einem Survey die Geländeerkundung zum Gewinnen eines Überblicks über die Besiedlungsgeschichte verstanden.
- Thema: Fachgegenstand der in OpenInfRA abgebildet wird, mit spezifischen Ausprägungen an Eingabe, Speicherung, Abfrage und [Schnittstellen](#page-88-1). In anderen Informationssystemen auch Fach-Schale oder Fach-Modul (iDAI.field, CISAR).
- URI: Uniform Resource Identifier, einheitlicher Bezeichner zur Identifizierung einer abstrakten oder physischen Ressource im Internet. Ein URI hat ein nach RFC 3986 von der IETF (The Internet Engineering Task Force) standardisiertes Format, das u.a. auch den Typ des URI (z.B. http, ftp, urn und doi) angibt.

Werteliste: Projektspezifisch erweiterbare Liste mit vordefinierten Werten. Die einzelnen Werte werden in verschiedenen Sprachen bereitgestellt. Über die Sichtbarkeit wird die Integration des entsprechenden Attributtyps/-werts in einen Projektdatenbestand gesteuert.

## **Quellenverzeichnis**

- [1] SAGA 4.0, Standards und Architekturen für E-Government-Anwendungen, März 2008, gsb.download.bva.bund.de/KBSt/SAGA/SAGA\_v4.0.pdf
- [2] RM-ODP, Reference Model of Open Distributed Processing, ISO/IEC 10746, [http://www.rm-odp.net](http://www.rm-odp.net/)
- [3] CISAR Cottbusser Informationssystem für Archäologie und Bauforschung, [www.tu-cottbus.de/cisar](http://www.tu-cottbus.de/cisar)
- [4] DAI-FMP / iDAI.field, Ein modulares Dokumentationssystem für Feldforschungsprojekte, [www.dainst.de](http://www.dainst.de/)
- [5] ARACHNE Bild- und Objektdatenbank am Forschungsarchiv für Antike Plastik der Universität Köln, [www.arachne.uni-koeln.de](http://www.arachne.uni-koeln.de/)
- [6] IT-Leitfaden zur Anwendung von Informationstechnik in der archäologischen Forschung, [www.dainst.de](http://www.dainst.de/)
- [7] Semantic Web Technologien, http://www.w3.org/standards/semanticweb/
- [8] CIDOC-CRM, Conceptual Reference Model, http://cidoc.ics.forth.gr/index.html / ISO 21127:2006: Information and documentation - A reference ontology for the interchange of cultural heritage information
- [9] Bundesamt für Sicherheit in der Informationstechnik (BSI), [http://www.bsi.de,](http://www.bsi.de/) <http://www.it-grundschutz.de/>
- [10] Barrierefreie Informationstechnik-Verordnung(BITV), Bundesstelle für Informationstechnik,<http://www.bit.bund.de/>
- [11] WissKi Wissenschaftliche Kommunikationsinfrastruktur, [http://www.wiss](http://www.wiss-ki.eu/)[ki.eu](http://www.wiss-ki.eu/)
- [12] The Open Geospatial Consortium, http://www.opengeospatial.org/
- [13] ANSI. American National Standard for Information Technology Role Based Access Control. ANSI INCITS 359-2004, Feb. 2004.
- [14] ISO 19115 International Standard on Geographic information Metadata 2003. Oslo, Norway: ISO/TC 211 Secretariat, Standards Norway.
- [15] ISO 19139 Geographic information Metadata XML schema implementation. International Organization for Standardization (ISO), Geneva, 2003.

# **Anhang A – Anwendungsfälle**

# **Anhang B – Anforderungskatalog**

# **Anhang C – Wertelisten zum Anwendungsschema**

# **Anhang D – Rollen-Rechte-Matrix**

# **Anhang E – Oberflächenprototypen**

# **Anhang F – Datenbank SQL-Create-Skript**

# <span id="page-97-0"></span>**Anhang G – Datenbank-Integritätsbedingungen**